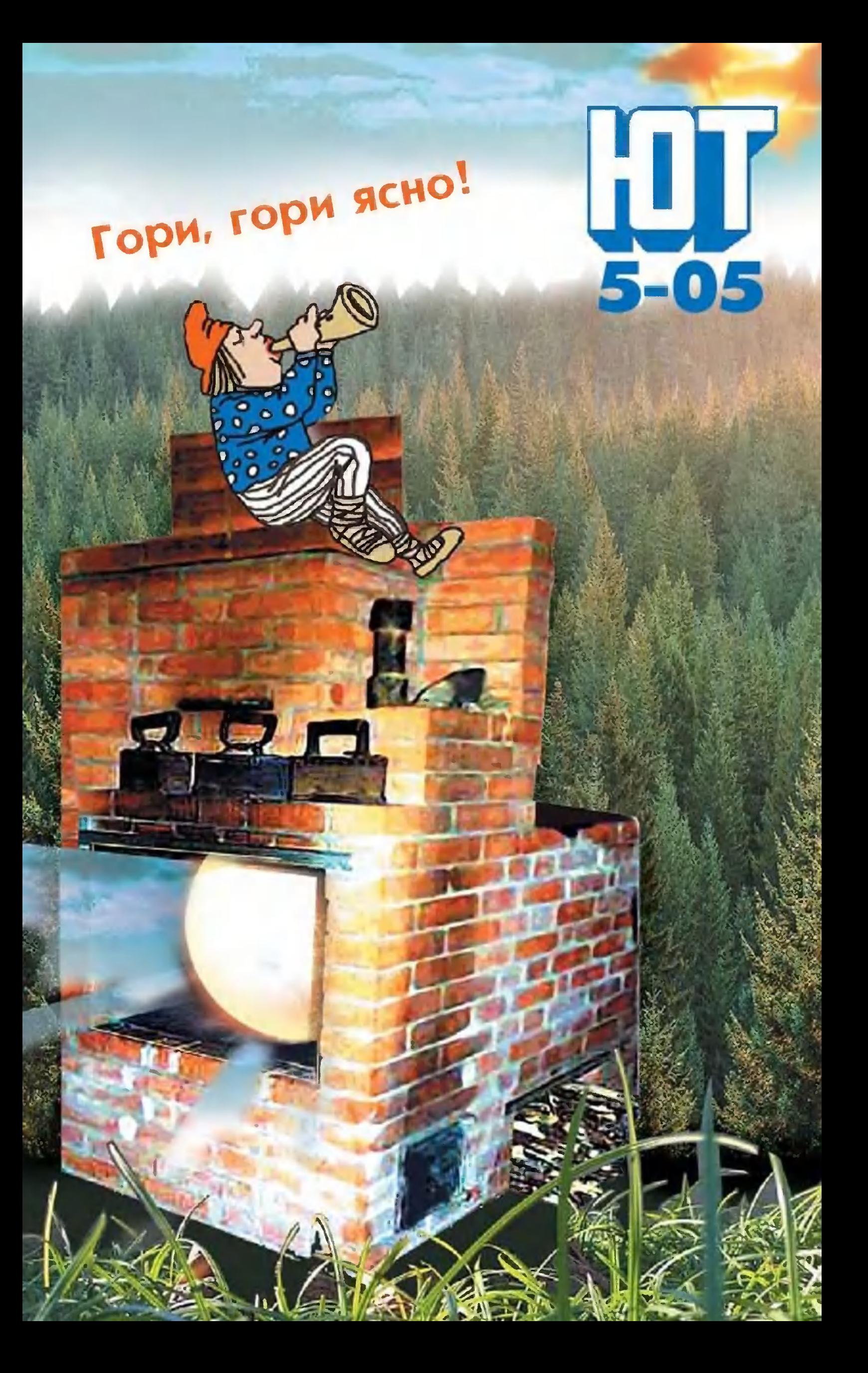

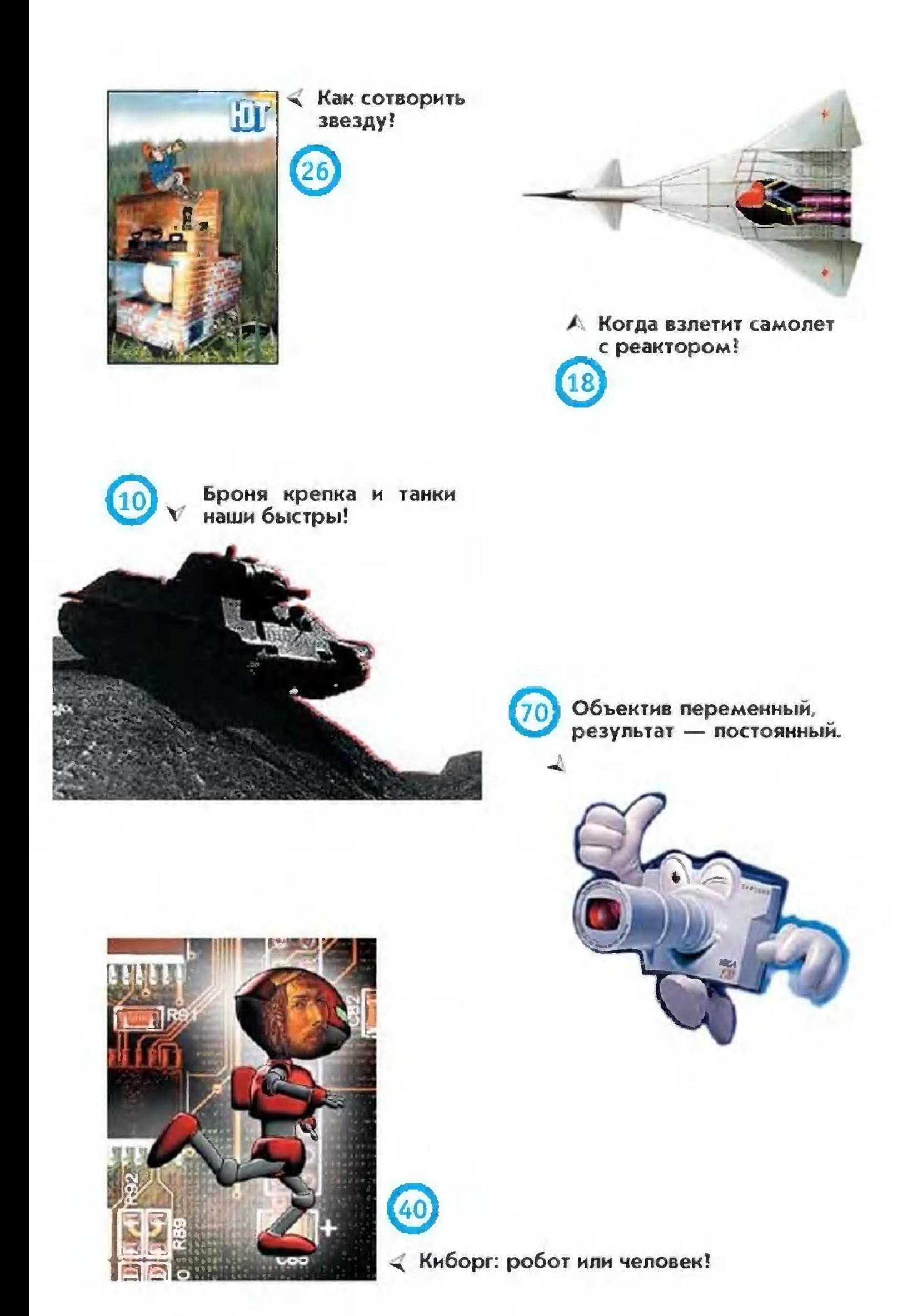

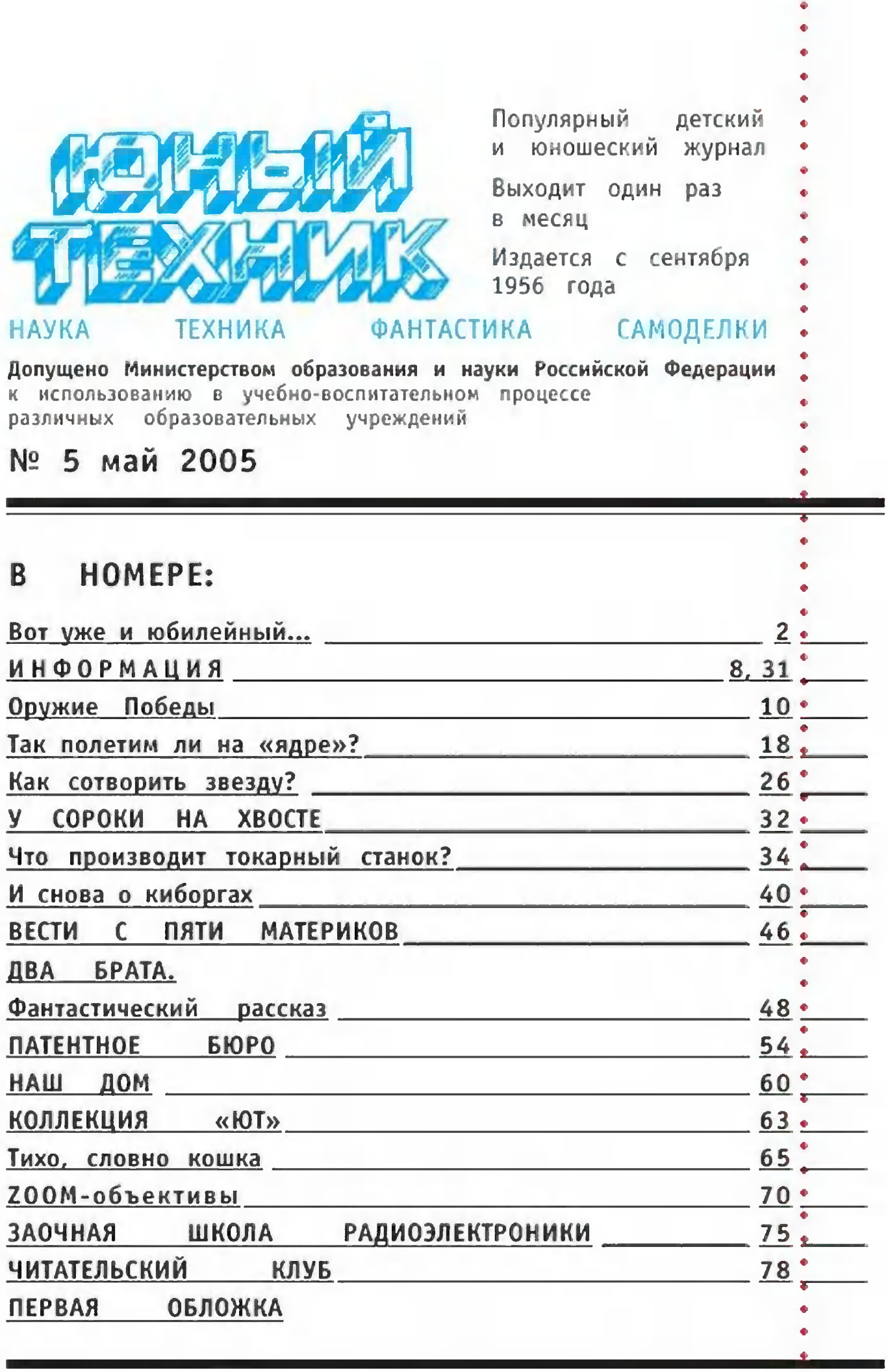

Предлагаем отметить качество материалов, а также первой обложки по пятибалльной системе. А чтобы мы знали ваш возраст, сделайте пометку в соответствующей графе

<sup>®</sup> «Юный техник», 2005 г.

 $\mathbf{I}$ 

 $\ddot{\bullet}$ 

 $\bullet$  $\ddot{\bullet}$  $\ddot{\bullet}$ 

ä  $\bullet$ 

до 12 лет.

 $12 - 14$  ner<sup>o</sup>

больше 14 лет.

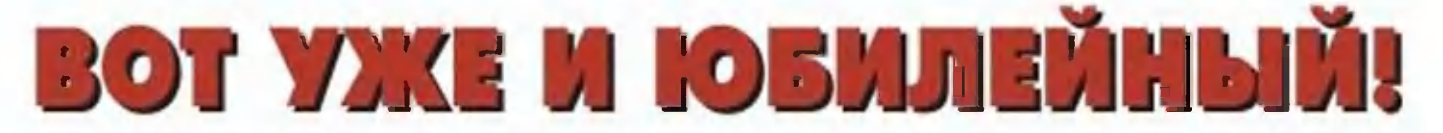

Да, V Международный салон инноваций и инвестиций можно уже назвать юбилейным. В его работе, по словам пресс-секретаря Салона А.Ю. Коваленко, в этот раз приняли участие более 400 фирм и организаций из 40 регионов России, ближнего и дальнего зарубежья, которые представили на Салоне свыше 1800 разработок и изобретений. С некоторыми из них мы и хотим сегодня. познакомить вас

### Dydsep bogumess

Так, пожалуй, можно назвать бортовую информационную систему «Мирком-100», созданную сотрудниками ЗАО «Мирком» и ООО «Перспектива», базирующимися в г. Ставрополе.

- Наша система рассчитана на диалог с водителем, рассказал мне заместитель генерального директора «Мир-

Стенд, демонстрирующий возможности автомобильного интеллекта, и его создатели -С. Черкашов и В. Винокуров.

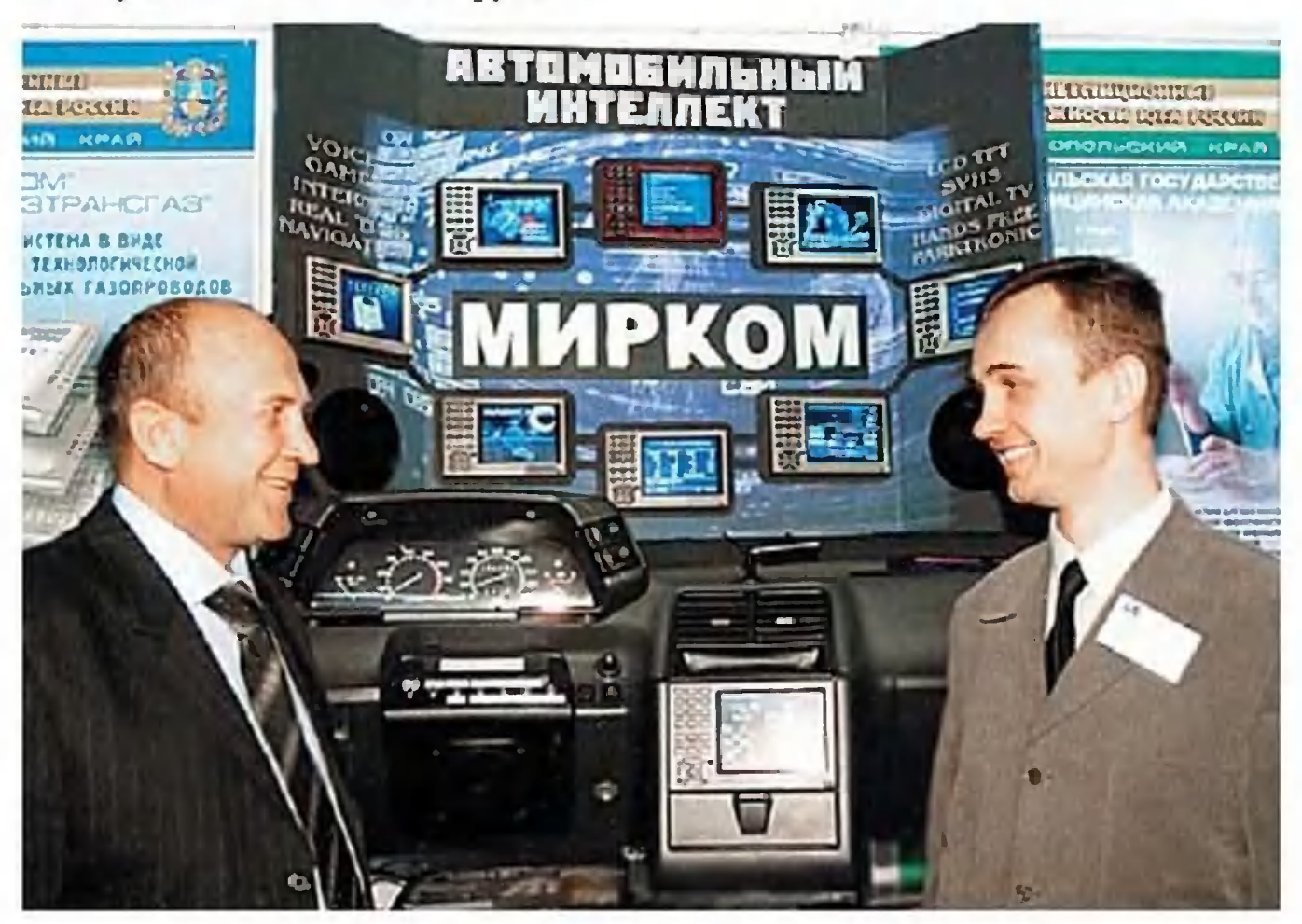

 $\langle$  KDT<sub>>></sub> КУРЬЕР

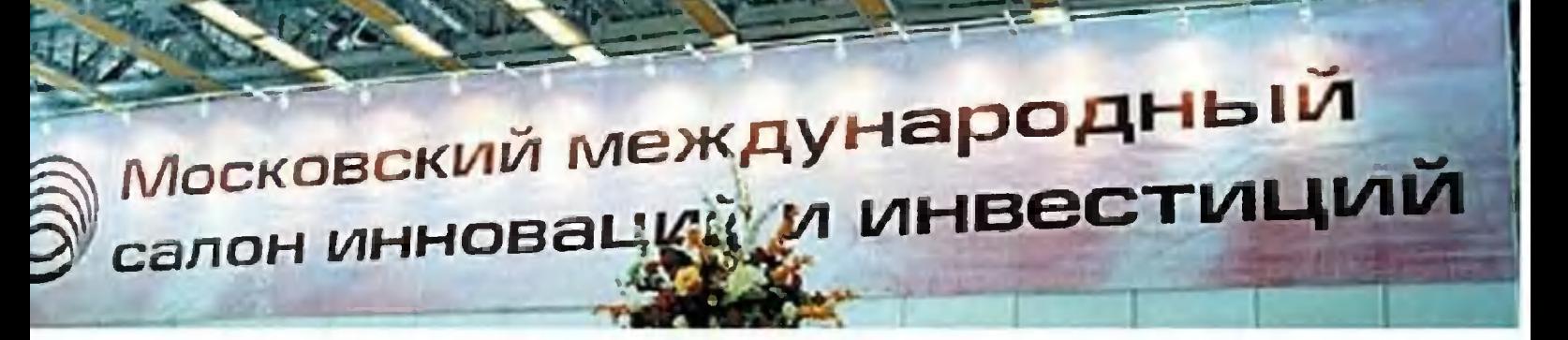

кома» по техническим вопросам С. Черкашов. - $Ma$ шинный интеллект всегда подскажет водителю, как не допустить ошибок в той или иной ситуации...

Система имеет множество режимов. Прежде всего, киберштурман позволит водителю добраться из пункта А в пункт В наиболее оптимальным маршрутом, высвечивая передвижение автомобиля на электронной карте. Поможет он ему и не заблудиться в незнакомом месте, получая данные от спутниковой систе-**M<sub>bl</sub>** GPS.

При этом бортовой компьютер так же скрупулезно подсчитывает расход топлива, среднюю скорость движения, пройденный путь, ошибки вождения и прочие данные и заносит в специальный бортовой журнал, информация в котором может сохраняться в течение 30 лет.

В то же время электронная система следит за состоянием всех основных агрегатов автомобиля. И в случае необходимости тут же сообщает водителю, какой агрегат вышел из строя. Более того, она голосом напомнит водителю всякий раз, когда он садится в автомобиль и заводит мотор, что подходит срок для смены масла или очередного техобслуживания.

Заботится интеллектуальный помощник и об удобствах водителя. Он способен поддерживать заданную температуру в салоне с точностью до градуса даже в том случае, если в автомобиле нет кондиционера. Достаточно вентилятора и системы отопления.

Есть в автомобиле и телеэкран. При движении задним ходом на нем отображается обстановка позади автомобиля. При желании на тот же дисплей может быть выведен и любой из телеканалов данного региона. Причем прием телесигнала ведется в цифровом формате, что обеспечивает его повышенную четкость.

Наконец, с помощью сотрудников научно-производственной компании «Диана» киберштурман может быть оснащен еще и системой предупреждения о возможности столкновения с движущимися объектами. Раньше подобные системы устанавливались лишь на самолетах и кораблях, но очередь дошла и до автомобилей. Причем поскольку система работает в инфракрасном диапазоне, то она надежно срабатывает даже в полной темноте или в условиях недостаточной видимости - при тумане, снегопаде.

общем, нашим специалистам удалось выйти на B мировой уровень в создании подобных систем, сохранив при этом относительную дешевизну разработки. Она уже выпускается небольшими сериями, стоит около 700 долларов США и может быть установлена как на отечественную «Волгу» или «Жигули», но и на ряд зарубежных моделей.

#### Umoder nog домом не подтекло...

Ныне все чаще говорят о глобальном потеплении, -

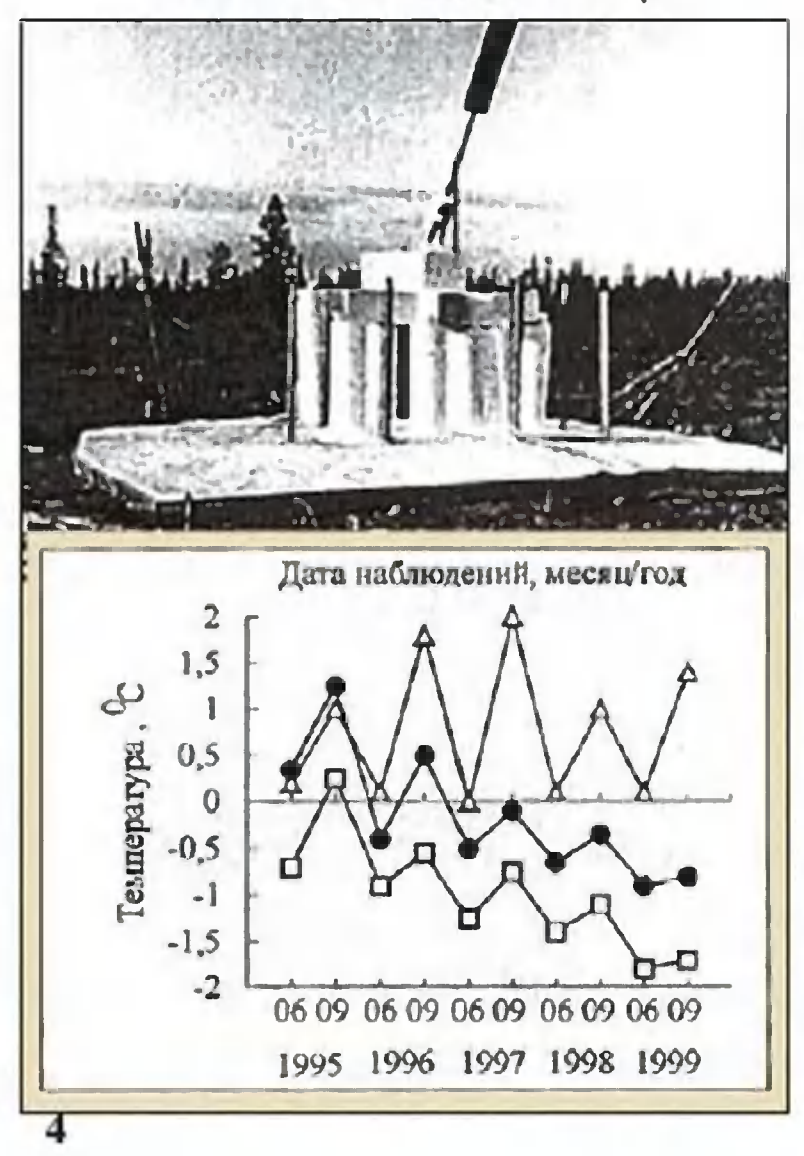

начал разговор со мной ведущий научный  $CO$ трудник Института КРИ-Земли СО PAH. осферы расположенного  $T_{10}$ - $B$ мени. кандидат техни- $B.H.QeK$ наук ческих  $- M$ это явлелистов. ние вызывает особую озабоченность специалистов в регионах вечной мерзлоты.

Дело  $\mathsf{B}$ **ТОМ, ЧТО**  $\overline{B}$ обычном состоянии  $Be$ 4-**REH** мерзлота имеет твердость бетона. Ho что, если она вдруг начнет таять? Ведь вместе с ней «поплывут» и стоящие на ней постройки.

Чтобы этого не произошсотрудники лаборато-ЛО, руководит которой рии. Феклистов, придумали  $Ta$ кую хитрость. Зимой, когда

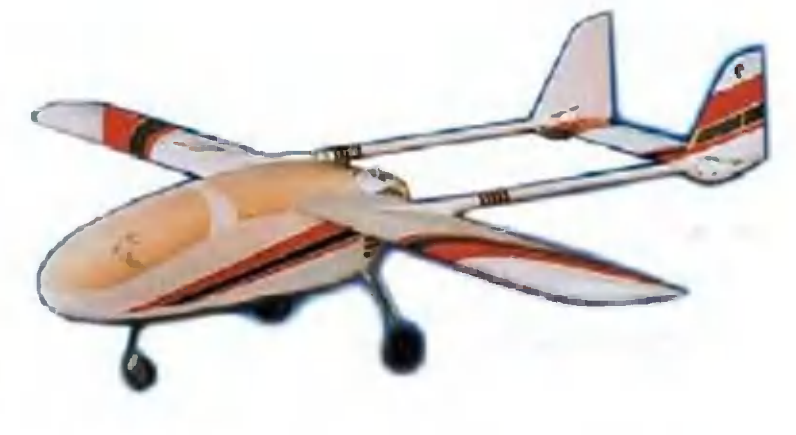

царят сорокаградусные морозы, они закладывают фундамент того или иного сооружения. Убедившись, что мерзнадежно прихватила сваи, опоры или другие элелота менты конструкции, они затем укрывают фундамент специальным полимерным «одеялом» из самотвердеющей полимерной пены.

Как показали испытания, далее о судьбе вечной мерзлоты можно не беспокоиться даже летом.

Кстати, занявшись исследованиями вечной мерзлоты, Института криосферы попутно разработали СОТРУДНИКИ технологию получения «сверхскользкого» льда для крыкатков. **THIX** 

Чтобы наши спортсмены могли тренироваться в любое время года, лед на катке теперь делают двухслойным. наиболее твердый, слой Нижний. заливают специально очищенной водой и подвергают ее медленной кристаллизации с помощью холодильных установок, размещенных под покрытием катка.

А потом, непосредственно перед соревнованиями, каток заливают еще раз, вводя в воду некоторые добавки для улучшения скольжения и обеспечивая быструю кристаллизацию льда.

Эта технология уже опробована спортсменами на международных совревнованиях и получила высокую оценку.

#### Mne cbepsy bugno bce...

Очередной шаг к созданию надежного комплекса воздушного наблюдения сделали сотрудники ФГУП «Электрон», базирующегося в Москве. Мы неоднократно pacо ДПЛА - дистанционно-пилотируемых сказывали BAM летательных аппаратах, которые используются как в  $BO$ енных, так и в мирных целях - для разведки, контроля дорожного движения, мониторинга окружающей среды.

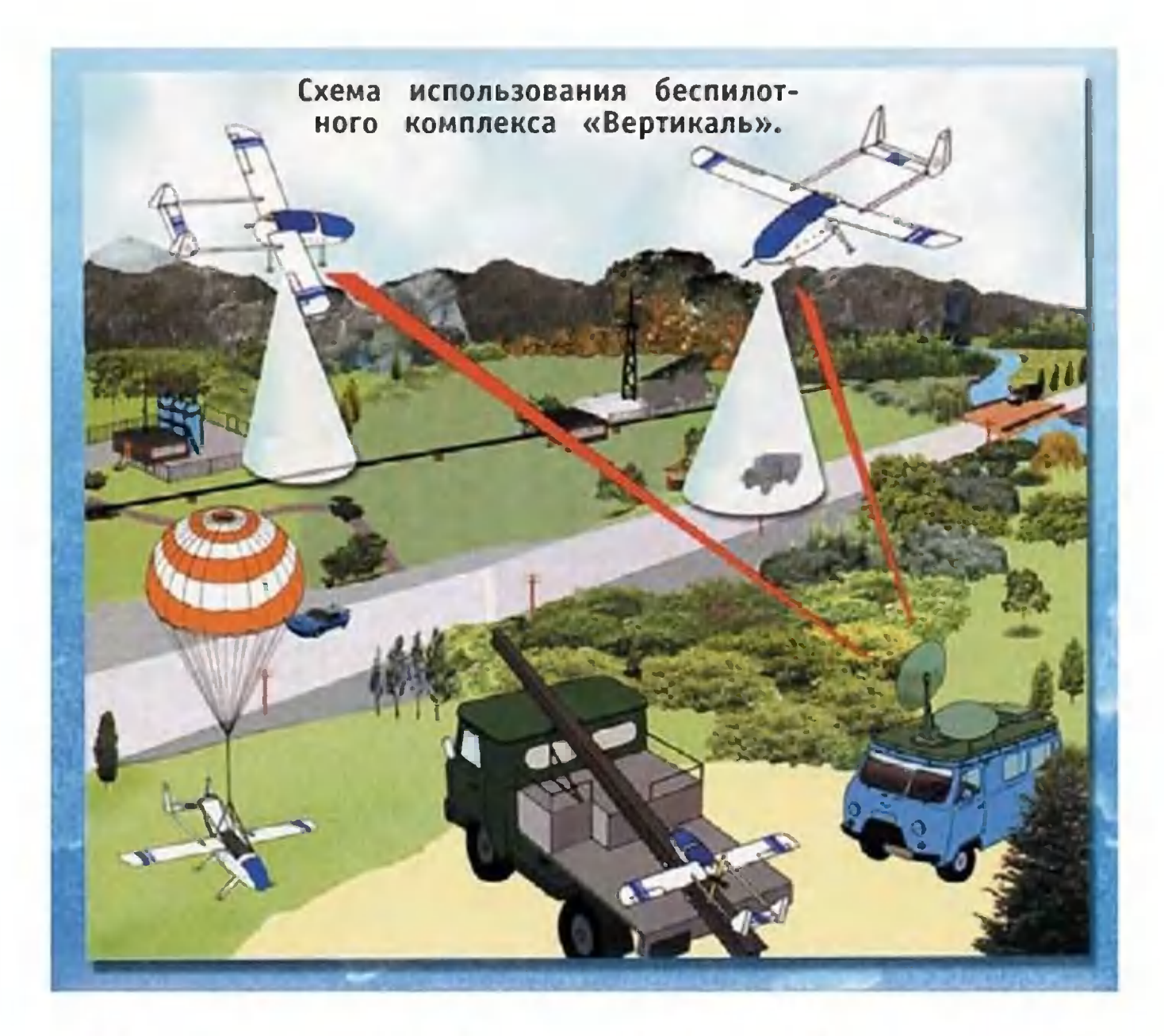

Среди прочих семейство аппаратов «Вертикаль» отличается своей надежностью и простотой в обслуживании. Запустить аппарат в воздух после инструктажа способен любой авиамоделист. Управлять им операторы тоже учатся очень быстро - достаточно пары занятий с инструктором, и полученных навыков уже хватает для решения многих практических задач.

Впрочем, в случае необходимости комплекс может быть оборудован и автоматической бортовой системой предотвращения столкновения с наземными препятствиями. А в случае отказа канала управления ДПЛА автоматически возвращается в точку запуска и производит посадку с помощью парашюта.

Причем заказчики могут выбрать модель согласно своим требованиям. Так, скажем, «Вертикаль-61» при весе около 60 кг обладает скоростью до 400 км/ч и способна забираться на высоту до 5 км.

«Вертикаль-20» втрое легче, летает со скоростью до 100 км/ч и намного дешевле как в эксплуатации, так и в производстве.

Данные летательных аппаратов могут передаваться на землю как в реальном режиме времени по телеканалу, так и фиксироваться в бортовом накопителе информации.

#### Ulynonesenramop-ripadoucramesio

Так называется оригинальная разработка сотрудников государственного технического университе-Камчатского та из г. Петропавловска-Камчатского. Если обычно рыбаки ищут косяки рыбы с помощью ультразвукового сонара, то при поиске крабов он бесполезен. Крабы ведь ползают по дну и для обычного локатора неразличимы.

Но выдают они себя характерным шумом - щелканьем клешней. А в воде, как известно, звуки передаются очень хорошо и могут быть зафиксированы за сотни метров. Так что шумопеленгатор безошибочно указывает на места скоплений крабов.

> НИКОЛАЕВ, Андрей спец. корреспондент «ЮТ»

> > Кстати...

# <u>и мы – лауреаты!</u>

Среди лауреатов V Международного салона инноваций и инвестиций в этот раз оказалась и редакция нашего журнала. «Юный техник» был удостоен специального приза за «пропаганду достижений в сфере науки, техники и инноваций среди юношества».

#### ИНФОРМАЦИЯ

**ВОКЗАЛ** ПОД **A3PONOPTOM**  $\kappa$ BHV-**KOBO»** будет COODVсамое ближайжен  $B$ время. К такому шее решению пришла **M3**рия Москвы, полагая. ЧТО ЭТО ПОЗВОЛИТ подвозить пассажиров непосредственно к Tepминалам аэропорта.

Строительство TOHнеля для этой цели намечено завершить уже в августе 2005 года.

 $M3$ ДОМА БИТОГО СТЕКЛА предлагает **МОСКОВСКИЙ СТРОИТЬ** изобретатель М.Н. Шестеркин. Им разработана простая, но эффектехнология тивная neреработки битых бутылок и прочего стеклостроительный **УТИЛЯ**  $B$ материал.

Для этого ОСКОЛКИ стекла тщательно  $1/3$ мельчают  $\mathsf{C}$ ПОМОЩЬЮ дробилки шнековой Й шаровой мельницы. Получившийся пороможет ШОК СЛУЖИТЬ и напол-ОДНОВРЕМЕННО нителем, **СВЯЗУЮЩИМ** И пля изготовления так называемого тяжелого

бетона. Причем  $npo$ цесс гидролизации, преврашения стекольного порошка монолит,  $\mathsf{B}$ происходит при добав-ЖИДКОГО лении стекла количестве 5 - $9%$  $\mathbf{B}$ от общей массы.

Для северных районов, где требуются материалы с повышенной водостойкос-MODO30- M тью, изобретатель предpaлагает добавлять в створ еще и модификаторы — керамзитовую пыль или золу ТЭЦ.

А если в момент застывания раствор еще и вспенить сжатым **ВОЗДУ-**XOM. то получится легкий поро- или пенобеотвечающий TOH. **BCPM** строительным нормам.

УЛЬТРАЗВУКО-ВУЮ... ПИЛУ изобрезапатентовали ли и  $\mathbf{B}$ Нижнем Новгороде. Специалисты местного производственно-тех-**НОЛОГИЧЕСКОГО** центра «Промин» создали унипилораму, кальную B которой на пилу подается ультразвук. В результате такого новшества производитель-

**ИНФОРМАЦИЯ** 

#### **ИНФОРМАЦИЯ**

ность установки и  $Ka$ чество пиления  $\overline{R}$ шаются в 2 - 3 раза. - Дело в том, что дерево материал очень упругий, - рассказал один из разра-Владимир ботчиков, Гордеев. - Его волокна обычная пила скорее рвет, чем режет. В результате из-за вытянутых отдельных  $BO$ локон спил получаетшершавый, а часть CЯ дерева просто измельчается, и вместо досок получаются опилки. Доски же приходится еще и строгать...

Если же с помощью ультразвука заставить пилу часто вибрировать, то волокна не успевают вытянуться: ПО отношению  $\mathsf{K}$ режущей поверхности ОНИ бы как затвердевают. Теперь пила уже He рвет, а действительно перерезает их. Поэтоспил оказывается **MV** отходы, гладким,  $a \quad B$ T<sub>O</sub> есть  $\overline{B}$ опилки. тоже попадет гораздо древесины. меньше

Более того, доски с **НОВОЙ** ПОМОЩЬЮ пило-

получаются рамы гладкие, как оструганные, и их будет больше при том же КОЛИчестве исходных  $6pe$ вен, поскольку ширина пропила теперь  $Ha-$ **МНОГО** меньше 2 мм вместо 5.

УДАР **TOKOM** улучшает качество деталей и инструментов. К та-**KOMV** неожиданному выводу пришел сотрудник московского завода «Фрезер» Ю.В. Баранов. В результате  $MC$ следований ИМ была разработана технология повышения износостой-**КОСТИ** инструмента **ИЗ** кобальтовых и вольфрамовых сталей  $C$   $\Box$   $OMO$  -ЩЬЮ МОЩНЫХ электро-ИМПУЛЬСОВ, получаеобыч-**МЫХ С ПОМОЩЬЮ** ного сварочного трансформатора.

Оказалось, что при такой обработке  $\mathbf{B}$ инструменструктуре образутальной стали карбид-**ЮТСЯ** мелкие ные фракции, которые увеличивают срок службы, например, сверл в 3 - 4 раза.

**ИНФОРМАЦИЯ** 

# **ПРЧЖИЕ** ПОБЕДЫ

В мае 1945 года, 60 лет назад, закончилась самая кровавая война в истории человечества. СССР и его союзники одержали тяжелую победу. Каким же оружием она была одержана? Что противопоставили друг другу воюющие стороны? Вспомним здесь хотя бы о некоторых образцах.

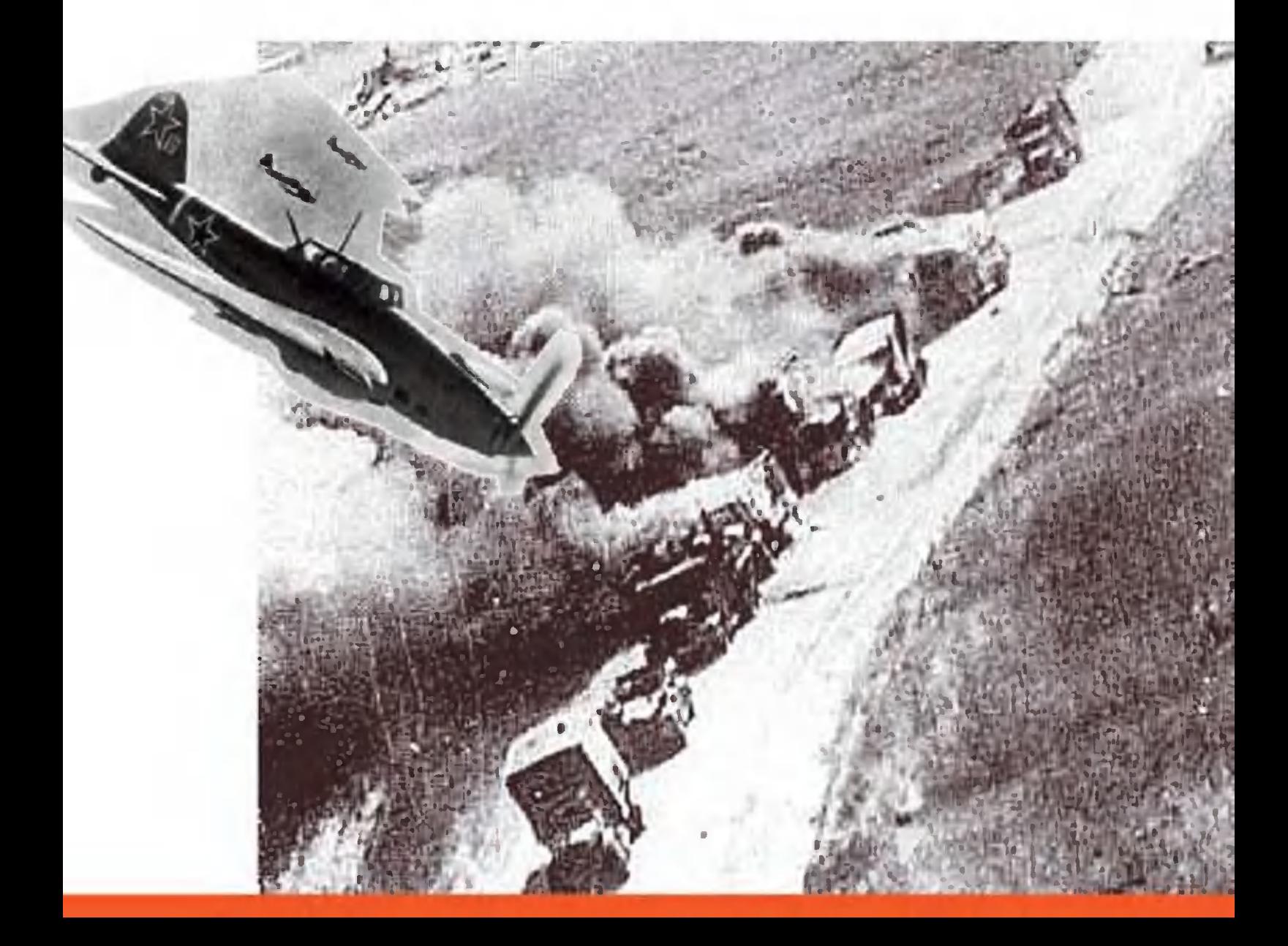

#### Compensaboe opymene

Война начиналась трудно. У фашистских захватчиков в руках сплошь и рядом автоматы, у наших бойцов зачастую испытанная, сверхнадежная, но уже устаревшая 5-зарядная винтовка Мосина — знаменитая трехлинейка, служившая в российской армии с 1891 года. Да и то во многих случаях - одна на троих.

Так получилось потому, что враг застал нашу страну в разгаре перевооружения. Но что хотели и в конце концов смогли противопоставить наши оружейники немецкому автомату МП-38/40 конструкции инженера Фольмера?

В 1941 году на вооружение Красной Армии был принят пистолет-пулемет (автомат) ППШ-41 конструкции Г.С.Шпагина, калибра 7,62 мм с дисковым магазином на 71 патрон. Автомат отличался высокой надежностью, кучностью боя и простотой конструкции. Всего их за годы войны было выпущено более 6 млн.

хотя немцы, ознакомившись  $M$  $\mathsf{C}$ конструкцией ППШ, попытались модернизировать свое оружие, разпистолет-пулемет MP-40/II, отличавшийся работав OT предшественника наличием приемника для **УСТАНОВКИ** двух стандартных магазинов на 32 патрона каждый, полностью уравновесить ситуацию они уже не смогли, хотя МР-40 и считается лучшим из германского стрелкового оружия времен Второй мировой войны.

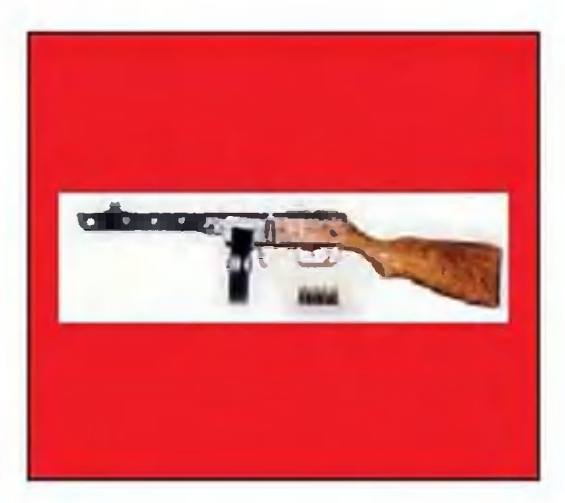

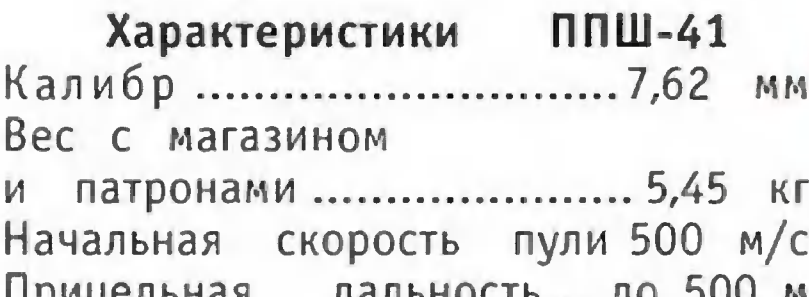

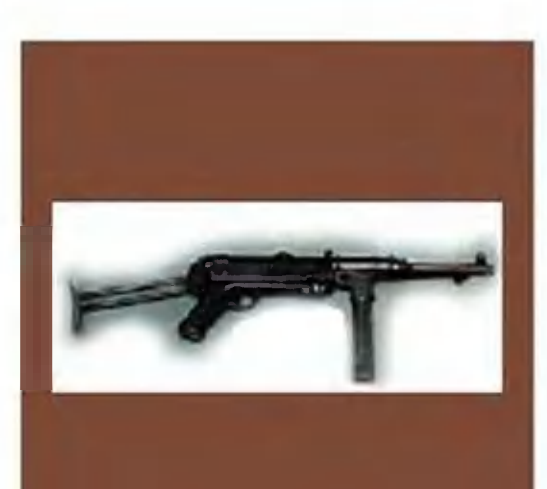

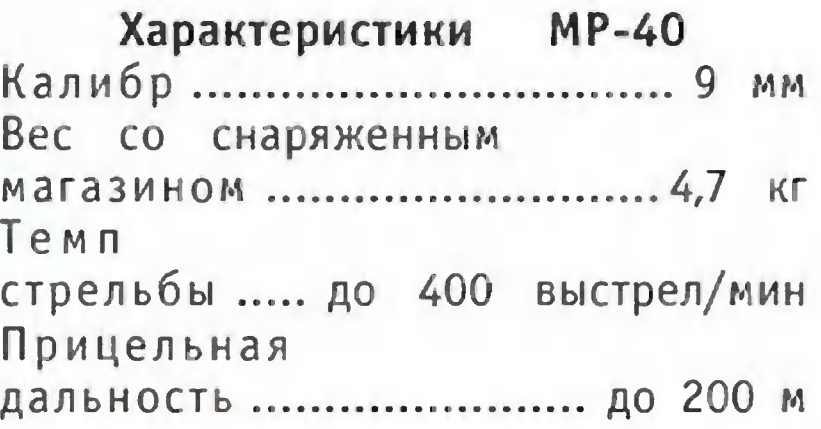

## Сухопутные бронспосим

К моменту нападения на нашу страну основной ударной силой германской армии являлись танки. Они считались лучшими в Европе. И действительно, когда в первые дни войны против немецких T-III и T-IV попытались действовать наши Т-26, БТ-7 и их сородичи, исход боя был, как правило, не в нашу пользу - легкобронированмашины с бензиновыми двигателями горели ные как спички.

Положение изменилось с появлением на поле боя знаменитой «тридцатьчетверки». Формально Т-34 принадлежит к так называемым средним танкам. Однако удачная конструкция, относительно малый вес и широкие гусеницы, обеспечивавшие Т-34 высокую скорость при движении по бездорожью, где чаще всего и происходили бои, а также мощная длинноствольная пушка калибра 76,2 мм, которая пробивала броню любых немецких танков начала войны с расстояния до 1,5 км, привели к тому, что соперничать на поле боя с «тридцатьчетверкой» могла лишь «Пантера».

даже снаряды 75-мм пушки «Пантеры», самого Ho мощного немецкого танка начала войны, могли поразить «тридцатьчетверку» только с расстояния не более 500 м, и то при попадании в борт. Пушки других немецких танков в ту пору почти не представляли для Т-34 никакой опасности.

Впрочем, противник не дремал и в январе 1942 года применил тяжелый танк T-IV E «Тигр». Он представлял большую опасность для наших танков. Его пушка пробивала броню Т-34 на расстоянии 1000 м. Но и здесь «тридцатьчетверка» могла поразить «Тигр» выстрелом в борт. А вполне сравнимым по мощности и бронированию с «Тигром» оказался тяжелый танк КВ.

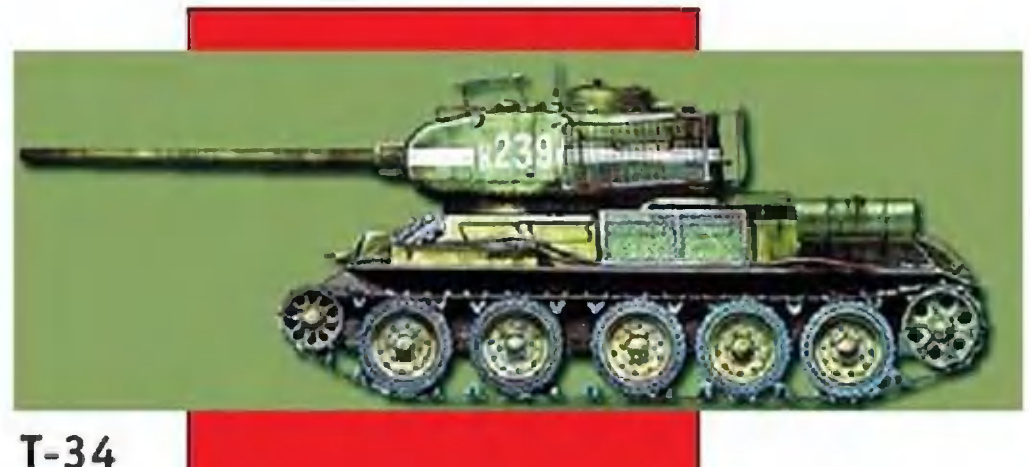

Средний танк Т-34 образца 1941 г. (СССР, разработан Харьковском на заводе под руко-**ВОДСТВОМ** М.И.Кошкина)

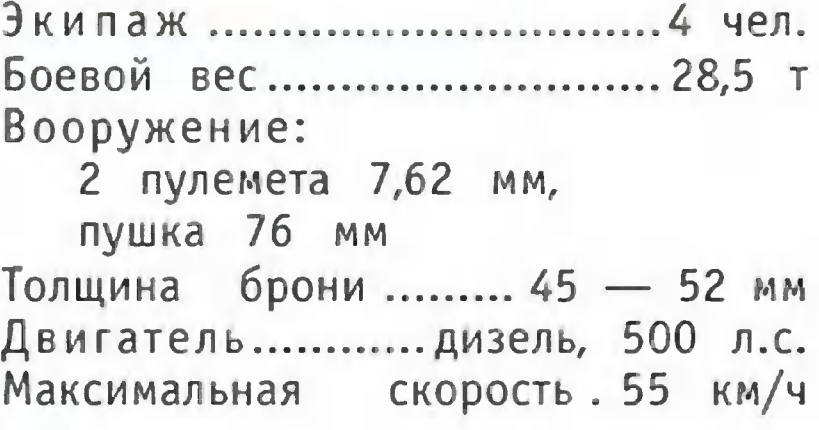

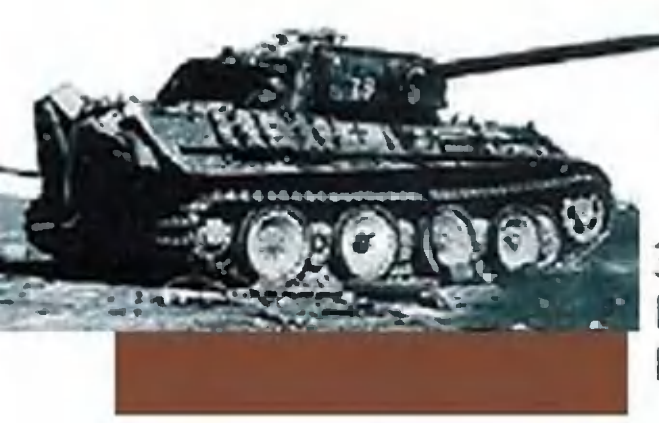

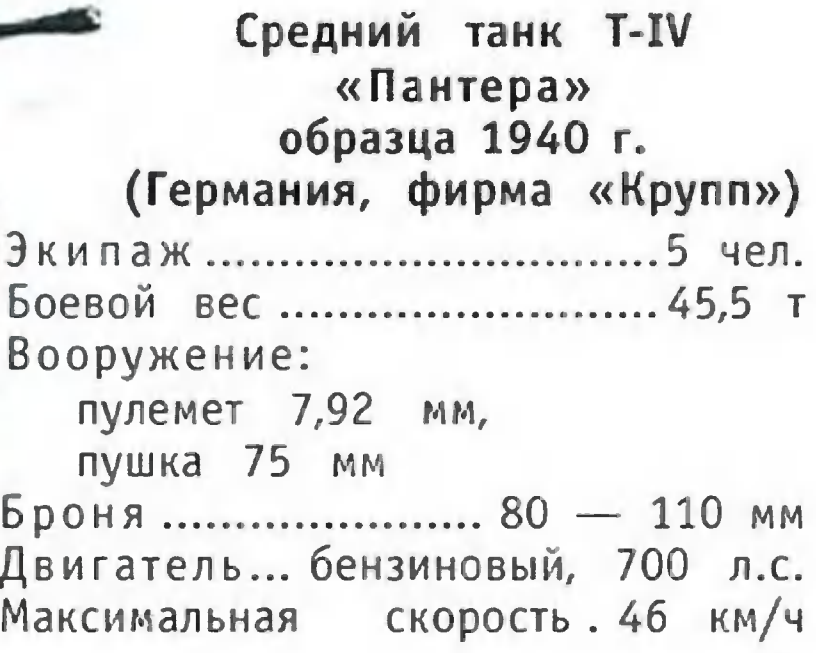

Танк КВ образца 1941 г. (СССР, разработан на Ленинградском заводе им. Кирова под руководством Н.Л.Духова)

Боевой вес.............................. 47,5 т Вооружение: 2 пулемета 7,62 мм; пушка 76,2 мм Броня ...................... 75 - 100 мм Двигатель............ дизель, 600 л.с. Максимальная скорость. 35 км/ч

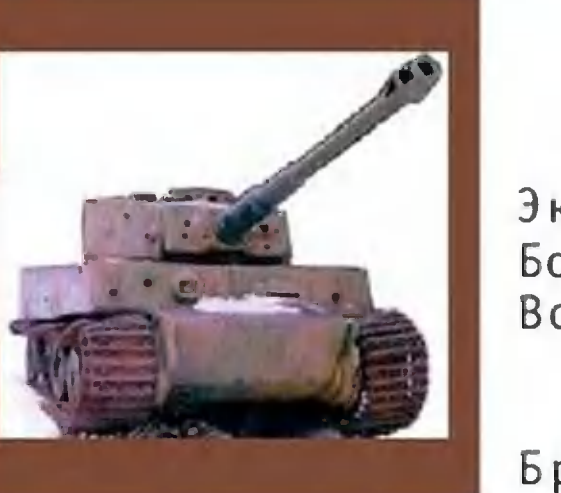

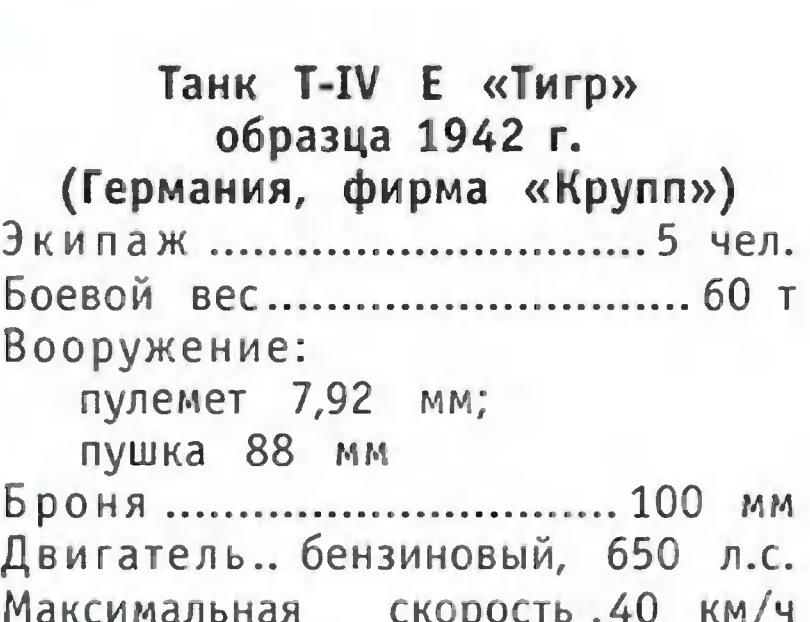

### Bozgymnone enainepor

Помимо Т-34 в ходе военных действий, например, на знаменитой Курской дуге эффективным оружием против танков показал себя и самолет-штурмовик Ил-2.

Ил-2 был предназначен для полета на самых малых высотах. Надежная броня - не случайно иногда этот самолет называли «летающим танком» - защищала его от пуль и осколков снарядов, что позволяло точно сбрасывать бомбы с высот до 50 м.

Вооружение Ил-2 отличалось разнообразием. Чаще все-

го это были две пушки ВЯ калибром 23 мм, два 12,5-мм пулемета ШКАС, а также противотанковые авиабомбы ПТАБ-2,5 в количестве до 200 шт. К этому добавлялись реактивные снаряды PC-82 - 8 шт. или PC-132 - 4 шт. По своему действию они были сравнимы со снарядами тяжелой артиллерии.

Неоднократные попытки немцев создать аналогичный самолет-штурмовик так и не увенчались успехом. А потому они были вынуждены использовать для штурмовок пикирующий бомбардировщик «Юнкерс-87», также  $C<sub>10</sub>$ собный бросать бомбы и вести огонь по наземным целям с высокой точностью.

Основной способ действия этого самолета заключался в бомбометании с пикирования - крутого, порой вертикального снижения с большой скоростью. При этом удавалось приблизиться к цели на расстояние 100 - 150 м и бросить бомбу с точностью до нескольких метров.

Пикирующие бомбардировщики нанесли нам значительный урон в начале войны. Однако в битве под Курском наши истребители настолько эффективно сбивали «Юнкерсы», что их применение над полем боя оказалось практически невозможно.

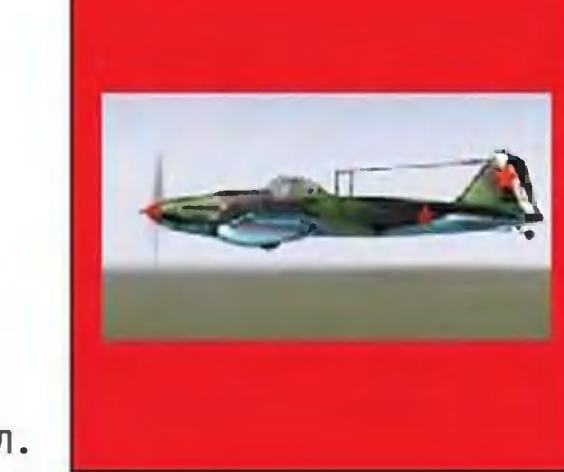

#### Самолет-штурмовик  $Mn-2$ (разработан в КБ С.В.Ильюшина)

вес .................. 5870 кг Взлетный Вооружение: 2 пушки калибра 23 мм, 2 пулемета калибра 12,5 мм, авиабомбы ПТАБ-2,5 - 200 шт., реактивные снаряды PC-82 - 8 шт., PC-132 - 4 шт. Максимальная скорость ........................... 412 км/ч

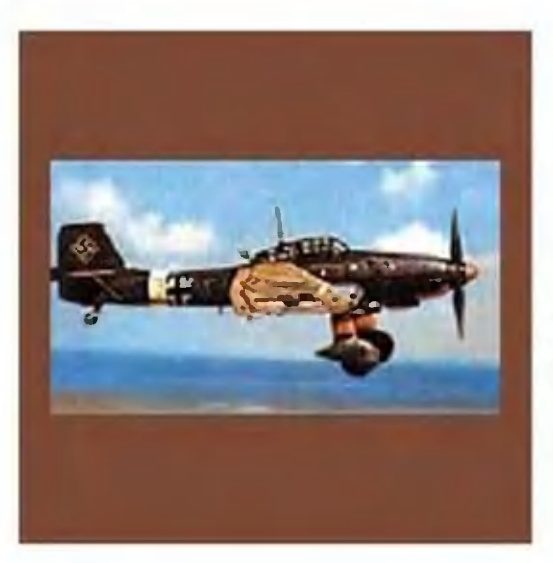

#### Пикирующий бомбардировщик «Юнкерс-87»

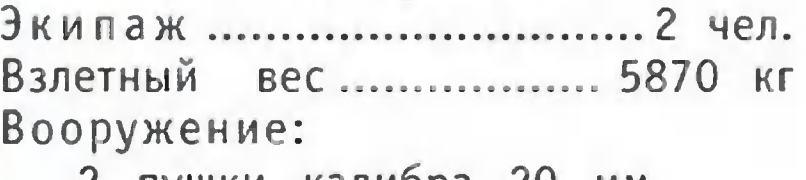

2 пушки калибра 20 мм, 2 пушки калибра 37 мм, пулемет 7,9 мм для защиты хвоста, авиабомбы общим весом до 500 кг Максимальная скорость горизонтальном полете .............................. 480 км/ч Скорость при пикировании ..... до 700 км/ч

#### Восниме хитрости и потери

Выше вы прочли лишь о некоторых образцах вооружения противоборствующих армий в годы Великой Отечественной войны. Все перечислить в журнальной публикации невозможно - для этого нужен солидный том в сотни страниц.

Но о некоторых оригинальных разработках наших специалистов мы все-таки еще вспомним.

Когда в первые дни войны выяснилось, что для противодействия танкам у наших бойцов даже гранат не хватает, в ход пошли бутылки с бензином, а потом и «коктейлем Молотова» — самовозгорающейся смесью, состав которой наши химики изобрели в считаные дни. Еще несколько недель понадобилось для налаживания массового производства.

Множество неприятностей танкам противника доставили и небольшие, весившие всего по 2,5 кг, кумулятивные авиабомбы, прожигавшие броню толщиною 70 мм. Этого оказалось достаточно для уничтожения любых тан-

ков противника, поскольку их броня сверху оказалась очень тонкой. За время битвы под Курском было израсходовано более полумиллиона таких бомб.

Причем, заметьте, их использовали на поле боя, а не для сбрасывания на крыши мирных домов, как немецкие зажигательные бомбы.

И уж конечно, многие фронтовики с признательностью знаменитый гвардейский миномет вспоминают «катюша». Впервые наша армия применила реактивные снаряды-ракеты 14 июля 1941 года по скоплению вражеских войск в районе железнодорожного узла Орша. Батарея ракетных установок БМ-13 под командованием капитана И.А.Флерова за несколько секунд выпустила по врагу 112 ракет М-13. По своему действию каждая из них была равноценна снаряду тяжелой 122-мм пушки. Железнодорожный узел был полностью уничтожен.

Причем это сделали всего лишь семь боевых машин, которые после залпа тут же сменили боевую позицию.

Немцы попытались противопоставить «катюшам» шестиствольные прицепные установки (ракетные минометы и мортиры) «Небельверер-41» и др. для пуска ракетных снарядов калибром от 150 до 320 мм. Однако по своей боевой эффективности они так и не смогли сравняться с нашей «катюшей».

И все-таки войну выиграло не само оружие, а люди, его создавшие и им воевавшие. Дорого далась нашему народу эта победа. Число потерь с нашей стороны по самым скромным подсчетам втрое превышает потери противника. Но эти люди отдали свои жизни не зря. Будем же помнить о них: «Никто не забыт и ничто не забыто»...

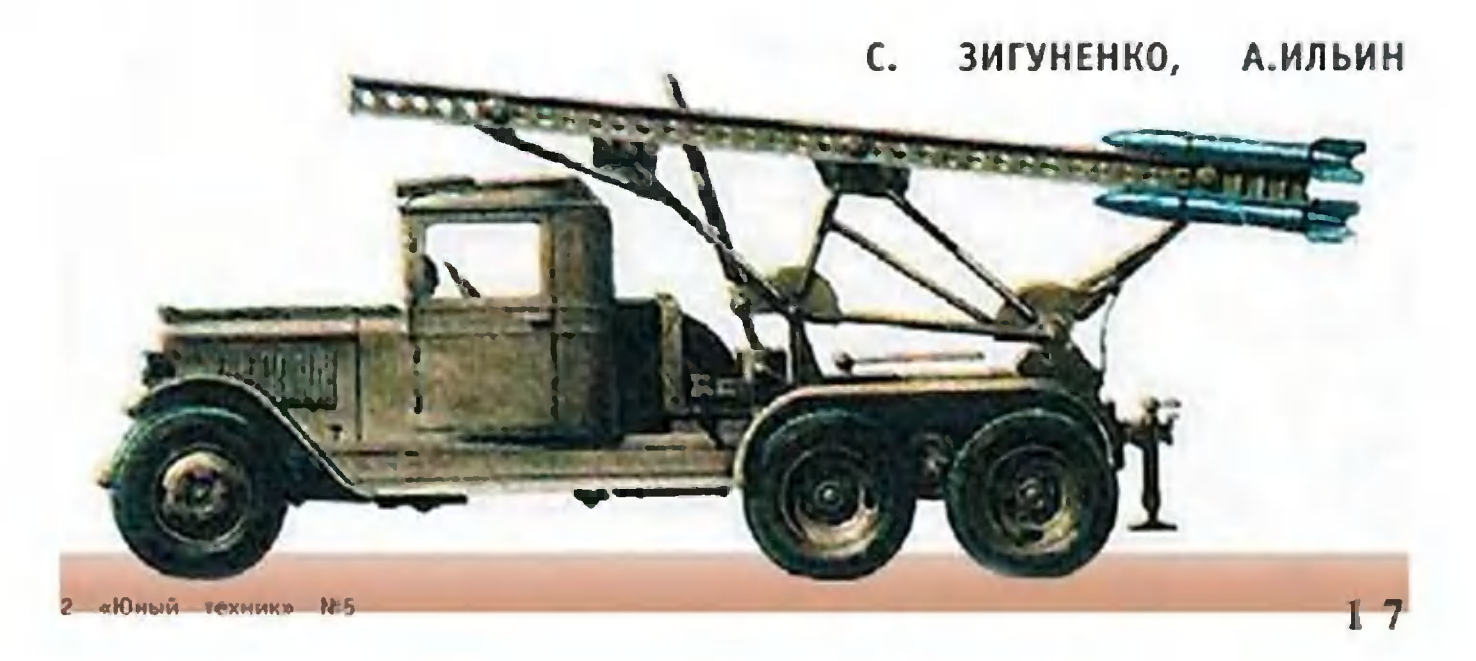

# ТАК ПОЛЕТИМ ЛИ НА «ЯДРЕ»?

В одной очень старой книге прочитал, в СССР будет создана ядерная авиация.  $4<sub>mo</sub>$ Где же она? Собираются ли строить атомными реакторами самолеты  $\epsilon$ в наши дни?

> Сергей Караваев, г. Самара

### Kepban npoda

- В 50-е годы XX века идея мирного использования атомной энергии была очень модной, - рассказывал мне бывший инженер-конструктор Павел Карпович Гонин. Многим казалось: еще чуть-чуть и электроэнергию мы будем получать исключительно на атомных электростанциях, по морям-океанам поплывут атомные корабли, в небо поднимутся атомные самолеты и дирижабли. И даже по вездеходах, приводимых в земле мы станем ездить на движение энергией ядерного реактора...

мечтаний Сбылось относительно из тех немногое. Атомные электростанции действительно построены и работают, но их значительно меньше, чем предполагалось. По морям плавают несколько атомных ледоколов, да в океанских глубинах перемещаются атомные субмарины с ракетами на борту.

А вот атомных самолетов, а тем более автомобилей видно. Почему? Павел Карпович в ответ на что-то не этот вопрос рассказал вот какую историю.

1959 году пермский конструктор Н.М.Цыпурин B.  $\overline{10}$ тихоньку стал приглашать коллег к участию в некоем проекте. И через некоторое суперсекретном время  $M3$ столичный НИИ-1 прибыла группа молодых Перми в специалистов в составе В.Блинова, Т.Васиной, П.Гонина, В.Диканева и других. Перед ними была поставлена задача создания первого в СССР ядерного самолета.

18

Научным руководителем проекта был назначен<br>M.B. Келдыш — будущий президент Академии наук СССР. Познакомившись с коллективом разработчиков, он вскоре понял, что энтузиазма молодым авиаконструкторам не занимать. Но неплохо было бы добавить к нему знаний по ядерной физике и соответствующим технологиям. Поэтому решено было действовать так: с утра разрабатывать проект, а вечером слушать лекции. - Принципиальная схема двигателя оказалась не слишком сложной, - продолжал свой рассказ Гонин. - Его основу составляли тепловыделяющие элементы - ТВЭЛы, представляющие собой графито-урановые стержни, которые пронизаны капиллярами, изнутри покрытыми радиоактивными изотопами. Жидкое топливо, нагретое энергией радиоактивного распада, поступало в камеру сгорания, вспыхивало, и струя раскаленного газа создавала реактивную тягу.

Так все выглядело в теории. Однако на практике постоянно возникали разнообразные, порой очень сложные про-

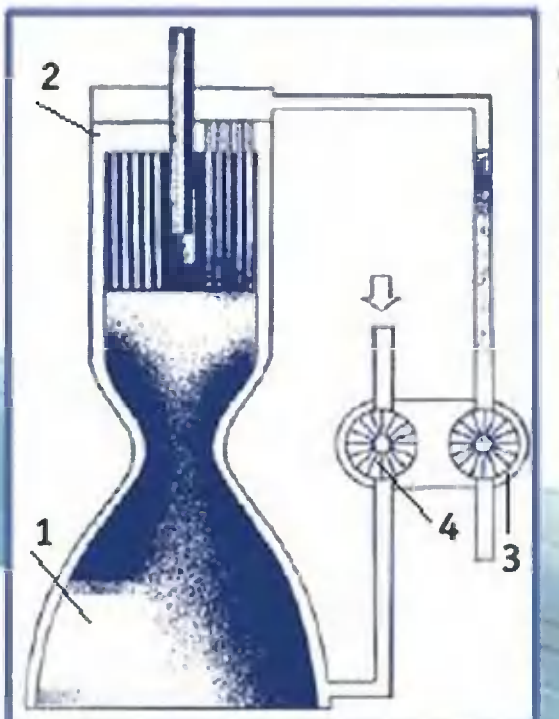

Схема ядерного реактивного двигателя (пермский проект): 1 - камера сгорания, 2 - реактор со стержнем системы регулирования ядерной реакции, 3 - система подачи топлива и

4 - окислителя.

Варианты размещения атомного реактора на самолетах разных типов.

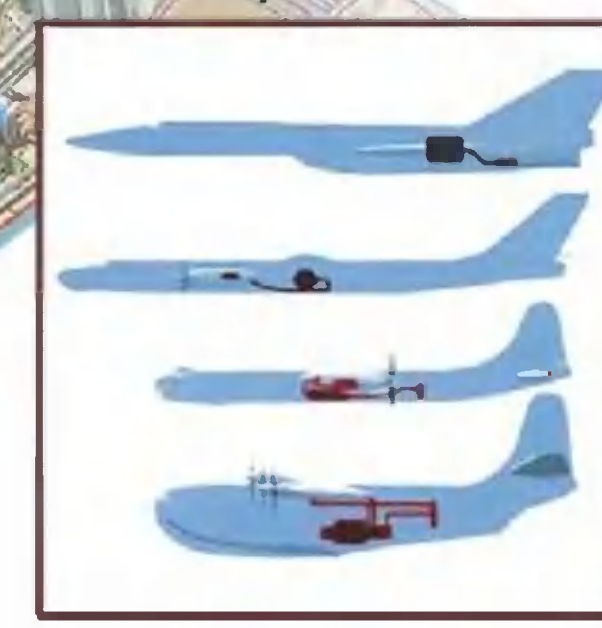

Так, возможно, будет выглядеть компоновка атомного беспилотного самолетаразведчика.

блемы. Как сделать, чтобы графитовые ТВЭЛы выдерживали высокие давления? Как надежнее регулировать процесс? Как избежать аварийных ситуаций?.. ядерный

Обсуждения и споры продолжались до поздней ночи. А утром — снова за работу. Так, ударными темпами, всего за несколько месяцев удалось создать первоначальный проект будущего самолета. И в назначенный срок он был представлен на «высший суд» авторитетнейших специалистов.

Курчатов. Присутствовали: Совещание вел И.В. С.П. Королев, В.П. Глушко, М.В. Келдыш, а также другие знатоки космической, авиационной и атомной техники.

После доклада Цыпурина началось обсуждение разработки. Подчеркивались и сильные, и уязвимые стороны проекта. Но, в общем, его оценивали как весьма перспективный. Королев даже предположил, что в будущем подобные двигатели, установленные на ракете, позволят долететь до Луны и Марса.

Однако тут слово взял Курчатов. Худой, с болезненным, желтым лицом, он окинул зал пронзительным взглядом:

- Работа выполнена большая, грамотно и основательно. Пермяки молодцы. Однако есть одно «но»... Вы подумали о том, какова будет судьба населения, на головы которого падут радиоактивные выбросы двигателя?

Ответ руководителя группы, что, дескать, судя по расчетам, выбросы эти будут не такими уж значительными, Курчатова не удовлетворил.

- Ни грамма радиоактивных веществ в атмосферу! категорично заявил он. - Иначе через пару десятилетий на планете нельзя будет жить...

И пояснил свою мысль так: «Представьте себе, что конструкция двигателя будет удачной. Тогда вслед за экспериментальным самолетом полетят другие. B мире начнется гонка ядерных моторов. А что делает радиация с человеком, я знаю на собственном печальном опыте... Придумайте надежную систему защиты, иначе я не дам проекту». «добро»

На том и остановились...

Группа вернулась в Пермь. Работа над атомным авиадвигателем продолжалась. Теперь главным образом разрабатывались меры защиты, специальные замкнутые конту-

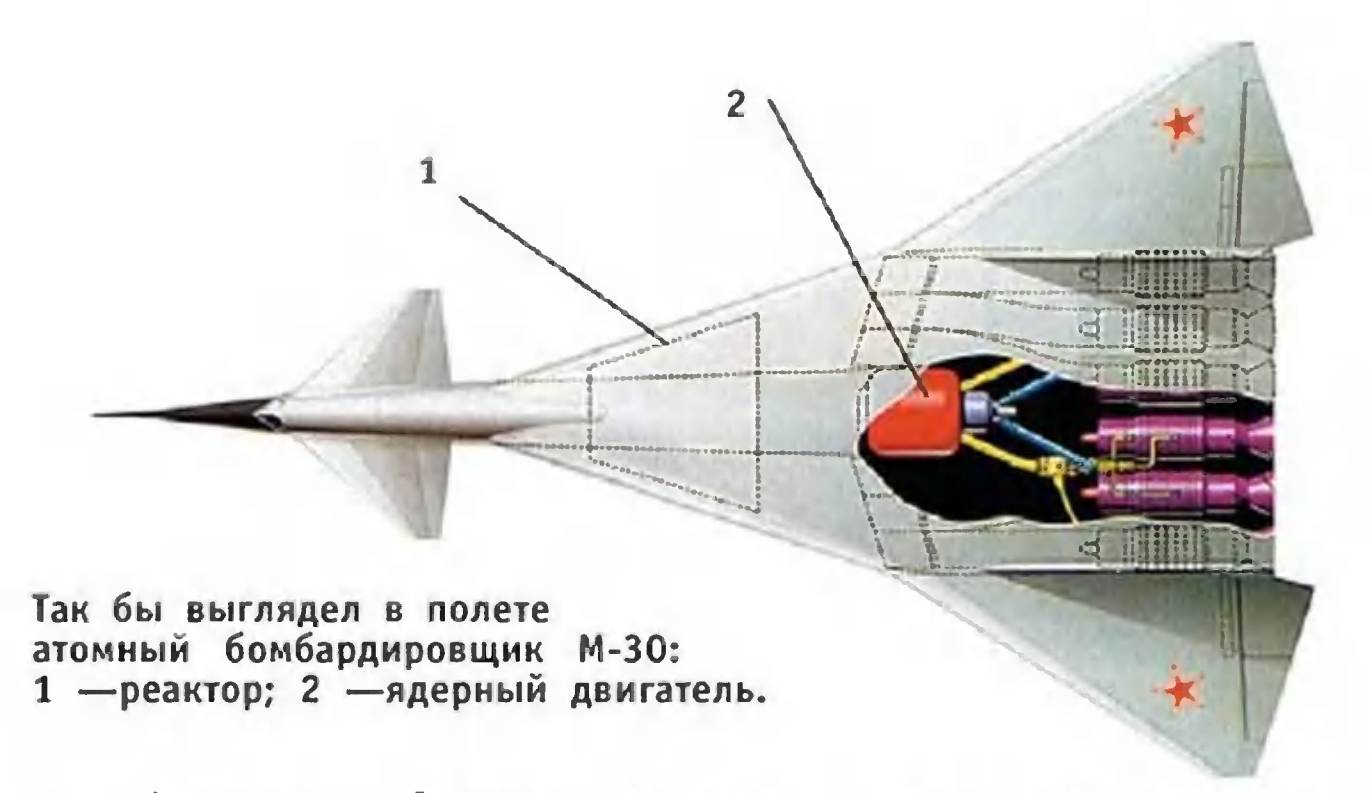

ры, фильтры... Однако все это комплексе получалось  $\mathsf{B}$ столь тяжелым, что сводило на нет все преимущества.

Вскоре, в 1960 году, умер Курчатов. А тогдашний руководитель СССР Н.С.Хрущев не поддержал идею развития стратегической авиации, на которую, в сущности, и был рассчитан проект. Группу в Перми расформировали; увесистые же тома отчетов оказались надолго замурованы в спецархивах.

#### Kosemos c peanmopos

Так закрылась одна интересная и до недавнего времени совершенно секретная страница в истории отечественной авиационной техники. Возможно, это был первый в нашей стране инженерный проект, остановленный соображениям экологической безопасности. Tem  $\overline{10}$ не менее, он не был забыт окончательно.

В Москве, в одном из отделов Российского научного «Курчатовский институт», стоит сравнительно центра небольшой - в полтора человеческих роста и в три обхвата - аппарат: физическая модель ядерного двигателя. Предполагалось, что примерно такой будет установлен на пилотируемом марсианском корабле.

По мнению одного из разработчиков аппарата, В.А. Павшука, только использование атомной энергии позволит совершить космический перелет продолжительностью 665 суток, пробыть в течение месяца на орбите искусственного спутника Марса и вернуться на Землю. Данная установка создаст реактивную тягу для преодоления силы земного притяжения и последующих маневров, а также обеспечит бортовые системы электрической и тепловой энергией.

Преимущества полета «на ядре»: максимальные мощности при минимальных размерах (в сравнении с установками других типов), наиболее компактное топливо - твердый раствор карбидов урана, ниобия, циркония. Наименьшая масса одного модуля: 50 - 70 т (предполагается использовать связку из 3 - 4 модулей). Общая масса пилотируемого комплекса порядка 1000 т. Его сборка будет производиться на околоземной орбите. Отсюда же он стармежпланетный полет. Тем исключаются TVET B самым любые вредные экологические влияния на биосферу.

Таковы перспективы космических разработок. Более наши дни уже запущено несколько TOFO.  $\mathbf{B}$ межпланетных исследовательских зондов с ядерными реакторами на борту. Ну а как дела обстоят с ядерными самолетами?

Оказывается, пермская разработка была не единственной. В декабре 1955 года наша разведка донесла: в США начались испытания перспективного стратегического бомбардировщика В-36 с ядерной силовой установкой на борту.

В противовес этому нашим правительством было тут же принято решение о доведении аналогичных работ до стадии испытаний и в СССР. И в марте 1956 года в ОКБ А.Н. Туполева начали работу по проектированию летающей атомной лаборатории на базе стратегического бомбардировщика Ту-95.

словам непосредственного участника  $\mathsf{\Pi}\mathsf{o}$ работ **Tex** прежде всего специалисты Д.А. Антонова, хотели  $\overline{10}$ нять, можно ли создать достаточно эффективную и безопасную для экипажа конструкцию реактора. ЭТОЙ C  $ue$ лью в ОКБ были приглашены ведущие ученые-ядерщики времени — Александров, Лейпунский, Пономарев-**TOFO** Степной и другие.

> Один из вариантов компоновки атомного гидросамолета: 1 - кабина с защитным экраном; 2 - реактор; 3 - двигатели.

22

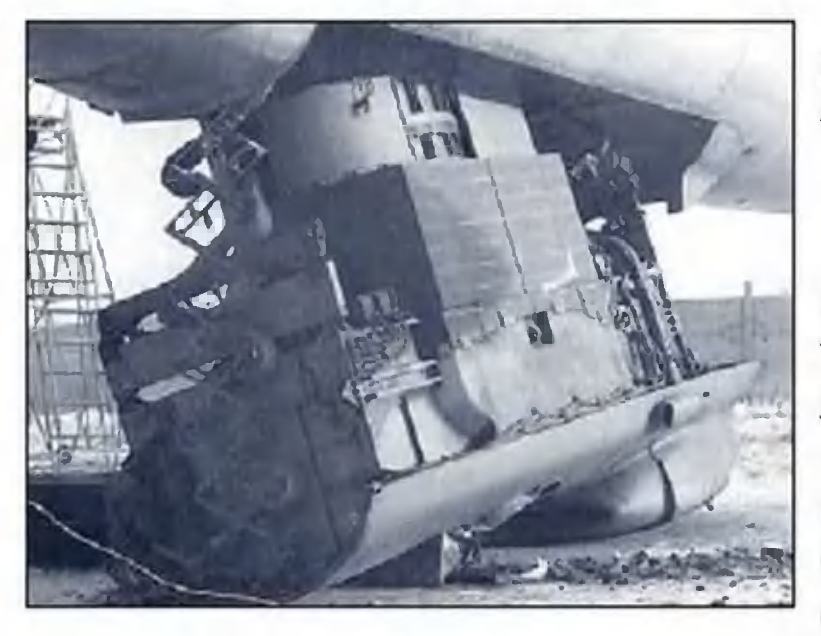

Реактор, выгруженный из самолета-лаборатории Ту-95.

С их помощью авиацион-КОНСТРУКТОРЫ ные сумели так «обжать» ядерную силовую установку, поначалу напоминавшую по СВОИМ небольшой габаритам ДОМ. что ее удалось «вписать» в самолетные габариты.

Тем не менее, до полетов было еще далеко. На основе первоначального проекта построен был натуральную  $\mathsf{B}$ величину наземный испытательный стенд, изображавший часть фюзеляжа Ту-95, и отвезен на испытательную базу под Семипалатинск.

отработка практических **Именно** там началась режимов эксплуатации опытного реактора, выявление наилучшей конструкции защитной экранировки. На сей D<sub>a</sub>3 прямой выброс радиоактивного газа за пределы реактора предусматривался. ТВЭЛы должны были нагревать не теплоноситель первичного контура. Тот, в свою очередь, обогревал вторичный контур, а полученная энергия должна была использоваться для работы авиадвигателей.

#### Tragno Sorro na Syrane...

Впрочем, на самой летающей лаборатории, куда после соответствующей доработки на земле и был помещен реактор, он прямой связи с турбореактивными двигателями не имел.

Задача летающей лаборатории состояла лишь **B** TOM. чтобы выявить возможность работы реактора в воздухе и проверить системы безопасности. Эта задача и была выв ходе 34 испытательных полетов, совершенполнена ных с мая по август 1961 года.

Испытания показали, что испытанные методы защиты хотя и достаточно надежны, но все же чересчур громоздки и тяжелы. Кроме того, они не обеспечивали 100% защиты населения от радиации в том случае, если самолет в результате аварии или попадания ракеты противника упадет на землю.

Эти проблемы намечено было решить в ходе работы над модернизацией самолета Ту-119, который должен быть стать переходной моделью к бомбардировщику, двигатели которого непосредственно должны были работать от ядерной силовой установки.

Проект такого самолета был заказан ОКБ В.М. Мясищеразработал даже два варианта: сухопутный ва, который высотный стратегический бомбардировщик М-30 и гидросамолет с атомной силовой установкой (проект 60М).

Однако оба эти проекта, несмотря на то что были тщательно проработаны и вполне осуществимы на базе технологий того времени, все же остались на бумаге.

Причин тому было несколько. С одной стороны, авиаконструкторам не удалось окончательно решить проблему безопасности в случае аварии самолета на своей территории. Более того, как показали расчеты, регулярные взлеты и посадки того же гидросамолета с ядерной установкой на борту приведут к значительному радиоактивному загрязнению акватории.

С другой стороны, в нашей стране были созданы ракеты, способные не только доставить атомную боеголовку в любой район земного шара, но и вывести полезную нагрузку в космос. И все это делалось с меньшим риском и стоило дешевле, чем создание атомного авиафлота.

Поэтому Н.С. Хрущев отдал все же предпочтение ракетам. Тем более что их стартовые установки оказалось возможным размещать не только на земле, но и на борту атомных подводных лодок.

#### Жеперь сше и гафтий...

И все-таки в наши дни возникла еще одна волна интереса к давнему проекту. Из-за рубежа пришло сообщение о подготовке к первому полету самолета с ядерным реактором на борту.

Несмотря на то что многие подробности проекта засекречены, нам удалось выяснить вот что. На сей раз реактор намечено разместить на беспилотном самолете-разведчике Global Hawk. Он уже совершил несколько испытательных полетов, даже пересек Атлантику, но пока с обычным турбореактивным двигателем.

Теперь к нему хотят добавить небольшой реактор последнего поколения, работающий не на уране, не на плутоне, а на гафнии. Ранее этот редкий металл использовался в качестве замедлителя цепной реакции распада в некоторых промышленных реакторах. А сейчас выяснилось, что некоторые изомеры гафния называемый «гафний-17В» скажем, способны так под ударами рентгеновского излучения выдавать поток энергии в виде гамма-излучения. Причем МОЩНОСТЬ этого потока в 60 раз больше, чем исходное рентгеновизлучение! ское

Теперь схема полета самолета-разведчика видится экспертам такой. Взлетит он, как обычно, с помощью турбореактивного двигателя, работающего на керосине. H<sub>o</sub> когда наберет высоту порядка 15 км, двигатель переключится на использование горячего воздуха, нагреваемого уже не в камере сгорания, а в ядерном реакторе.

По словам Кристофера Гамильтона, одного из разработчиков нового реактора, такая схема позволит самолету летать без дозаправки несколько месяцев. А поскольку при работе гафниевого реактора испускается только гамма-излучение, для защиты требуются более легкие экраны - вроде тех, что используются в рентген-кабинетах. Причем период полураспада гафния-17В составляет всего 31 год, а не тысячелетия, как у урана. Что, согласитесь, нанесет куда меньший урон окружающей среде, чем при аварии обычного реактора. В отличие от урана или плутония, гафний так же не способен самостоятельно поддерживать цепную реакцию, а значит, радиация от него прекращается тотчас после выключения рентгенустановки, инициирующей излучение.

Наконец, гафний совершенно бесполезен для террористов - бомбу из него не соорудишь...

Тем не менее, даже в лабораториях ядерного оружия в Лос-Аламосе и Сандии (штат Нью-Мексико), где ведутся работы над этим проектом на деньги Министерства энергетики США, пока сдержанно комментируют перспективы разработки. Специалисты явно помнят о 60-летней истории разочарований и неудач, связанных с этим проектом.

> **3BEPEB** Илья

# **КАК СОТВОРИТЬ**  $3BESAY?$

источники энергии должны прийти Какие смену современным тепловым на электростанциям? Ряд ученых предлагает полнее использовать энергию ветра, воды, солнца или тепла недр, другие и термоядерные реакторы... атомные Ну а третьи полагают, что выручить человечество может изучение некоторых, пока еще во многом загадочных для науки, процессов. К последним принадлежит екатеринбургский изобретатель Михаил Иванович СОЛИН. запатентовавший конструкцию квантового реактора нового типа. Вот что он рассказал о сути своего изобретения нашему специальному ЗИГУНЕНКО. корреспонденту Станиславу

#### СОЗДАНО В РОССИИ

Все началось, как это часто бывает, случайно. В 1976 году молодого тогда еще инженера-физика Михаила Солина отправили в служебную командировку. В городе Усть-Каменогорске на одном из местных предприятий он вместе с коллегами должен был провести ряд экспериментов по выплавке и очистке большой партии циркония.

В печь была заправлена исходная смесь. Агрегат вышел на заданный режим, и тут Солин заметил странную вещь: печь резко сократила потребление электроэнергии. Между тем, температура не только не упала - стала подниматься. А в центре расплава образовался сияющий, раскаленный добела конус. Он рос, а дойдя до максимума, опал, образовав в расплаве лунку примерно таких же размеров. А потом все началось снова...

На всякий случай эксперимент решили прекратить. Печь отключили.

Михаил Солин забрал образцы, скопировал ленты самописцев, зафиксировавших ход процесса, и отбыл домой. Где и стал думать, почему такое могло произойти. Согласитесь, явление из ряда вон выходящее, сродни сказке о волшебной Емелиной печи.

Примерно год ученый анализировал полученные peзультаты, писал отчет, строил гипотезы... А потом доложил результаты на научном совете.

На разрезе слитка, полученного в экспериментальной печи, видны некие синусоиды - видимо, это следы воздействия на металл загадочного излучения.

М.И. Солин рассказывает о своем изобретении.

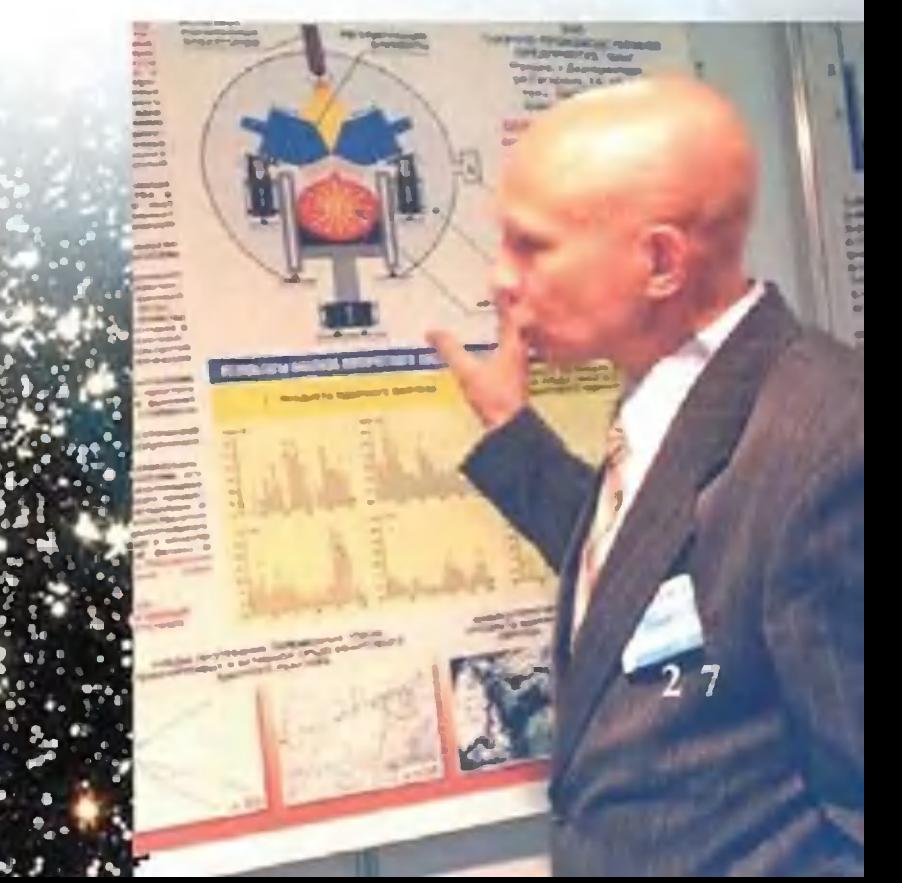

Суть его доклада состояла в следующем. Обычно цирконий - металл, используемый в атомной промышленности, - выплавляют килограммами в небольших электрических печах. Но в данном случае была затеяна рекордная плавка - наши специалисты решили поставить мировой рекорд по выплавке редкоземельного металла. И таким образом по чистой случайности собрали Maccv. которая превысила некий критический уровень.

Далее. Металл в электропечах, как известно, плавят с помощью мощных нагревателей, помогая им ИНДУКЦИОНными токами СВЧ-диапазона. Их и перестала поглощать расплавленная масса, что стало заметно по приборам.

В общем, подвел итоги Солин, похоже, что мы имеем дело с ядерным реактором совершенно нового типа. И попросил разрешения повторить опыт, чтобы накопить больше фактического материала. Члены совета задумчиво покачали головами: будучи в большинстве своем металлургами, они не очень разбирались в ядерных реакциях. Но поскольку Солин доказал соответствующими расчетами, что эксперимент не выйдет из-под контроля, то опыт повторить ему разрешили. Более того, даже выдекинооператора, который должен был запечатлеть лили все стадии загадочного явления.

Эксперимент повторили. Загадочные пульсации возникли вновь, были зафиксированы на кинопленку. Сняты были и показания самописцев.

пульсируя, расплавленный металл Выяснилось, YTO, становится источником действительно энергии. Более энергии выбрасывается того, значительная часть этой  $\overline{B}$ виде колебаний электромагнитного поля. То есть, получается, поставь индукционные катушки - и качай И3 печи электроэнергию!

Экспериментатор хотел продолжить исследования, но завод должен давать план, печь нужна для выпуска основной продукции. Опыты отложили до лучших времен. предложив пока Солину разобраться в сути того, что происходит в печи, на теоретическом уровне.

Михаил Иванович стал выяснять, что и как. А когда разобрался, оказалось, что печь и в самом деле превращается в своего рода реактор, способный не только производить энергию, но и синтезировать новые элементы.

Схема квантового реактора Солина:

- 1 источник ускоренных электронов;
- 2 регулирующие элементы;
- 3 вакуумная система;
- 4 вакуумная камера;
- 5 активная зона.

Сегодня М.И. Солину удалось разработать  $M$ запатенто-9 пионерных вать изобретений, которые разработать ПОЗВОЛИЛИ **КОНСТРУКЦИЮ** экологически безопасного квантового ядерного реактора.

В основе своей реактор Солина имеет все ту же электрическую печь для выплавки редкоземельных металлов. Ванна такой печи теперь превратилась в активную зону, куда загружается энергетическое топливо. Только в качестве его используются не радиоактивные изотопы ураили плутония, а металлы группы ниобия, гафния. на молибдена, вольфрама или того же циркония.

Ванна с металлом размещается в вакуумной камере, над которой стоят регулирующие элементы и электронная пушка. Элементы-электроды также могут быть сделаны из титана, того же циркония, молибдена, вольфрама и некоторых других редкоземельных металлов.

Индукционные токи, проходящие как через массу металла в ванне, так и через электроды, разогревают расплав до жидкого состояния. Этому же способствует и поток энергии от электронной пушки. Но, впрочем, поток в основном используется для электронов управления процессом, его тонкой настройки. Грубая же осуществпутем механического перемещения электродов, ляется их сближения или отдаления друг от друга.

 $\overline{2}$ 

Когда в массе расплава начинаются колебательные процессы, агрегат перестает потреблять энергию и начинает ее выделять. По мнению автора, в ванне, словно в недрах звезды, образуется сверхпроводящий ядерный конденсат.

«Он представляет собой магнитное жидкометаллическое ядерное топливо, выделяющее энергию с генерированием когерентного излучения в условиях осуществления ядерных фазовых превращений в массе исходного продукта и объединения в ней электромагнитного, гравитационного и ядерных взаимодействий». Так сформулировал суть происходящего сам Солин.

Если же выразиться проще, то энергия, вероятно, выделяется за счет того, что в расплаве самопроизвольно образуются пространственные структуры, имеющие  $\phi$ му полых сфер и цилиндров. Внутри их, по всей вероятности, и протекают реакции ядерного синтеза, зарождаются и скапливаются заряженные частицы. Неким упрощенным аналогом этого процесса может послужить кавитация в жидкости, когда образующиеся и охлопывающиеся пузырьки несут в себе немалые заряды энергии.

Как полагает М.И. Солин, разработанный им реактор имеет немалые преимущества по сравнению с ядерными. Во-первых, электрическая печь, лежащая в основе конструкции, стоит примерно в 1000 раз дешевле самого простого атомного «котла». Во-вторых, заготовить для нее «горючее» тоже намного дешевле, чем произвести очистку природного урана. В-третьих, за счет того, что большая часть энергии выделяется в виде электромагнитного излучения, а не тепла, возможно прямое получение электричества, не нужно вторичных контуров преобразования энергии. В итоге КПД установки не 35%, как у лучших ядерных энергоустановок, а около 85%. Наконец, в ходе работы не образуются высокорадиоактивные отходы.

На автомобиль такой реактор, пожалуй, не поставить, но поселок или небольшой город энергией он обеспечит. Кстати, из-за рубежа пришла весть, что в США начаты работы над конструированием подобного реактора для самолета (см. подробности в статье «Так полетим ли на «ядре»?»). Так что не исключено, что и автомобили **CO** временем могут стать совсем другими.

30

#### **ИНФОРМАЦИЯ**

ПОЛЕТ. HF ДА TOT! Мечта cosep-ШИТЬ В ОДИНОЧКУ КРУбеспосагосветное, путешествие дочное на **ВОЗДУШНОМ** wape не покидала энтузиастов с самого момента изобретения этого аппарата братьями  $MOH$ гольфье. Однако  $He$ давно американский **воздухоплаватель** Фоссет, с Стив шестой ПОПЫТКИ облетевший Землю, казалось бы, мечту эту осуществил.

 $\mathsf{A}$ **BOT РОССИЙСКИЙ** Владиизобретатель мир Соловьев **VTBepx**дает, что знаменитый «OXOTHИК»  $3a$ рекордапоспешил праздно-**NM** Дело победу.  $\overline{B}$ вать том, что он не выполодно из главных НИЛ требований. предъявкругосветляемых  $\mathsf K$ ным путешествиям: не пересек дважды эква-TOD. Кроме того, шар Фоссета зря называетвоздушным, CЯ  $\overline{10}$ скольку Фоссет, как известно, использовал и емкости с гелием.

А потому сам Соловьев запатентовал аэрокоторый, по стат. его словам, позволит  $CO<sub>-</sub>$ **Вершить** кругосветное путешествие строго  $\overline{10}$ правилам. В конструк-ЦИИ предусмотрены три оболочки, сразу расположенные одна  $\mathbf{B}$ другой, наподобие мат-Попадая решки. **BO** внутреннюю, горячий воздух затем перемещается во вторую,  $3a$ тем в третью. Благода-ЭТОМУ **DR** OH гораздо медленнее охлаждается, а значит, для поддержания шара в возтребуется духе намного меньше топлива.

И это еще не все. Такой аэростат безопасней однокамерного. Ведь даже при серьезповреждении на-**HOM** ружной оболочки он не упадет камнем,  $\overline{a}$ медленно снизится.

Так **YTO** идея есть, проблема лишь в средствах для ее практического осуществления. Сам В.А. Соловь- $\mathbf{R}$ сожалению. eB. He миллионер, всего  $\overline{a}$ изобретатель... лишь

**ИНФОРМАЦИЯ** 

#### ПРИРОДУ **HE** OBMAHEWb

Наше чувство равновесия обеспечено идеально отлаженным механизмом, полагает физик из Калифорнийского технологического **ИНСТИТУТА** Тод Сквайрс.

OH обратил Однажды внимание на TO, 4TO V мыши и у кита полукружные каналы внутреннего уха, где расположен вестибулярный аппарат, отвечающий простран- $3a$ ориентацию, **СТВЕННУЮ** практически одного размера и вполне сравнимы с человеческими. Но если это так, выходит, именно такие размеры вестибулярного канала являются оптимальными?

Смоделировав устройство вестибулярного аппарата, Сквайрс стал измечетыре ключевых НЯТЬ параметра внутренний и внешний радиусы полукружных каналов, толщину и высоту мембраны и выяснил, что улучшить конструкцию таким образом не удается. За миллионы лет эволюции природа довела конструкцию до идеала.

#### ШЕДЕВР **ИЛИ** ПОДДЕЛКА?

Новый метод анализа **ХУДОЖЕСТВЕННЫХ** полотен разработан Хани Фарид и его коллегами из Дарт-**MVTCKOFO** колледжа (США). Он позволяет не только отличить подлинник от подделки, но также установить, какой из фрагментов живописного шедевра выполнен признанным мастером, а какой его учениками.

IN COPOKI

EDPOKKAMPARTEN

Так, скажем, исследователям удалось ВЫЯС-НИТЬ. **4TO ИЗВЕСТНОЕ**  $10-$ **ЛОТНО** мастера итальянс-Возрождения Пьет-**КОГО** ро Перуджино «Мадонна с младенцем» на самом деле выполнено по меньмере четырьмя шей  $XV$ дожниками: три из шести изображенных на картине лиц нарисованы одним человеком, скорее всего, самим Перуджино,  $\qquad \qquad =$ остальные тремя  $\overline{a}$ другими людьми, вероятно, подмастерьями великого живописца.

нового «бескон-**Суть** тактного» метода эксперпроизведений **ТИЗЫ** ЖИвесьма **ВОПИСИ** проста. Сначала **ПРОИЗВОДИТСЯ** полотна цифросъемка вой видеокамерой с разных ракурсов. Затем компьютерная программа производит статистическую обработку цифрового изображения, основываясь на таких индивидуальных параметрах, как ориентация нажим, или длина мазка кисти, инди-

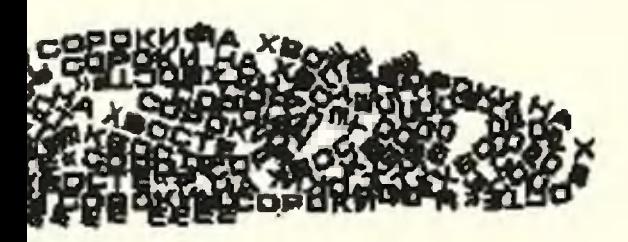

видуальных у каждого Сравнивая художника. оцениваемое **ПОЛОТНО**  $\mathbf{C}$ работой, авторство **KOTO**рой не вызывает сомне-НИЯ. можно таким обра-30M **ВЫЯВИТЬ** подделку, как подобно тому  $3<sub>K</sub>$ перты-графологи отличаподлинную **FOT** подпись от поддельной.

**НИТЬ OT** ХРАПА Норвежские медики из больницы Святого Олафа **Тронхейме** изобрели **B** еще одно, самое эффективное, **no WX** мнению. средство **Они OT** храпа. **ВЫЯСНИЛИ, 4TO** главная причина недуга в большинстве случаев -МЯГкая ткань нёба. Во время сна она расслабляется и при прохождении воздуха **начинает** вибрировать, громкие малоиздавая ЗВУКИ. Чтобы **приятные УТИХОМИРИТЬ** нёбо, необходимо сделать его более жестким. Для этого оказалось достаточным ВЖИвить в мягкую ткань три крошечные нити из жесткого полимера даркона, который **ИСПОЛЬЗУЮТ** B промышленнос-Швейной ти. Проводят такую операцию под местным нарзанимает **KO30M.**  $M$ она всего около двух минут.

# ИТО ПРОИЗВОДИТ ТОКАРНЫЙ СТАНОК?

Вычислительное устройство, сделанное еще в Древнем Риме, состояло из зубчатых цилиндрических колес, валов и осей - деталей, которые не сделать без токарного станка. Так что токарному станку, получается, уже как минимум две тысячи лет. Не обойтись без него и сегодня. Загляните внутрь швейной машины, часов или автомобиля: вы увидите шкивы, шестерни, валы, оси. Большая их часть тоже изготовлена на токарном станке.

Но если бы пришелец с другой планеты присмотрелся к работе токаря, то мог бы решить, что цель работы дым, стружки и грязь. И во многом оказался бы прав.

Токарные станки, как сказано, существуют давно, и, казалось бы, токари должны были давно овладеть работой на них в совершенстве. Но, увы, каждая действительно новая деталь и сегодня дается с немалым трудом.
Это связано с тем, что технический прогресс в производстве машин первым делом отражается  $HA$ **MX** деталях. Появляются более прочные материалы, стойкие к износу, **ВЫСОКИМ** температурам. K тому же делать их нужно все точней и точней, да и побыстрей. И как только клубок но-

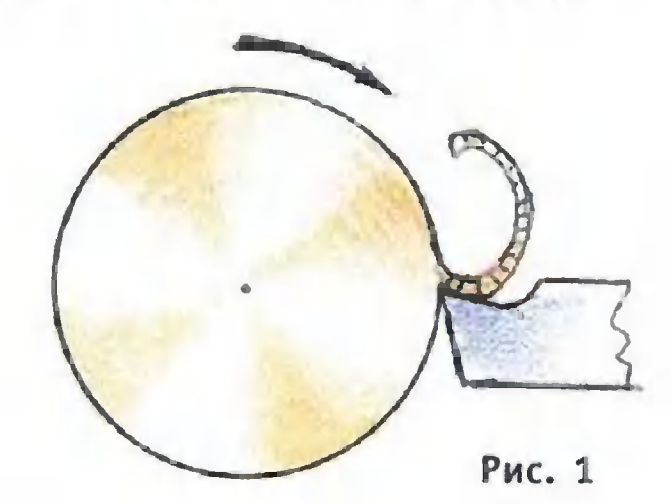

вых требований обрушивается на головы технологов, им решать множество приходится противоречивых задач.

Основная их масса сосредоточена на кончике резца. Вот что происходит, когда резец, вгрызаясь в деталь, начинает снимать с нее стружку.

Прежде всего, он непрерывно раскалывает перед собой металл, создавая множество параллельных трещин, из которых затем формируется стружка. Заметить это во время работы станка можно лишь при помощи специального прибора. Однако, посмотрев на стружку под лупой, вы убедитесь, что это именно так: на ней множество крохотных трещин (рис. 1).

Сойдя с режущей кромки, стружка изгибается и ударяет в «тело» резца. В этом месте выделяется тепло. Оно составляет 80% от мощности на валу станка. Не удивительно, что резец порою раскаляется докрасна и теряет прочность. Кроме того, мельчайшие, как порошок, раскаленные осколки стружки создают на резце наплыв, изменяя его форму и делая непригодным к работе.

Со всеми этими неприятностями борются много лет. В XIX веке резцы делали из твердого, как стекло, отбеленного чугуна. В XX веке, когда появились прочные стали, легированные никелем, хромом и марганцем, специально для их обработки создали сверхпрочные стали - с добавлением вольфрама и ванадия. Со временем процент железа в ней уменьшали, от чего она становилась все тверже, и, наконец, ее стали называть уже не сталью, а твердыми сплавами. Они крайне дороги. Поэтому на стальной резец припаивают лишь крохотную пластинку такого сплава.

Сверхтвердые сплавы могут работать, не тупясь, при температуре до тысячи градусов. Но при таком режиме нельзя получить высокой точности и гладкой поверхности. К тому же высокая температура уменьшает прочность детали, а раскаленная стружка попросту опасна для окружающих. Но токари еще исстари избегали перегрева, охлаждая резец. Поначалу это делали маслом. Но его требовалось все больше, а стоит оно недешево. применять эмульсии. Первоначально Тогда стали **BTO** были смеси масла, воды и мыла, а потом к ним стали добавлять и другие вещества. Постепенно в обиход металлообработчиков вошли смазочно-охлаждающие ЖИДкости, или СОЖ.

Со временем стали замечать: СОЖ не только охлаждают и смазывают деталь, что естественно повышает производительность, но и как бы снижают прочность металла при ее обработке, не влияя на прочность готовой детали. Этот эффект зависел как от химических СВОЙСТВ металла, так и от состава самой жидкости. Опытным путем установили, например, что COX.  $\overline{10}$ могающая в работе с легированной сталью, бесполезна при работе с чугуном и даже вредна при обработке алюминия.

Первое научное объяснение действия СОЖ на металлы дал советский ученый академик П.А.Ребиндер. Эти жидкости содержат в своем составе особые вещества, которые он называл «понизителями твердости». Попав в мельчайшую клиновидную трещинку на поверхности твердости металла, молекулы веществ — понизителей просачиваются внутрь, как вода в капилляр. При этом они давят на ее стенки с давлением до тысячи атмосфер, что приводит к дальнейшему расширению трещины, а значит, к снижениию прочности металла (рис. 2).

На основе теории Ребиндера были созданы СОЖ, уменьшающие нагрузку на резец, охлаждающие его и ускоряющие скорость резания металла.

Казалось бы, в принципе проблемы резания металла  $Ho...$ решены.

В токарном цехе большого завода можно было видеть такую картину. Вращается деталь. На резец течет струя мутно-белой СОЖ. Эта жидкость уносит образующиеся при работе стружки сначала в канавку на бетонном полу. Эта и другие канавки впадают в большие канавы, несу-

36

щие стружки вдоль цеха. Где-то в конце стружки собирают, отделяют от них СОЖ и возвращают ее обратно на резцы станков, а стружки прессуют и отправляют на переплавку.

Мельчайшие брызги СОЖ, постоянно носящиеся в воздухе цеха, у многих вызывают аллергию. Люди отказывались от работы с ее применением. Не помогает ни защитная одежда, ни усиленная вентиляция.

Были созданы станки-роботы, находящиеся в закрытой капсуле и действующие без прикосновения рук человека. значительно улучшило экологическую обстановку Это B цехах. Но такие станки можно применять далеко не всегда, а кроме того, СОЖ осталась. И как выяснилось, это далеко не безвредное вещество так или иначе в результате случайных утечек все же попадает в окружающую среду.

Можно ли заменить СОЖ чем-то безвредным? В цехе любого завода есть множество агрегатов, приводимых в действие сжатым воздухом. Еще в начале 80-х годов прошлого века его попытались применить для охлаждения резца. Для этого возле резца установили сопло, которое направляло на него мощную струю воздуха. Скорость в ней была близка к скорости звука, и потому она издавала оглушительный шум. С этим можно было бы мириться: существуют специальные противошумовые наушники. Но оставался главный недостаток такого охлаждения чрезмерно большой расход воздуха.

Чтобы снизить его, попробовали ионизировать воздух при помощи электрического разряда. Такой воздух химически более активен, потому была надежда, что с его помощью можно подействовать на свойства обрабатываемого

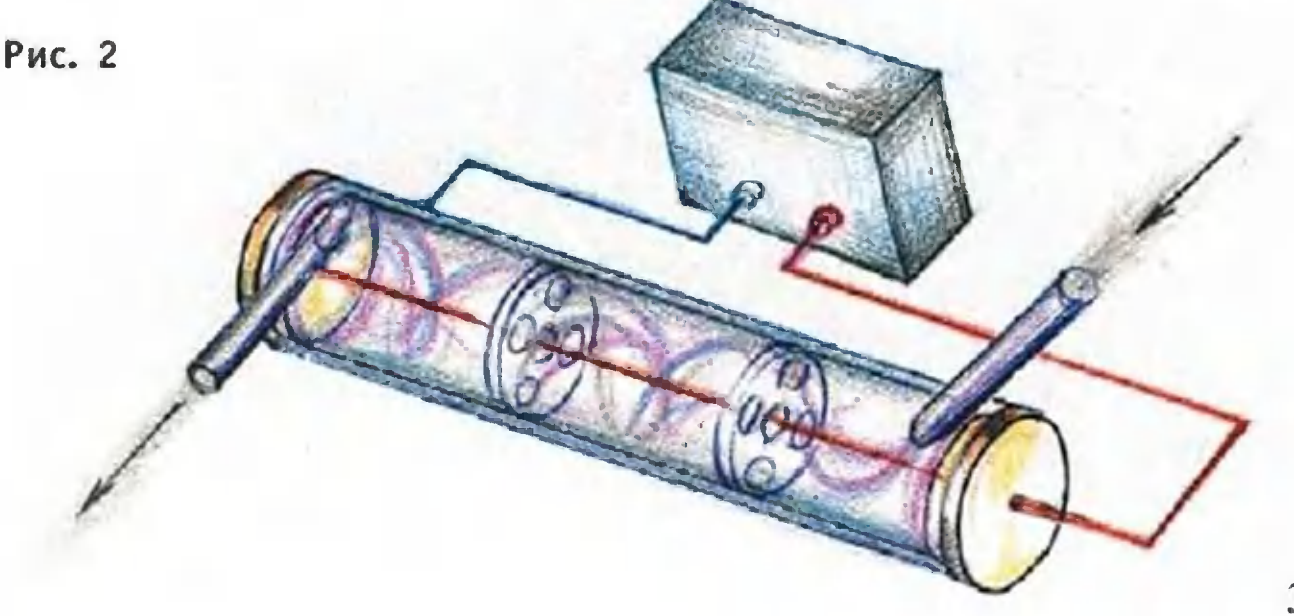

металла. На такую возможность в принципе указывали и исследования Ребиндера.

доказали верность решения. Но ионизация **Опыты** высокого напряжения. Оставался требовала опасно большим расход воздуха. К тому же в воздухе появлялся озон. Он полезен в малых количествах и вреден в больших.

И все же идею удалось, как говорится, довести до ума. Московском государственном технологическом B **УНИВЕР**ситете СТАНКИН мне показали озонатор, его главная часть - металлическая трубка. По ее оси проходит высоковольтный провод, на него подано напряжение 12 000 В переменного тока с частотой 1000 Гц. Транзисторный источник высокого напряжения потребляет мощность около 70 Вт. Это и есть ионизатор. Разработали его кандидаты наук Е.Чекалова и В.Гурин. Корпус ионизатора заземлен на массу станка, поэтому поражение работающего электричеством исключено. Воздух, входящий в ионизатор, завихряется и движется, вращаясь вокруг высоковольтного ДОСТИЧЬ провода. Благодаря этому воздух, прежде чем выхода. проходит путь, намного превышающий длину ионизатора. За это время он успевает многократно подвергнуться действию электрических разрядов.

При обработке твердой конструкционной стали марки 45 этот метод помог получить высокую скорость резаочень низкий износ резца. Чем НИЯ И объясняется этот успех?

Специалисты применяли воздух низкого давления всего одна атм. Благодаря этому, содержащиеся в нем озон и ионы успевали полностью прореагировать с поверхностью металла. Это приводило прежде всего к снижению прочности металла, а также к уменьшению трения между стружкой и резцом. Все это и устранило основные причины для выделения тепла. Так ученые из CTAH-КИНа сделали стружку холодной, совсем ее и не охлаждая. А экологическая экспертиза установила, что в воздухе, прошедшем мимо резца, ионы и следы озона соничтожных количествах. держатся  $\mathsf{B}$ 

Так что если к нам и в самом деле через какое-то врезалетят инопланетяне, им будет легче ПОНЯТЬ, чем **NM** же на самом деле занят токарь.

При обработке обычных машиностроительных сталей с весьма умеренной скоростью резания 50 - 100 метров в минуту (0,8 - 1,7 м/с) может выделяться тепловая мощность около 1,5 - 3 кВт на мм<sup>2</sup> поверхности режущей кромки резца. Большая ее часть, 75% - уходит в стружку, 20% - нагревает резец, 4% - нагревает деталь, 1% - уходит в окружающий воздух.

А что будет, если скорость значительно увеличить?

В конце 40-х годов в Томском политехническом институте попытались найти предел скорости резанья. Постепенно увеличивая ее, сначала получили стружку, раскаленную докрасна. Дойдя до скорости резания в 4000 метров в минуту (это примерно в 100 раз больше обычной), заметили на стружке признаки оплавления. Что не удивительно. Плотность потока энергии могла достигать 100 кВт/мм<sup>2</sup> - почти как в пятне хорошего лазера!

Но эти рекордные цифры относятся к чистому резанию. У обычного же токаря, делающего штучные детали, много времени уходит на отладку режима, измерения размеров и смену деталей. Стократное увеличение скорости привело бы к сокращению времени на изготовление детали лишь в два-три раза. Зато прибавилось бы хлопот с раскаленной стружкой и резким ускорением износа станка и резца.

Правда, среди токарей встречаются «олимпийские чемпионы». Полвека назад ленинградский токарь Генрих Борткевич работал со скоростью резания 1000 метров в минуту. Ему дали Сталинскую премию, ставили всем в пример. Но сравняться с ним смогли лишь немногие.

А изыскания в области высоких скоростей резания даром не пропали. Столь быстро смогли работать станки-автоматы. Здесь все вспомогательные операции выполняются без участия рук человека, и сверх-

высокие скорости резания заметно повышают производительность.

> **ИЛЬИН** Α. Рисунки автора

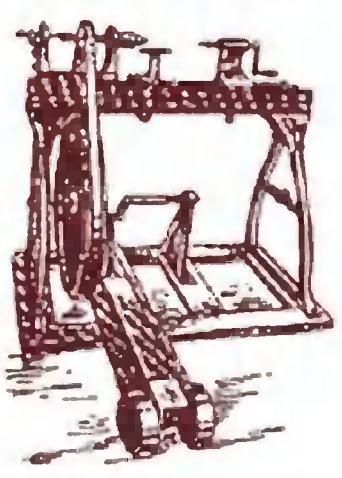

# И СНОВА О КИБОРГАХ

Слышал, что во всем мире, особенности  $\mathbf{B}$ США, ударными темпами  $\boldsymbol{B}$ идут работы по созданию кибернетических организмов. Зачем это надо? Когда могут появиться первые киборги?

> Виктор Малахов, г. Калининград

Мы уже рассказывали (см. «ЮТ» № 12 за 1999 г.), как радовался английский профессор Кевин Уорвик, когда ему удалось вживить микрочип себе под кожу. «Теперь я становлюсь всемогущим, - восторгался он. -В лаборатории передо мной сами собой открываются двери, а центральный компьютер приветствует меня, как только я вхожу: «Доброе утро, профессор Уорвик»...

Восторгался профессор, впрочем, недолго. Через неделю микрочип пришлось вытащить из-под кожи, поскольку организм начал отторгать чужеродный предмет.

Однако преодоление иммунного барьера - дело времени. Уже появились первые биочипы на основе органики. Дальше дело дойдет до того, что микрочипы начнут строить из белков организма самого пациента, и иммунная система не сможет отличить его от клеток собственного организма.

Человек таким образом получит возможность иметь в своем организме собственный вычислительный центр. Разве плохо? Ведь тогда люди, что называется, усилием мысли смогут управлять любой техникой, без труда входить в Интернет, да и вообще откроют мир новых возможностей!

Что такое, в принципе, возможно, недавно доказали исследователи из Университета Брауна (г. Провидено, США). Им не только удалось разработать действующую модель микросхемы, способной читать электрические импульсы головного мозга и преобразовывать их в сигналы, понятные электронной технике, но и вживить микрочип в головной мозг обезьяны.

стали обладателями чипов Сразу три макаки-резуса размером с фасолину. Каждую обезьяну усадили перед

1120

монитором и дали возвоздействовать МОЖНОСТЬ на компьютерное изобратрадиционным жение способом - при помощи джойстика или мышки.

Когда обезьяны BOWли во вкус игры, джойстики отключили;  $CMF-$  нал в компьютер пошел через специальное устройство, связанное с вживленной микросхемой. Та сканировала определенные участки мозга, улавливала знакомые электрические импульсы и направляла курсор именно туда, куда хотела макака. Так обезьяны, сами того не подозревая, первыми сделали шаг к управлению компьютером более удобным и высокоточным - мысленным способом.

Осталось перейти от опытов над животными к полноценному взаимодействию компьютерной техники  $\mathsf{C}$ людьми. И хотя ожидаемый прорыв еще впереди, уже сейчас идет серьезная борьба за то, кого запишут в первые киборги.

Те же ученые из Университета Брауна заявили, что будут внедрять свою разработку среди инвалидов, лишенных возможности двигаться. Полностью парализованный человек с подобной микросхемой сможет, например, управлять инвалидной коляской, работать на KOMпьютере и, может быть, даже вернет себе контроль над СВОИМ телом.

Впрочем, у инвалидов имеются серьезные конкуренты и среди вполне здоровых людей. Это, как ни странно, - астронавты. Еще в 2001 году НАСА заявило о возможности создания устройства, при помощи которого человек, вышедший в открытый космос, мог бы помысленно управлять космическим ЧТИ аппаратом. Если быть точным, в описании говорилось о «нейроэлектронном подключении»: в кисть руки, как у профессора Уорвика, вознамерились вживить специальные электроды, которые снимали бы сигналы с  $He$ рвных окончаний, а компьютер на борту аппарата MOL бы расшифровывать эти сигналы и выполнять отданные команды.

По мнению экспертов, такая система могла бы пригодиться в случае возникновения ЧП на борту орбитальной станции в тот момент, когда ее экипаж работает в откры-**TOM** космосе.

Специалисты исследовательского центра имени Эймса в начале 2004 года продемонстрировали прототип этого устройства и заявили, что работы по созданию рабочей модели продлятся еще около двух лет.

Впрочем, даже если исследования американцев продлятся дольше, многие эксперты полагают, что управление при помощи мыслей электроприборами в целом и в частности непременно станет общедоскомпьютером например, постепенно становится тупным — как, сама собой разумеющейся беспроводная связь модема и  $KOM$ пьютера.

Действительно, принципиальных ограничений в создании такой системы, похоже, нет. Каждая отрасль современной науки вложит в кибернетизацию человека свой вклад. Биологи создадут органический  $MMK$ рочип, работающий именно с человеческим мозгом, и разработают быструю и безболезненную операцию по его вживлению - не сложнее, чем пирсинг. Физики сделают возможной связь между мозгом и процессором, а также постараются, чтобы эта связь поддерживалась на значительных расстояниях. Программисты приспособленные программы, напишут специальные расшифровки электрических импульсов пля мозга. Наконец, психологи разработают систему тренировок, которые позволят каждому человеку обучиться коэлектронными помощниками, не открымандованию вая рта.

Так что не за горами первая стадия превращения человека в киборга. Но почему же тогда так много специалистов относятся к этой идее настороженно?

полвека назад ученые провели впечатляющую Еще серию опытов, вживив электроды в мозг быка. Посылая один сигнал, быка превращали в разъяренного зверя, сметавшего любую преграду на пути. А стоило подать другой сигнал, и бык тут же становился покорней овечки...

Аналогичные эксперименты провели затем на крысах и даже собаках. И при этом выяснилось, что живполне можно управлять, направляя их туда, **ВОТНЫМИ** куда хотелось бы оператору. И даже говорилось о том, вот, дескать, теперь управляемые **YTO** крысы CMOFVT проникать в завалы, неся на себе телекамеры и позволяя таким образом быстрее разыскивать людей, попавзавалы после землетрясения, бомбежки  $B$ ИЛИ **WW** иного бедствия.

Однако пострадавших можно отыскать и при помощи дистанционного зондирования особыми портативными радарами снаружи - и такие системы уже имеются. А вот управление через мозг ах как заманчиво использовать, например, для тотального контроля.

До сих пор ведь на людей пытались воздействовать лишь пропагандой да силой принуждения. А тут такой идеальный инструмент... Так что, стоит, наверное, пока не поздно, наложить на подобные разработки мораторий, как это сделано с клонированием людей. И сначала хорошенько разобраться, что можно и что нельзя в этой технологии, а уж потом двигаться дальше.

> Д. **НОВИКОВ** научный обозреватель «ЮТ»

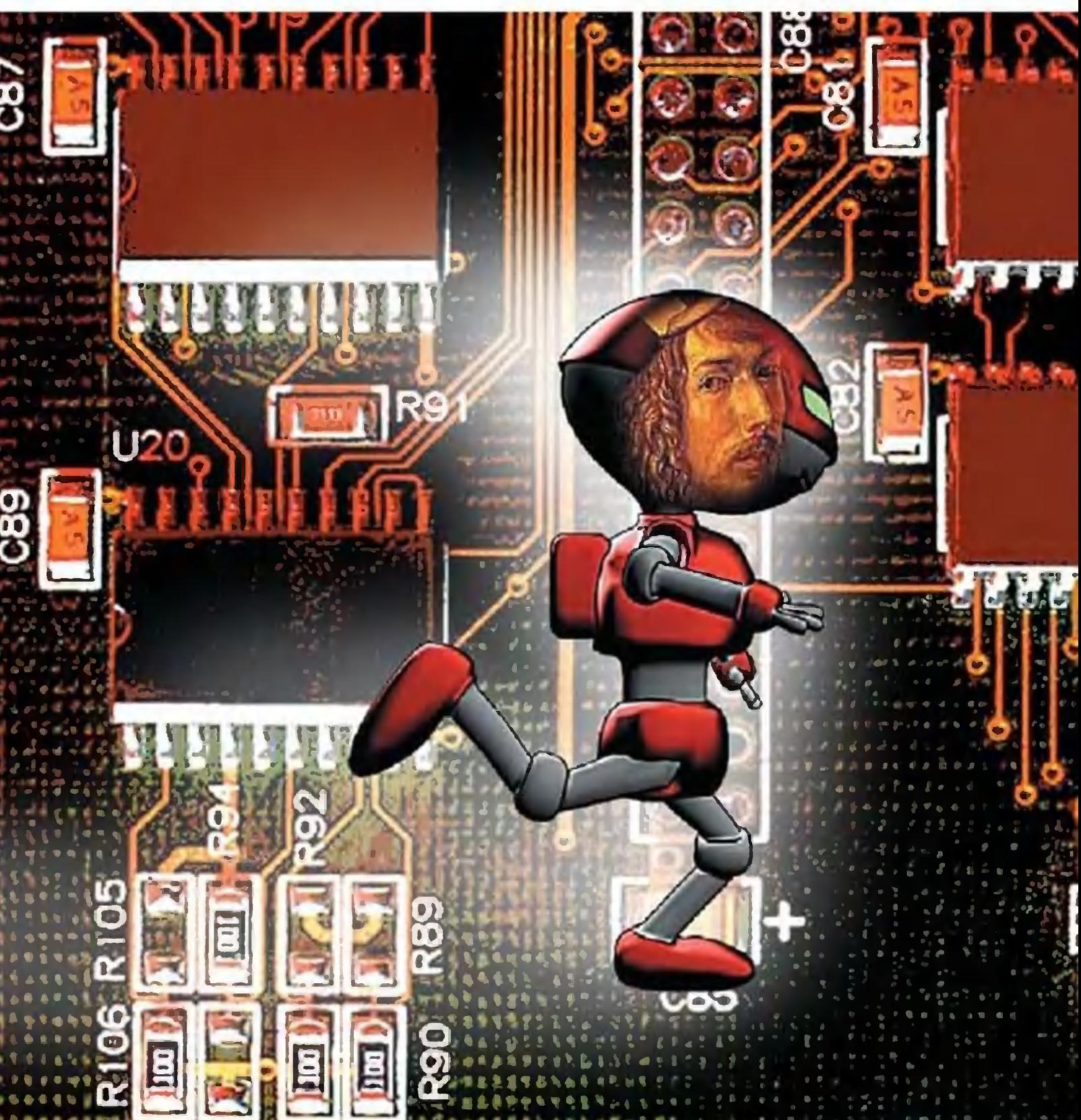

### ДОРОГИЕ ДРУЗЬЯ!

Если вы решите выписать «Юный техник» на II полугодие, напоминаем: подписная кампания завершается 10 июня. При желании вы можете воспользоваться купоном, напечатанным ниже, вписав туда количество номеров (с 7 по 12), свою фамилию, адрес и индекс «ЮТ». При подписке по каталогу агентства «Роспечать» индекс журнала - 71122, в Объединенном каталоге «Пресса России» наш индекс - 43133. Надеемся на встречи в новом полугодии.

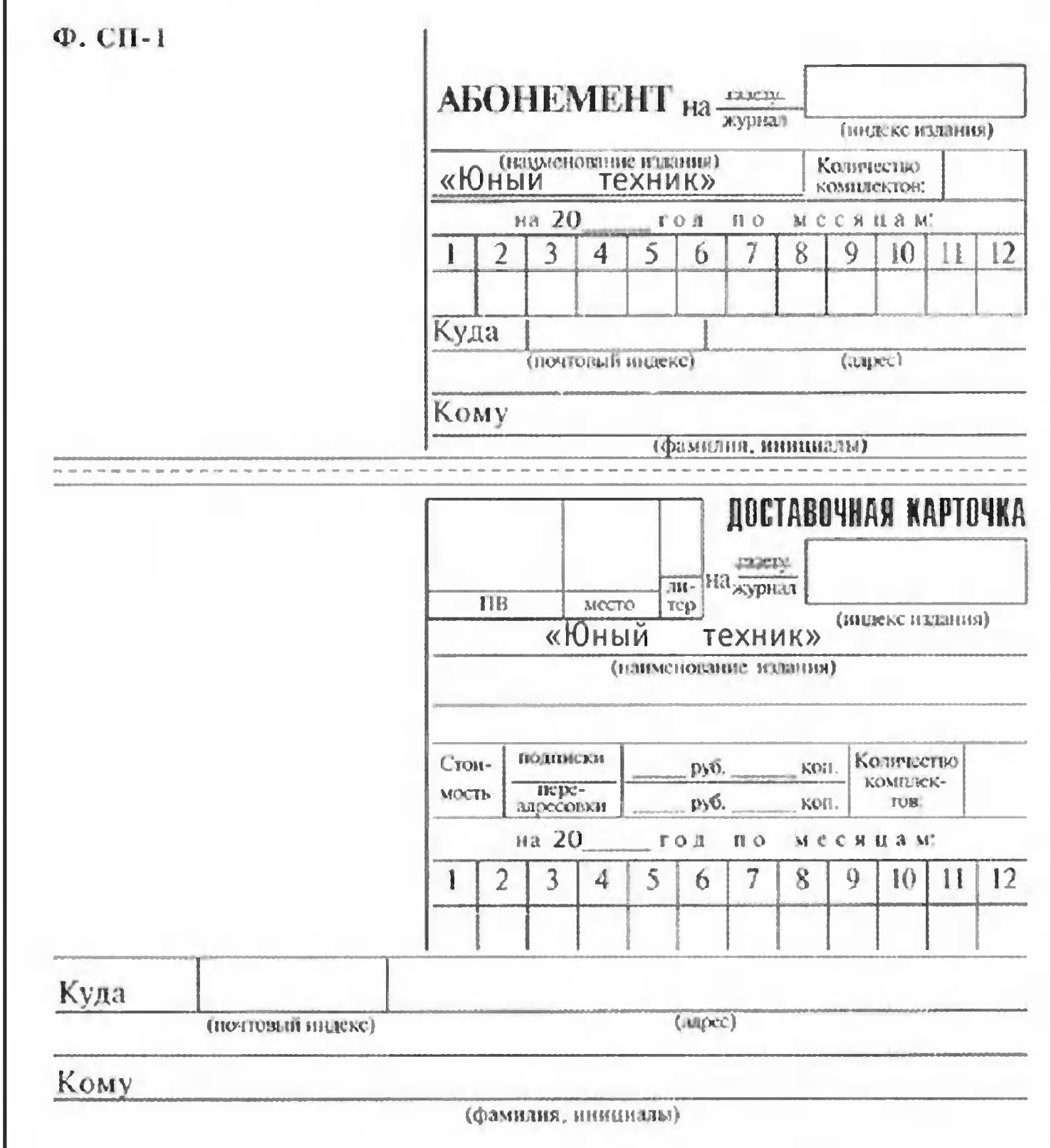

4 6

# **BECTM C NATH MATEPMKOB**

рядом светофора. Просто и ство. По крайней мере, такой щий энергию для стоящего «ЛЕЖАЧИЙ ПОЛИЦЕЙСном из районов Каира - столицы Египта. Здесь это нехитрое приспособление еще осна которую автомобили вра-КИЙ» теперь дает электриченастили и педалью, наезжая шают электрогенератор, даюэксперимент проведен в одостроумно.

Местные власти подсчитали ку газонов и приобрели на роде Тревизо, находящемся ЖИВЫЕ «КОСИЛКИ» начали работать в итальянском гоблиз знаменитой Венеции. затраты на ежегодную стрижэту сумму шесть... осликов.

Геперь ослики бродят по газонам и «стригут» траву со-

вершенно бесплатно, в то время как газонокосильщикам приходилось платить за их ду небольшие партии различных грузов. «В общем, кругом Наевшиеся же ослики вдобавокеще и перевозят по горосплошная экономия!» - радуработу по 100 тысяч евро. ется городская администрация.

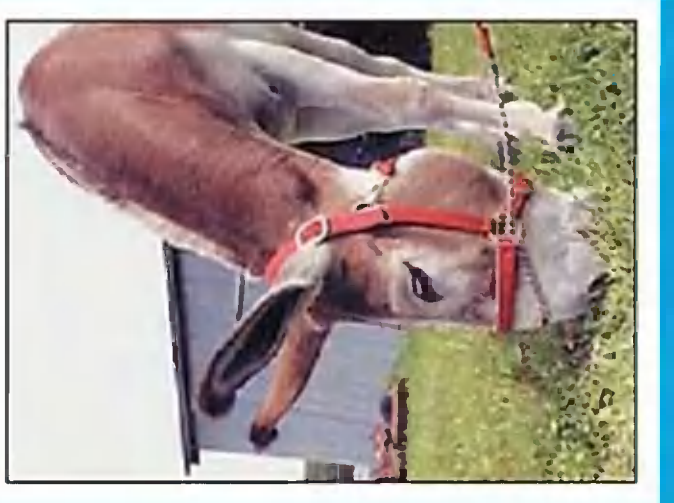

но, в ближайшем будущем с помощью мобильника можно будет заплатить за проезд в SI Nokia (именно эта фирма корпусами достаточно лишь поднести свои мобильники к датчику электронной кассы, и Здесь некоторые автобусы уже тывающими устройствами, так что обладателям телефонов первой проводит эксперимент) с адаптированными плата за проезд тут же будет римент начнется в Германии, оснастили специальными счи-БИЛЕТА. Число функций мовается день ото дня. Вероятгородском транспорте. Экспев небольшом городе Ханау. BMECTO... бильных телефонов увеличи-**МОБИЛЬНИК** снята с их счета.

вых товарах, поступивших в еще ждать автобус на остатому же подсказывать владельцу телефона, сколько ему новке, а также сообщит о но-Умная система будет ближайшие магазины

KAPTOUKY YHCTHT... JA-Направленный луч снимает с ЗЕР. Японские ученые и ин-Никаких отходов при этом не погию, благодаря которой овощные и фруктовые очистнуть, если на кухнях вместо поверхности картофелины сколько микрон. Кожура превращается в невидимую женеры разработали техноки могут полностью исчезножей использовать лазеры. пласт толщиной всего непыль и сгорает в воздухе. остается.

ниться. Кроме того, специти такой режим, при котором дит настолько быстро, что Самое сложное было найповерхность плода не нагревается. Однако все происховкусовые качества даже самых нежных тропических фруктов не успевают измеальные исследования доказали: обработка плодов лазером абсолютно безопасна для здоровья человека.

чил сильный удар током. жакет практически ничем не При этом тело самой потенциальной жертвы хулигана НЕ ПОДХОДИ!.. Студенты го института технологий моды разработали прототип верхней одежды, способной ваний хулиганов. Внешне нако в волокнах ткани скрыта металлическая сетка. Владелице достаточно лишь нажать находящуюся на поясе кнопку, чтобы нападающий полуиз индийского Национальнозащитить женщин от пристаотличается от обычного. Одзащищено изоляцией.

Говорят, новинкой заинтересовались агенты спецслужб. HEOMMAAHHOE M305PEфотоаппарат, умеет делать снимки сквозь **TEHME. Японский изобрета**одежду. По словам разработтель Ямада Денши усовервстроенный в мобильный телефон. Теперь чудо техники шенствовал

чика, он стремился всего-навсего создать оборудование для таможенников, которое бы позволяло им выявлять контрабанду. Однако неожиданно для себя получил апспрятанную под одеждой снимки в стиле «ню», причем сами модели об этом и не попарат, который заодно делает дозревают.

Единственная незадача: на рассчитывать никак не может, существенно ниже, чем он а стало быть, его доходы будут широкую продажу подобной техники изобретатель теперь рассчитывал.

мый «продвинутый» из всех компьютер роботов-испытателей. Он оснащен более чем 200 датчика-«и, которые при столкновес манекеном-водителем за рулем способны производить и Hosbiй манекен WordSID - caнии испытуемого автомобиля OH OTAYBAETCA 3A BCEX. передавать на

10 000 замеров в секунду. Кроме того, внутренние органы и кости манекена во многом аналогичны человеческим, что позволяет оценивать при столкновении степень повреждения «печени», «почек» или «ребер».

краш-тестов как в США, так и Поговаривают, что этот робот станет своеобразным эталоном при проведении **B** EB pone.

Дмитрий **ДЗЫГОВБРОДСКИЙ** 

 $\overline{Q}$ 

ДВА БРАТА

Фантастический рассказ

Он был песчинкой. Каждый человек песчинка, когда с ним говорит бог.

Голос заполнял весь мир, заставляя Тиберия дрожать. - Слушай же, Тиберий, и помни. Скоро у тебя появятся два сына. Оба они много сделают для Рима. Но один

прославится на века. Он произнесет слова, которые прогремят на **Bech** мир и останутся в веках - как символ, как знамя. Это мой подарок тебе. - Благодарю тебя, Великий. безжалостными раскатами сжался ПОД Голоса. — Это высшая радость для отца знать, что сын будет прославлен. - Не благодари, человек. Тебе еще захо-

чется меня проклясть. Мой дар еще никогда не приносил счастья. Лишь славу. Dixi1. Он стал вдруг щепкой в буре, листиком в смерче... 0н. проснулся.

- Отец, послушай, я придумал стишок... - Квинт крепко держал лист бумаги. Глаза блестели, весь его вид выдавал крайнее волнение.

> Пора, пора. И снова на войну я. Конь бьет копытом - потерял покой. Я руку твою нежно поцелую Последнею случайною строкой.

Тиберий взлохматил волосы пятилетнему мальчугану и пытливо посмотрел ему в глаза. Он или все же брат? Марк невдалеке упражнялся с деревянным гладием, истребляя сорняки. Битва была в самом разгаре. С воинственным кличем Марк совершил тактический обход и напал на клумбу с цветами. Тиберий

<sup>1</sup> Dixi. - Я сказал (лат.).

улыбнулся — Тулия будет в ужасе, когда увидит,

что осталось от ее цветов. Ничего, пусть мальчик играет.

- Отец, так тебе понравилось? - Очень понравилось. Ты молодец.

- Я знаю, я буду поэтом. Меня узнает весь Рим.

Он? Не он? Сколько же придется мучиться этим вопросом? Не это ли твое проклятие, бог?

Братьям было по пятнадцать, когда отец рассказал давний сон.

Марк выбрал военную карьеру. Квинт - путь слова. Его стихи уже звучали в богатейших домах Рима. Известные поэты спорили за право обучать талантливого юношу.

Отец уже знал, чьи слова прогремят на весь мир. Братья тоже. Квинт с легкостью играл словами. Для него составить безукоризненную оду стало безделицей занятием на два-три часа. Марк же радовался за брата. Конечно же, что-то скребло на сердце. Но... Это же брат. Нет, Марк тоже не стал сомневаться. Не захотел.

Отец посмотрел на юного воина, крепко сжал его плечо и глухо сказал:

- Vivere militare est<sup>2</sup>. Ради брата, ради Рима. Ради себя.

Марк хотел отшутиться, но что-то сдавило горло. Марк решил, что отныне будет избегать многословия - пусть остается брату. У каждого свой путь. И сил хватило лишь на два слова:

— Спасибо, отец.

<sup>&</sup>lt;sup>2</sup> Vivere militare est. - Жить - значит бороться (лат.).

прислали beneficiarii<sup>3</sup>. Тридцатилетний ле-Из штаба гат Марк Корнелий даже не пытался спорить - знал, что бесполезно. Придется присматривать за чьим-то сынком-неумехой. Ничего другого Марк не ожидал.

- Патриций Гай Гракх прибыл в ваше распоряжение, командующий, - юный патриций держался достойно, несколько удивило легата. **YTO** 

Обычно выходцы из богатых семей появлялись в носилках. Неважно, что Рим находился в двух месяцах пути — традиции превыше всего. Юные патриции считали, что недостойно представителям богатых родов осквернять стопы грязью варварской страны.

- Постараюсь сделать все возможное для славы Рима. Эти слова понравились Марку. И удивили. Обычно патриции всеми силами старались прославить Императора, частенько забывая о Риме. Этот же паренек поставил

Рим на первое место.

Марк открыто улыбнулся и протянул руку:

- Зови меня просто Марк. У меня в легионе нет места пустым формальностям и преклонению перед званиями. А насчет твоего обещания... Faber est suae quisque fortunae<sup>4</sup>.

Три месяца прошли в непрекращающихся стычках. Карфаген не вступал в открытую войну, а Рим ограничивался присутствием войск на границе. Люди же гибли десятками каждый день, каждую **НОЧЬ.** 

Протянул одну Гракху. Марк налил две кружки вина. - Плохо дело... - Легат выплюнул эти слова, как горечь полынной настойки.

Гракх кивнул:

- Если карфагеняне полезут, нам не выстоять. Осталось в лучшем случае три четверти воинов. Эта война, Марк, а не мелкие пограничные стычки.

Последние три слова патриций выделил особо. Подобные обороты частенько попадались в сводках новостей из сената. - Надоело, - бросил Марк и отпил глоток вина.

Beneficiarii — «освобожденный от тяжелых работ», офицер для особых ответственных поручений (лат.).

<sup>&</sup>quot; Faber est suae quisque fortunae. - Каждый кузнец своего счастья (лат.).

Эта ночь nахла кровью. Передовые части Карфаrена ударили внезапно <sup>и</sup> Пятую KoropTy смели <sup>в</sup> полчаса. Еще можно было бы что-то изменить, но время уходило еще можно оыло оы что-то изменить, но время уходило<br>песком сквозь пальцы — пока прибежал вестник, пока леrион дошел до заставы, пока...

Марк не успевал.

Там, на береrу этой nроклятой речки Тицины, умирали шесть сотен воинов. Ero воинов. А леrион все еще выходил на рубежи.

rpaKX rлухо сказал:

гракх глухо<br>— Это война.

Марк коротко кивнул. <sup>В</sup> такие минуты ему было неприятно nрибеrать <sup>к</sup> словам. Казалось, что они мешали, забирали драrоценное время. Коrда-то Марк ответил заоирали драгоценное время. погда-то марк<br>отцу: «Слова пусть остаются брату, дела — мне».

Через полчаса леrион вышел <sup>к</sup> заставе. Прибрежный песок Тицины казался черным от крови. Никоrо. Тишина. Смерть.

Будь они прокляты, сдавленно прошептал rpaKX.

С левого фланга донесся крик:

Карфаrен!

Марк не стал ждать:

марк не стал ждать:<br>— Две алы конницы — удар по правому флангу. rpaKX, держи центр. Я на левый фланr.

Выполняю, леrат.

— выполняю, легат.<br>— Третья, Седьмая когорты в обход, ударите с тыла.

<sup>В</sup> небе послышался странный поющий шелест. Так мелодично и страшно могут петь лишь стрелы.

1чно и страшно могут петь лиц<br>Щиты! — успел рявкнуть Марк.

На порядки римлян обрушились тысячи черных птиц. А через пять минут подоспела пехота Карфагена. Это был не бой.

\* \* \*

Темная кровь сочилась из-под ладони. Марк Корнелий не раз уже видел такое. Но никоrда не Mor представить, что из ero бока будет по капле вытекать жизнь.

5 2

Боль еще не пришла. Да скорее всего и не придет - не успеет. Легат уже видел такие раны - немного поноет, и все. Ранение в печень смертельно по определению.

Он собрался с силами и вышел к воинам.

Нужно что-то сказать. Пусть это всегда лучше получалось у брата. Пусть.

- Воины! Братья! - голос не подвел. - Перед Империей новая опасность. И мы, воины Рима, не вправе отступать. Мы остановили врага и дали время Империи подготовиться. Гонцы уже спешат к регулярным частям. Скоро здесь будут лучшие легионы Империи. Вам же нужно продержаться...

приближающейся тьмы Горло перехватило. Горечь мешала подобрать нужные слова. Марк улыбнулся вот и пригодилось умение говорить кратко, выбирать скрытую суть. Столько лет насильно заставлял себя ограничиваться минимумом слов. И вот...

Марк оглянулся — молодой Гракх мрачно смотрел в глазах молодого патриция желание отона него. мстить сплеталось в невероятную вязь с болью от невозможности что-либо изменить. Ни-

чего, парень. Главное - останься жив. Вернись в Рим и передай мои слова - последние, единственно верные.

- Delenda est Karfagen!<sup>5</sup>

Художник **САНКИНА** Лена

Delenda est Karfagen. - Карфаген должен быть разрушен (лат.).

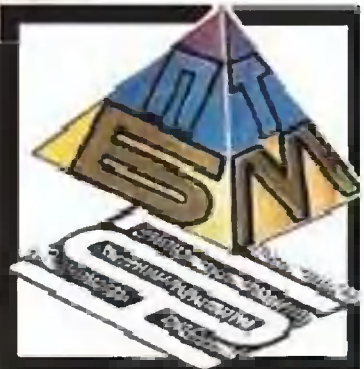

### **КИБЕРГОРОД**

Сегодняшний выпуск «ПБ» не совсем Он посвящен работам обычен. ребят. представленным на творческий конкурс III состязаний роботов в Москве.

Пока демонстрировали, свои физические Сегодня мы

их создателей часть роботов и так сказать, возможности, участвуя в соревнованиях на скорость движения по размеченной трассе, быстроту подъема по лестнице и мерились силой на специальном ринге, другие показывали заложенный в них интеллектуальный потенциал.

**ХОТИМ** познакомить вас с наиболее интересными, на наш взгляд, разработками ребят.

же «кибернетичес-**Название** кий город» возникло не случайно. Когда-то, еще в 70-е годы прошло-

Так проходили соревнования по робототехнике.

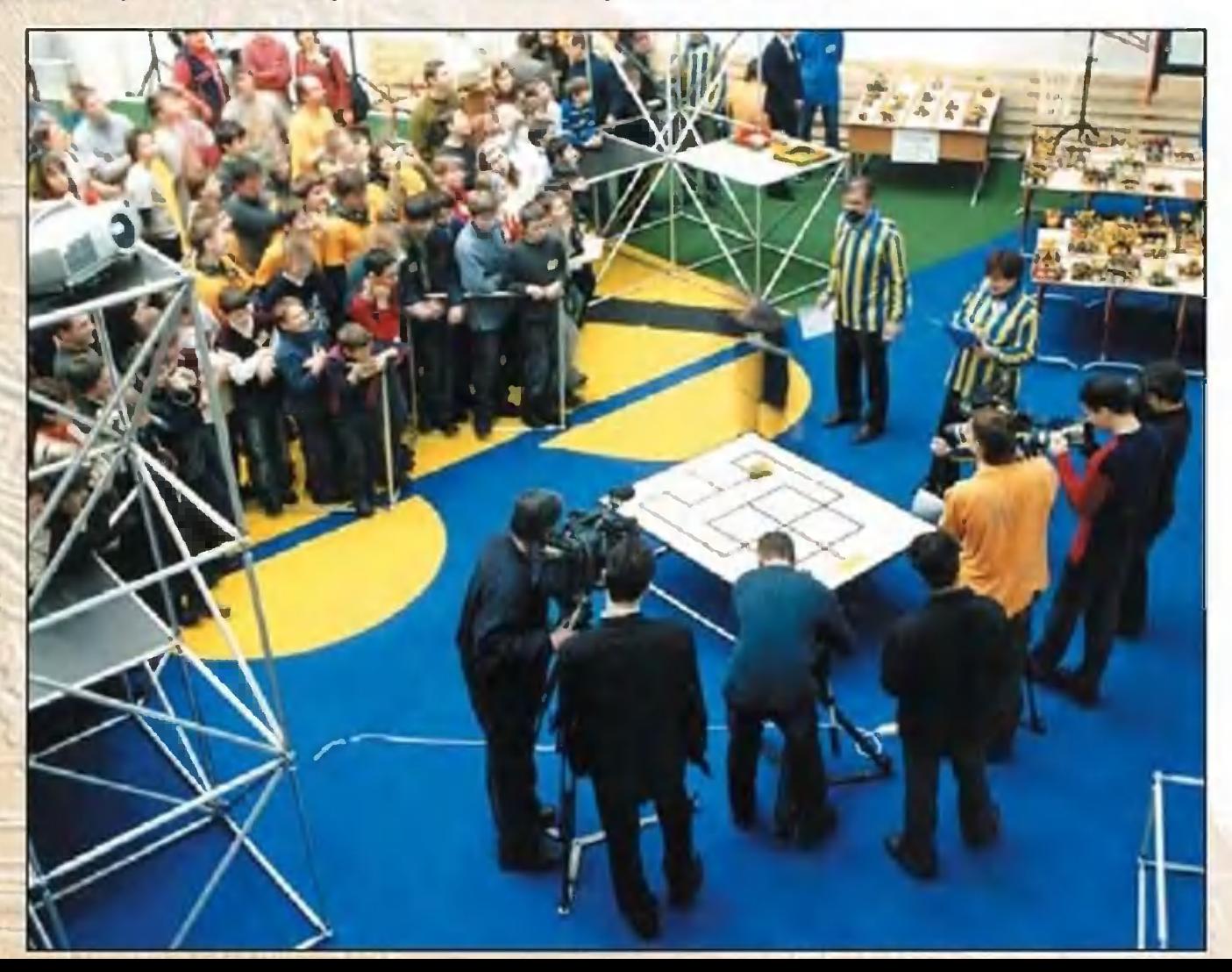

го века, такой город хотел создать один из основателей советской кибернетики, академик М.В.Глушков. Он не успел завершить задуманное. И вот теперь, получается, дело его продолжает следующее ЖИЗНИ поколение конструкторов робототехнических систем.

### С ВЫСОТЫ МОНОРЕЛЬСА

Сейчас, как известно, в Москве введена в опытную эксплуатацию еще одна транспортная система - монорельсовая. Но пока взрослые обсуждают технические и организационные проблемы, обкатывают магистрали  $M$ сами вагоны новой дороги, ребята из Центра образования № 1840 поразмыслили над тем, как лучше использовать возможности нового вида транспорта.

Вот что рассказала мне представительница целой группы разработчиков Анна Лубнина.

- Согласно некоторым проектам, одна из трасс монорельса должна соединить деловой центр Москва-Сити с международным аэропортом Шереметьево. Вот мы и подумали: «А нельзя ли объединить приятное с полезным?» И пустить монорельс по памятным местам столицы, в частности, вокруг Кремля. Приехал гость в нашу столицу, едет из аэропорта в гостиницу и заодно с высоты птичьего полета - эстакада монорельса, как известно, возвышается над землей на добрый десяток метров - сможет обозревать окрестности. А робот-экскурсовод в подробностях объяснит ему, что и где, на том языке, который лучше всего понимает данный зарубежный гость...

Аня и ее товарищи не только продумали подобный проект в деталях, но и соорудили пробный участок подобного монорельса, а также создали прототип будущего робота-гида.

Конечно, пока создана всего лишь действующая модель участка будущего монорельса. Но робот уже читает лекцию достопримечательностях  $\overline{O}$ по-писаному. СТОЛИЦЫ как

А.Лубнина демонстрирует часть модели монорельса.

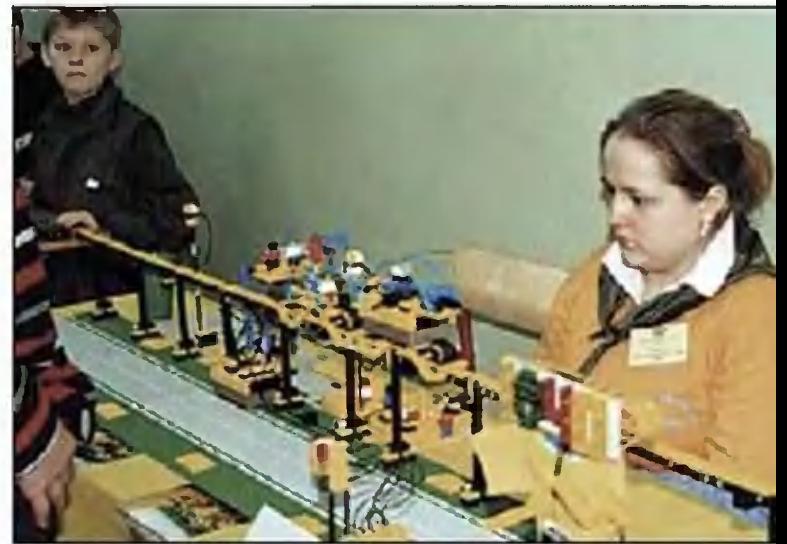

 $55$ 

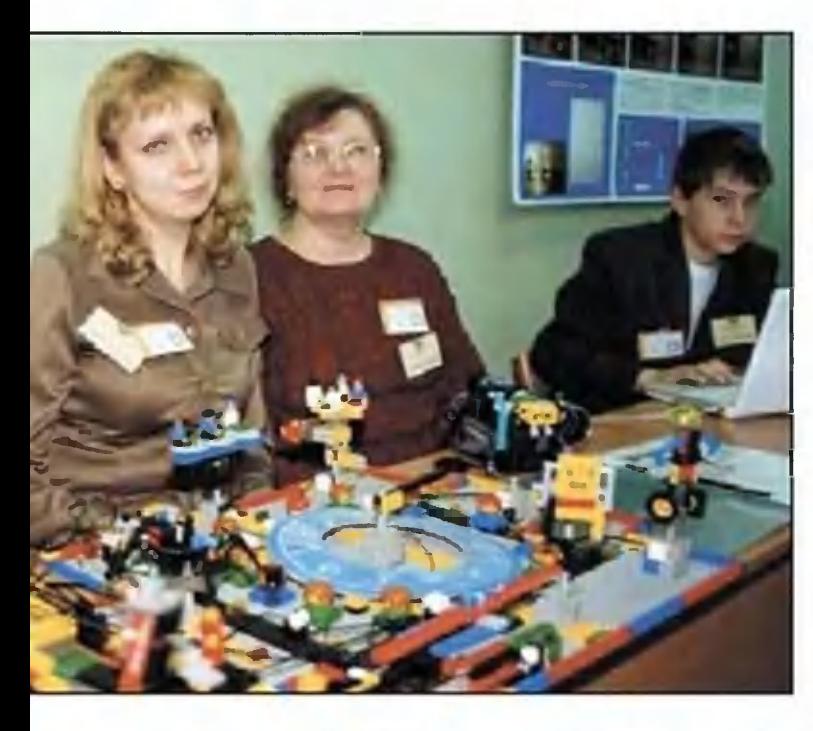

Сувенирные часы и их создатели.

И на том языке, который вы ему укажете - русском, английском, французском...

# **ПРЕДСТАВЛЕНИИЕ** ДАЮТ ЧАСЫ

- Как известно, в Праге часы на Вацлавской площади не только отмечают боем каждый час или четверть часа, но

в определенные сроки устраивают целое театральное представление, - напомнила мне руководитель группы разработчиков, учительница физики из школы № 379 Л.Л. Поскребышева.

Вместе со своей коллегой, учительницей информатики С.Ю. Барбасовой, а также при непосредственном участии Артема Коновалова, Маши Назаровой, Антона Юркова, Николая Носова и Алексея Николаева, наши часовщики тоже разработали оригинальный проект часов, которые умеют не только отбивать, но и показывать время. Каждый час здесь что-то происходит. Если пора вставать, кукарекает и хлопает крыльями петух. Пора отправляться на работу или в школу — раскручивает свои лопасти игрушечный вертолет. Вы ложитесь спать - ваш покой будет охранять сторожевой пес, заступающий на вахту... Все эти действующие фигурки довольно забавны, несмотря на то что выполнены всего лишь из деталей конструктора «Лего». Главное ведь - остроумная идея. А пути ее осуществления могут быть разными. Ребята показали лишь один из них...

# УМНЫЙ ДОМ

Приехал человек в столицу на время или живет здесь постоянно, ему обязательно нужна крыша над головой, свой дом.

И последнее время, например в Японии, жилище  $CTa$ новится все более компьютеризированным. Приказы людей все чаще исполняют электронные «домовые», по пер-

### Умный дом, по мнению Саши Остроумова, еще нуждается в доработке.

вому слову включающие свет, готовящие обед. наполняющие водой ванну, сообщающие, все ли окна и двери надежно закхозяева когда укладырыты, ваются  $C$ <sub>n</sub> $T$ <sub> $D$ </sub> $T$ <sub> $D$ </sub> $T$ <sub> $D$ </sub> $T$  $T$ 

такого «умного Макет дома» создали учащиеся кашколы-интерната детской № 5. Как рассказал мне один из разработчиков этой системы, Саша Остроумов, в основе

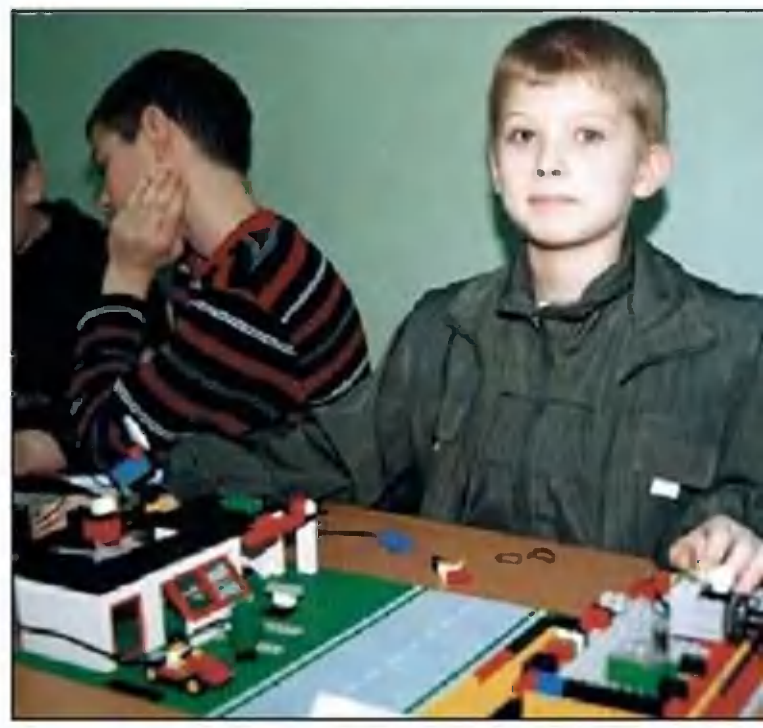

проекта лежат сенсорные системы, реагирующие на  $\overline{10}$ явление человека. Именно по их команде в доме включается свет и кондиционер, открываются и закрываются двери и окна, а также ворота в гараже. Человек, словно маг, сказав «волшебное слово», может настроить спутниантенну на прием **TOFO** ИЛИ ИНОГО телеканала, KOBVIO обеспечить связь с любым уголком мира, получение из Интернета любой интересующей его информации.

- Кроме того, наш дом отличается от обычных тем, что сам убирает за своими обитателями, - пояснил Саша. -Причем речь идет не только об уборке мусора, которую производят киберы-пылесосы, но и о переработке **BCEX** бытовых отходов. Для этого в подвале дома или в прик нему мы предлагаем разместить специальный стройке биореактор, в котором органические отходы будут перерабатываться в удобрения, используемые с сельском хозяйстве. Ну, а неорганический мусор будет по специальному пневмопроводу переправляться на завод для последующей сортировки и переработки. Так мы получим новый источник сырья для нашей промышленности...

## РОБОТ-МУЗЫКАНТ

Этого робота создали ребята из Центра образования Дмитрий Павлов и Александр Куницкий  $N_z^{\circ}$ 345 под руководством О.О.Серебрякова. Суть разработки Дима пояснил так:

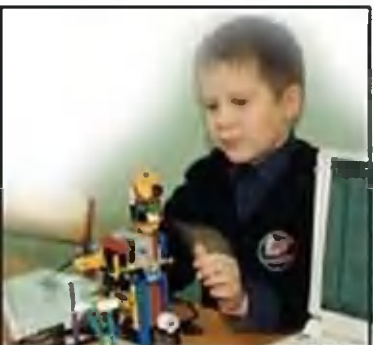

Д. Павлов демонстрирует робота-музыканта.

Когда человек хочет послушать музыку, компанию ему в этом может составить роботмузыкант. Стоит зазвучать какой-либо мелодии, как робот начинает выстукивать такт на своей ударной установке и подмигивать разносветодиодами.

цветными

в будущем ребята хотят создать и модель робота- $\mathsf{A}$ танцора, который сможет при необходимости стать партнером по танцам хозяину или хозяйке дома.

# СТОРОЖ ДОМА ТВОЕГО...

И наконец, Михаил Агеенко и его друзья из ШКОЛЫ № 2004 решили позаботиться о безопасности имущества обитателей умного дома. Охрану его они поручили киберу-сторожу.

- Его, пожалуй, можно назвать Недотрогой, - сказал мне Миша. - Потому что в него встроены сенсорные датчики, которые в ответ на касание тут же вызывают срабатывание тревожной системы. Кроме того, робот снабжен еще фотоэлементами и инфракрасными датчиками, которые отслеживают все, что происходит вокруг...

будущем Миша хотел бы оснастить робота-сторожа B. еще и датчиками углекислоты. Такой датчик не только

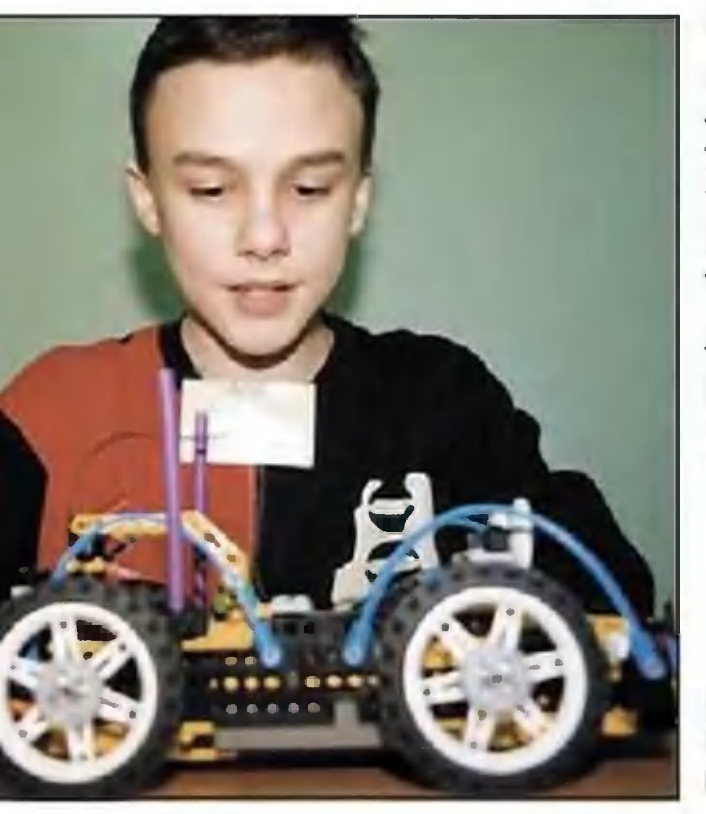

проследит, чтобы в доме была нормальная атмосфера и люди не угорели, если забарахлит, скажем, печка или газовая магистраль. Углекислый газ, как известно, выделяют при дыхании люди. Так что в безлюдном помещении такой робот сразу же учует присутствие постороннего...

### Публикацию подготовил **NETPOB** A.

Свою концепцию робота-недотроги Миша Агеенко пока демонстрирует на примере автомобильной сигнализации.

Всероссийская выставка научно-технического творчества молодежи НПМ-2005

ПОД ЭГИДОЙ ЮНЕСКО

**29 июня -**3 июля 2005 г. Москва, ВВЦ

> Организаторы: Правительство Москвы, ОАО "ГАО ВВЦ", Совет ректоров вузов Москвы и Московской области

При поддержке Министерства образования и науки Российской Федерации

НТТМ - 2005 - ЭТО ДЕМОНСТРОЦИЯ ИНТЕЛЛЕКТУОЛЬНЫХ ВОЗМОЖНОСТЕЙ СОВРЕМЕННОЙ МОЛОДЕЖИ; ИТОГ СМОТРОВ И ВЫСТАВОК НАУЧНОГО И ТЕХНИЧЕСКОГО творчества студентов, школьников, учащихся центров дополнительного образования.

Экспозиция выставки познакомит с разнообразием научно-технических интересов и достижений МОЛОДЕЖИ ПО НАПРАВЛЕНИЯМ - ЕСТЕСТВЕННЫЕ, технические, гуманитарные и социально-ЭКОНОМИЧЕСКИЕ НОУКИ.

Участниками выставки станут представители ИНТЕЛЛЕКТУОЛЬНОЙ МОЛОДЕЖИ в возрасте от 12 до 27 лет.

http://www.vvcentre.ru

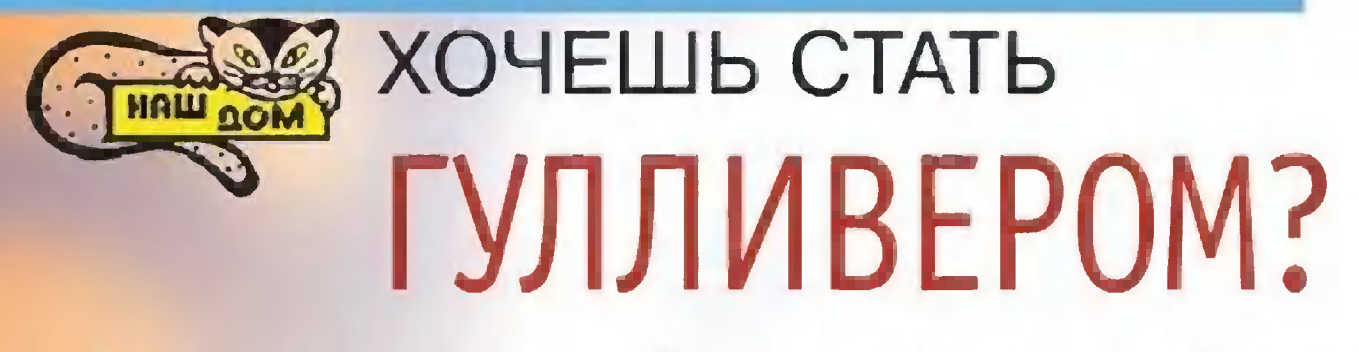

Ходули известны с глубокой древности. Во Франции, в Средние века проводились даже состязания в Бельгии на ходулях между двумя лагерями, на которые разделялись жители. Бои обычно происходили на большой плоратушей. Состязающиеся старались сбить шади перед противника ударом своей ходули.

В России подобные соревнования не получили такого размаха, однако ярмарочные представления в XVI - XVII веках тоже не обходились без ходуль.

смастерить ходу-Как camomy? ЛИ

Понадобятся четыре деревяные стойки: две длиной 1300 мм  $\mathbf{M}$ две  $Ha$ кладные - 800 MM пря-МОУГОЛЬНОГО сечения  $22\times50$ MM. **Накладные** стойки служат опорными элементами и могут регулировать высоту ходуль земли. Благодаря **OT**  $3TO$ му легко можно научитьсначала C<sub>S</sub> ходить:  $MC$ пользуется наименьшая высота, И. постепенно приобретая навык, вы мо-

Детали и общие размеры ходулей. А - основная стойка, В регулировочная стойка, С опорная платформа, D - ступеньки.

36: 80 mars 1 592 40

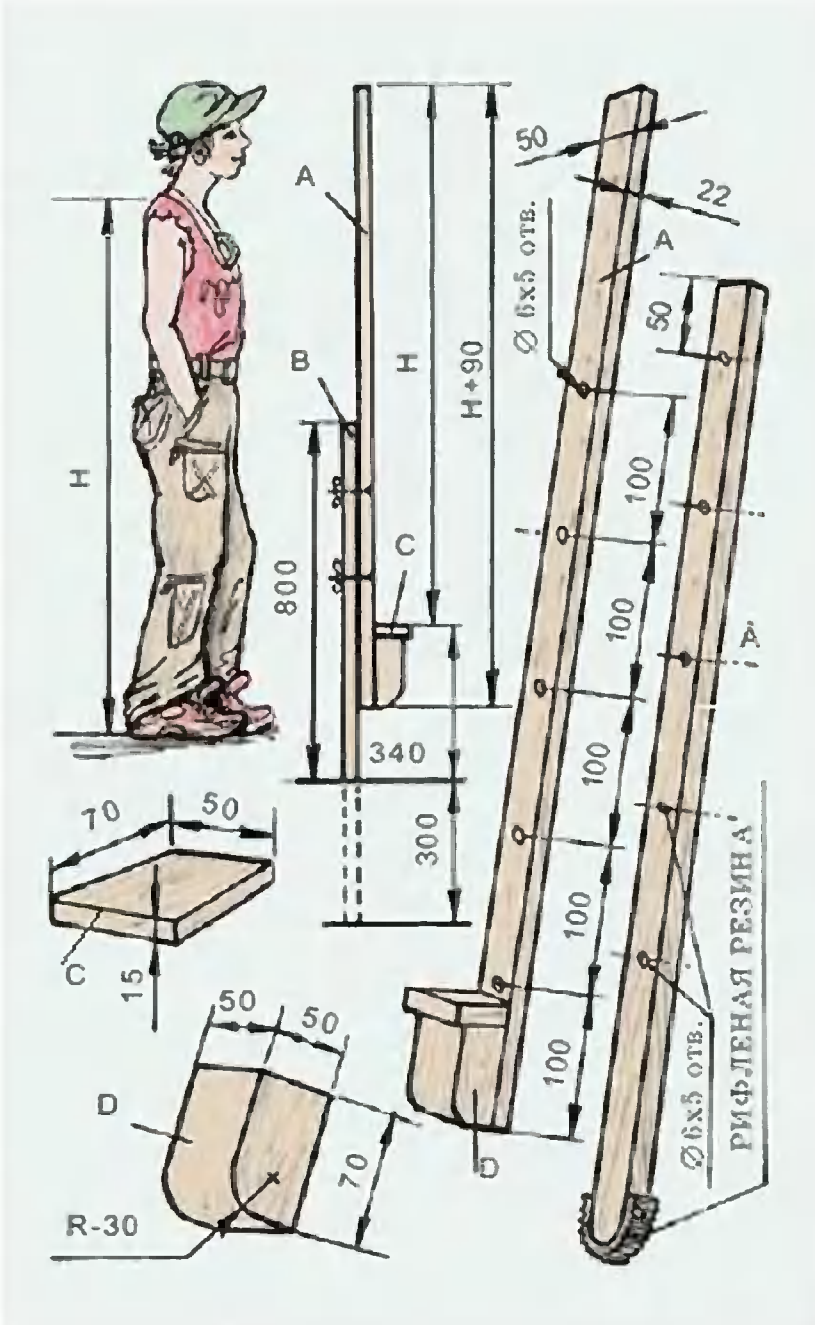

жете делать ходули выше. Очень важно подобрать под себя стойки. Концы их должны быть выше подмышек и располагаться сзади идущего, то есть за плечами. В этом положении вы будете чувствовать себя более уверенно.

Ступеньки изготовьте из деревянного бруска размером Поверх ступенек прикрепите опорную 70x50x50 MM. платформу. Изготовьте ее из доски толщиной 15 мм, шириной 50 и длиной 70 мм. Все эти детали прикрепите к нижним концам стойки при помощи клея и шурупов длиной 60 - 70 мм. Для укрепления каждого бруска потребуется 4 таких шурупа. Головки утопите в предварирассверленных отверстиях диаметром чуть больтельно ше диаметра шляпки на глубину примерно 5 - 7 мм. платформу Опорную также

приверните шурупами, HO меньшего размера - порядка 40 - 50 мм. Их шляпки утопите или примените шурупы с головкой впотай. Не забудьте перед закручиванием шурупов смазать плоско-При сборке сти клеем. ступенек чаще обращайтесь к чертежу.

На стойках в указанном на чертеже месте сделайте разметку и просверлите 5 сквозных отверстий диаметром 6 MM. B них будет крепиться регулировочная планка высоты ходули.

регулировочной планке необходимо про- $\mathsf{B}$ сверлить такое же количество отверстий, что и в стойке, и такого же диаметра (см. рис.).

Скруглите концы планок и прибейте к ним резиновые рифленые накладки. Их **МОЖНО** 

> позаимствовать от старых лыж.

> > Каждая накладная планка крепится к стойке при помощи двух винтов с резьбой М6 и длиной 60 мм. Удобнее

всего в этом случае использовать гайку-барашек, чтобы регулировку высоты можно было производить без применения гаечного ключа. Обратите внимание: при выставлении планок винты нужно приворачивать на самое крайнее отверстие в стойке, то есть на самое верхнее и самое нижнее. Всего потребуется 4 винта и 4 барашка - по 2 на каждую ходулю.

Готовые ходули нужно зачистить напильником, а если это необходимо, то рубанком. В завершение покройте всю конструкцию прозрачным мебельным лаком.

> Материал подготовила **АМБАРЦУМЯН** H.

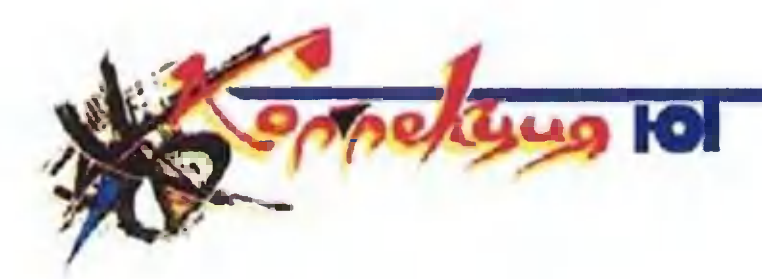

Cessna 550 Citation II США, 1977 г.

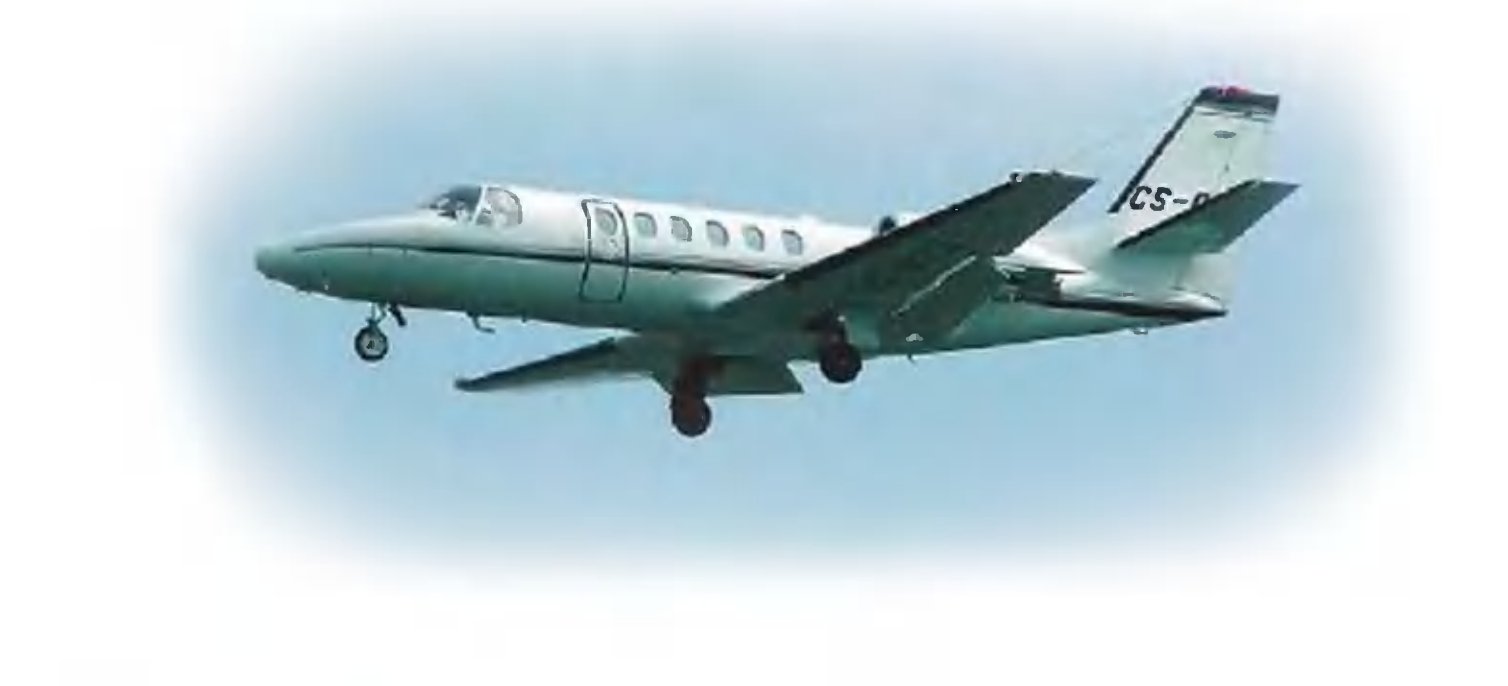

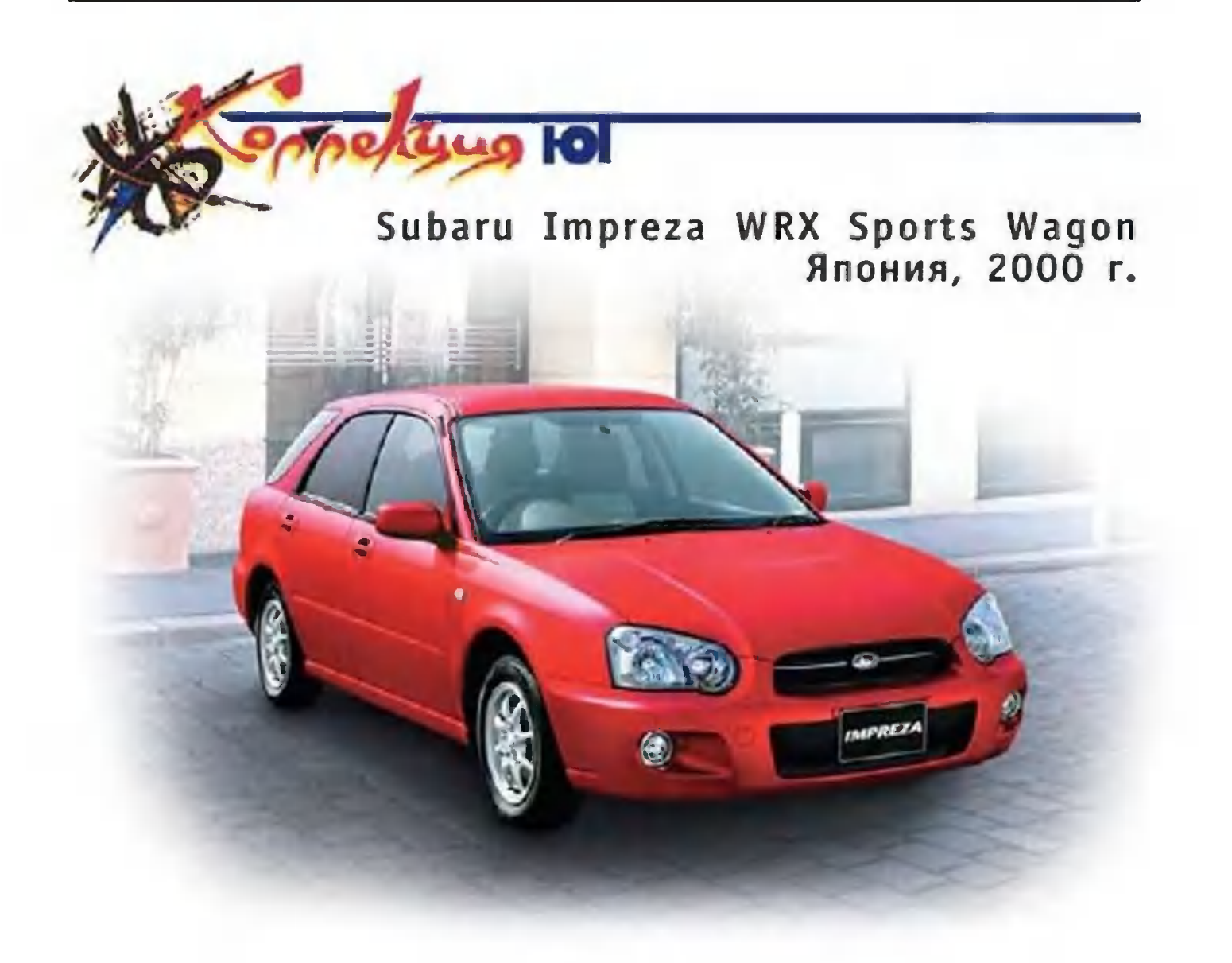

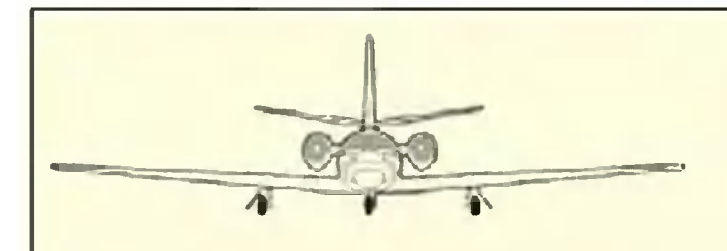

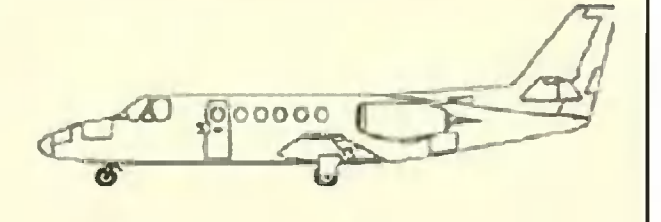

Camoner Cessna 550 Citation II pasработан американской фирмой Cessna Aircraft Company. Опытный образец был представлен в сентябре 1976 г., а первый полет совершил 31 января 1977 г. В 1984 году модель сняли с производства, но через три года ее выпуск возобновили, причем, кроме пассажирских, начали строить военные модификации самолета, получившие обозначение Т-47А.

Самолеты оснащены цветными радарами погоды и системой спутниковой ориентации GPS.

### Техническая характеристика:

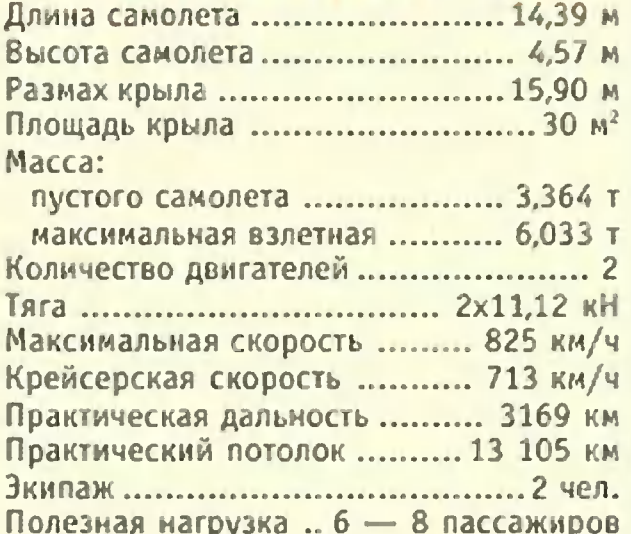

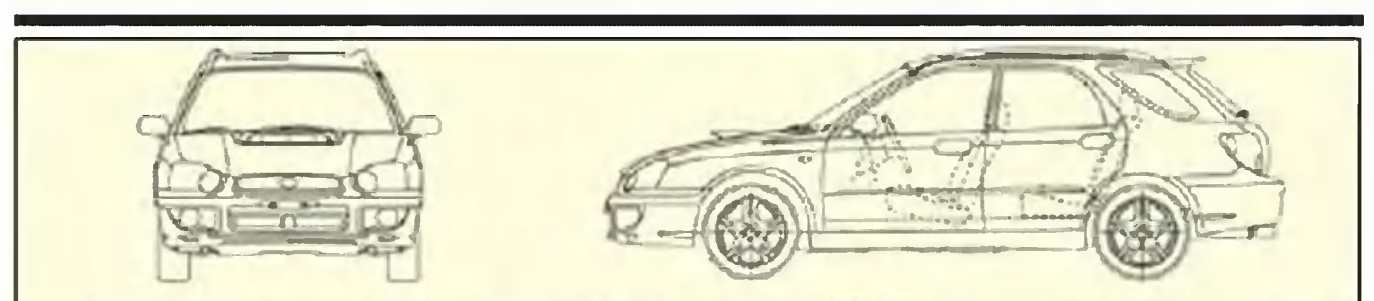

В 50-х годах прошлого века в Японии на улицах городов самым популярным видом транспорта были велосипеды и велорикши. Чтобы стимулировать собственную промышленность, правительство страны приняло закон, по которому почти не облагались налогами легковые машины длиной до 3,60 м, расходующие менее 3,4 л бензина на 100 км пути.

Первой японской фирмой, выпустившей такую модель, стало автомобильное отделение концерна FHI, получившее название «Субару». Поначалу продажи «Субару 360» были довольно низкими: в 1959 году удалось сбыть всего 604 машины. Но уже через два года «Субару» стала ведущим производителем автомобилей подобного класса в стране.

«Импреза WRX» — пассажирский вариант гоночного автомобиля: постоянный привод на четыре колеса, самоблокирующиеся дифференциалы, усиленные подвески турбонаддув... Особым комфортом автомобиль не отличается, так что любителям «мягкой» езды лучше выбрать автомобиль другой марки.

### Техническая характеристика:

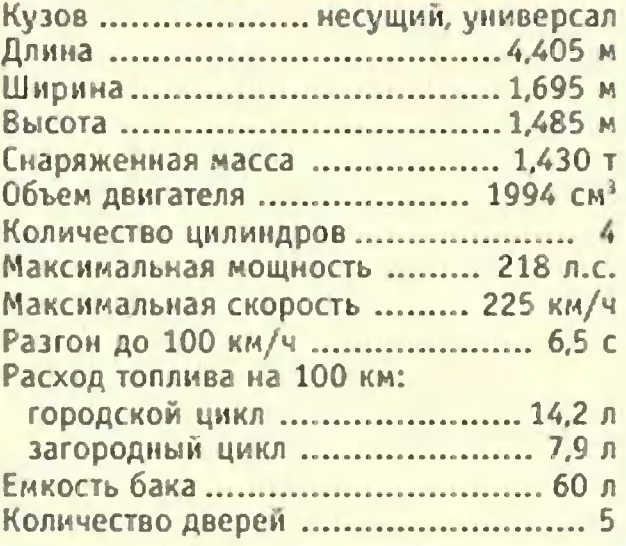

# ПОЛИГОН TUXO, CNO3HO KOWKA

здать мопед, движущийся вполне возможно.

Мопед, а тем более мотоцикл в тишине слышно за километр. И все же собесшумно, словно кошка,

Чрезмерная шумность мопедов и мотоциклов объясняется отчасти тем, что на них негде разместить хороший глушитель. Но даже если бы это удалось, их шум бы снизился всего лишь до шума автомобильного двигателя: он тонет в грохоте современной улицы, но ранним утром способен разбудить целый квартал.

На Западе уже лет тридцать назад начали продавать мопеды и мотоциклы с электромоторами. У них нет выхлопа, а двигатель почти не слышен. Однако большого распространения они не получили, поскольку могут проехать без подзарядки всего лишь 20 - 25 км, а этого даже для небольшого городка маловато.

И все же создать бесшумный мопед с дальностью пробега до 100 км вполне возможно, если применить воздушно-тепловой двигатель замкнутого цикла. Одна **ИЗ** возможных схем его показана на рисунке 1.

Этот поршневой двигатель состоит из двух цилиндров с поршнями, соединенными общим штоком. В процессе работы они совершают возвратно-поступательное движение, а полезную работу отдают на вал при помощи механизма, о котором мы расскажем ниже.

Нижний цилиндр сжимает воздух и закачивает его в теплообменник, выполненный в виде змеевика, подогреваемого горелкой. При нагревании объем воздуха возрастает, и небольшая его порция через кран-золотник поступает в другой цилиндр. Затем кран закроется, и воздух начнет толкать поршень, расширяясь под действием своей внутренней энергии и совершая при этом работу! В конце рабочего хода открывается выпускной золотник.

Поршень начинает двигаться в обратном направлении и выталкивает **ВОЗДУХ.** 

работу на протяжении рабочего хода, воз-Совершая дух расходует свою внутреннюю энергию и остывает. Однако температура его все еще высока, и потому он направляется в холодильник. Так условно называется змеевик, через стенки которого воздух отдает свое тепло окружающей среде. После этого он снова поступает в цилиндр для сжатия. левый

Таким образом, воздух прошел по замкнутому пути и совершил цикл, при котором тепло частично перешло в механическую энергию. Весь этот процесс называется КПД замкнутым термодинамическим ЦИКЛОМ. этого возрастает с увеличением температуры цикла нагревавоздуха. Пределом ее, вообще говоря, НИЯ является прочность металла змеевика, а реально ее ограничивают наши технологические возможности: прочность соединений, работоспособность золотников и поршней при температурах. Для любительских ВЫСОКИХ КОНСТРУКций она не превышает 400°С. При этом КПД может достигать 10-15%. Если учесть, что КПД двигателя мопеда лежит в пределах 5-10%, это не так уж мало.

Очень часто воздушно-тепловые двигатели делали по классической схеме с двумя кривошипно-шатунными механизмами. КПД их был очень низок, так как из-за

работы необходимости при низкой температуре, очень обусловленной стойкостью  $Ma$ теплообменника, териала затраты мощности на сжатие составляют около 70% мощности, получаемой при расширении. Эта поршня цилиндра МОЩНОСТЬ ОТ расширения к поршню цилиндра сжатия передается через два кривошипно-шатунных Mexaнизма. Потери на трение в этом случае не складываются, а neвыходит, ремножаются,  $M$ **4TO** процесс отнимает сжатия ДО 90% по энергии.

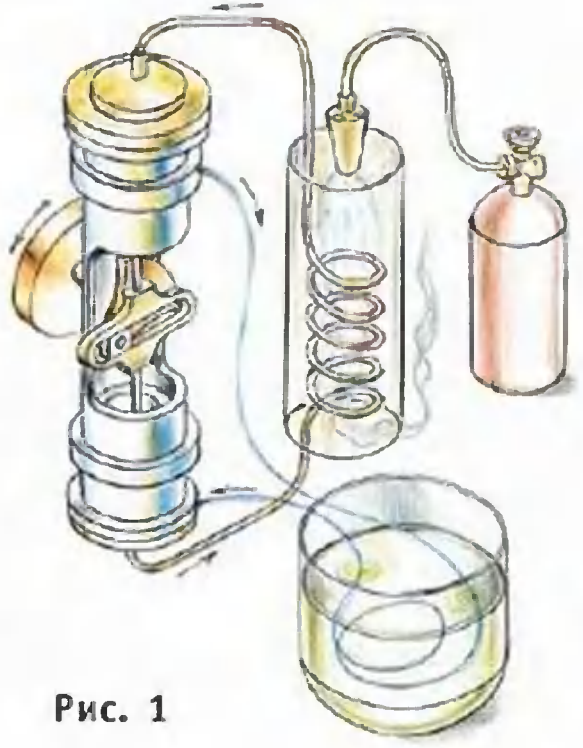

В двигателях внутреннего сгорания, откуда такая механическая схема была скопирована, затраты мощности на сжатие не превышают 20 - 40% и на их экономичность почти не влияют.

Однако давно известны механизмы, позволяющие передать мощность от поршня к поршню без потерь. Для этого поршни в них просто-напросто соединяются штоком.

Схема кривошипно-кулисного двигателя, показанная на рисунке 2, работала в воздушно-тепловом двигателе одного из наших читателей. Вот как он был устроен. Обратите внимание на ряд отверстий в конце обоих цилиндров. При повороте кривошипа в цилиндре сжатия возникает разрежение. Воздух из других полостей двигателя в него попасть не может благодаря наличию обратного клапана. Как только кромка поршня пройдет мимо ряда отверстий, воздух ворвется в цилиндр, заполнит его и, едва поршень изменит направление движения, сразу начнется такт сжатия. При этом он протолкнет воздух через теплообменник, где тот нагреется, и пошлет его в расширительный цилиндр. Здесь воздух совершит работу, но давление его еще не снизится до первоначального. Когда поршень этого цилиндра откроет ряд отверстий, воздух через них выйдет. Затем поршень пойдет обратно и начнет сжимать его. На этом этапе происходит сжатие воздуха и некоторое накопление энергии. Эта энергия будет частично возвращена на вал при очередном расширении воздуха.

При таком способе работы происходит излишний выброс горячего воздуха, а значит, повышается расход топлива и потеря мощности. Добавим, что в конструкции нашего читателя цикл не был замкнут. Но благодаря этому двигатель получился предельно простым.

Замкнуть цикл не так уж сложно. Нужно лишь соединить впуск и выхлоп через дополнительный теплообменник, который обдувается струей свежего воздуха или охлаждается водой. В таком виде двигатель, работая от любого источника тепла - керосина, газа, дров, годится ДЛЯ привода электрогенератора.

Мощность его, по нашим расчетам, близка к сотне ватт при рабочем объеме расширительного цилиндра всего 0,1 л и скорости вращения вала около 100 - 120 об/мин.

Рис. 2

Повысить мощность И ЭКОНОмичность двигателя можно за счет улучшения распределения горячего воздуха. Для этого нужны управляемые золотники или клапа-HЫ. открывающиеся впуска ДЛЯ горячего воздуха в расширительный цилиндр достижении при поршнем верхней мертвой ТОЧКИ закрывающиеся после прохож- $M$ дения поршнем 1/3 - 1/4 хода. В идеале для этого нужны электроуправляемагнитные клапаны, мые при помощи пары контактов, замыкаемых, например, профиливалу. Тарованным кулачком на система позволяет регулирокая впуска продолжительность вать в расширительный ЦИвоздуха самым увеличивать линдр и тем крутящий момент.  $3<sub>TO</sub>$ полезно при движении на подъеме.

результат Неплохой МОЖНО получить и при помощи клапанов, открываемых толчком  $\overline{p}$ шня (рис. 2). С такими клапанами двигатель приобретает способность автоматически приспо-

сабливаться к условиям дороги. При замедлении скорости на подъеме или на плохой дороге в цилиндр будет поступать больше воздуха, крутящий момент двигателя возрастет и скорость увеличится.

При движении по хорошей дороге с большой скоростью уменьшится масса поступающего в расширительный цилиндр воздуха, увеличится степень его расширения, а значит, увеличится КПД двигателя.

Таким образом, мы получаем двигатель не только бесшумный, но и не нуждающийся в коробках передач или вариаторах.

**B. МАЛЬЦЕВ** Рисунки автора

С точки зрения чистой термодинамики безразлично, в каком устройстве мы воздух сжимаем и в каком расширяем.

В начале 70-х годов прошлого века в Германии был построен автомобильный газотурбинный двигатель замкнутого цикла. В нем воздух сжимался центробежным компрессором и расширялся на лопатках турбины диаметром не более 10 см. Ради увеличения мощности воздух в него был первоначально закачан под давлением в несколько атмосфер. Но при этом начала сказываться его вязкость, и необходимую мощность получить не удалось. Тогда конструкторы заменили воздух смесью водорода с углекислым газом и получили от двигателя все расчетные параметры. При испытаниях на улицах города оснащенный им легковой автомобиль показал расход топлива 8 литров на 100 км. Тот же автомобиль со штатным двигателем внутреннего сгорания расходовал топлива почти вдвое больше. Работа продолжения не имела.

Однако следует заметить, что газовые турбины столь малого диаметра изначально имеют очень низкий КПД и он дополнительно снижается при уменьшении скорости. В то же время поршневые машины эффективны при любых размерах и на любой скорости. Можно предположить, что аналогичный поршневой двигатель замкнутого цикла позволил бы снизить расход топлива в этом автомобиле до 5 - 6 литров на 100 км.

# ZOOM-OGGEKTMB61

В прошлом выпуске рубрики мы начали рассказ о фотоаппаратах. Продолжаем.

Аббревиатура ZOOM после расшифровки и перевода означает - «объектив с переменным фокусным расстоянием».

В оптике фокусным расстоянием называется дистанция между фокусом линзы — точкой, в которую собираются световые лучи, и оптическим центром самой линзы.

Опытные фотографы знают: чем большее фокусное расстояние указано на оправе объектива, тем больше он способен приближать объект. Скажем, если объектив с фокусным расстоянием в 100 мм лучше всего подходит для съемки портретов, то объектив с фокусным расстоянием 1000 м, как сильный бинокль, подходит больше для  $\mathbf{R}$ съемки диких животных с большого расстояния, самолетов в небе и прочих удаленных объектов.

 $\hat{\mathbf{L}}$ 

Пример трюковой съемки. Эффект движения огней<br>был получен за счет быстрого изменения фокусного расстояния зум-объектива.
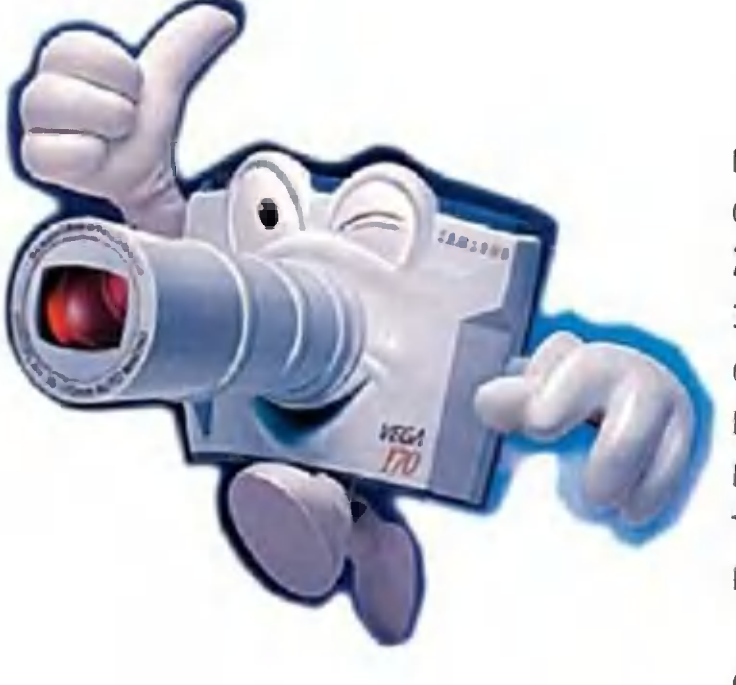

Если же у вас объектив с переменным фокусным расстоянием (например,  $35 -$ 200 мм), он один способен сразу несколько заменить сменных объективов и дает возможность, не сходя с места. произвести  $\phi$ <sub>o</sub>тосъемку как общим, так и крупным планом (см. рис.). Широкое использование

с переменным объективов

фокусным расстоянием, или зум-объективов, для обычных фотографических аппаратов началось сравнительно недавно, лет 20 тому назад, когда оптические заводы освоили выпуск такой продукции.

Дело в том, что зум-объектив по своему устройству сложнее обычного и представляет собой комбинацию собирающих и рассеивающих групп линз, рассчитанных таким образом, что при смещении некоторых из них вдоль оптической оси фокусное расстояние, а следовательно, и угол зрения изменяются в определенных пределах.

Отношение максимального значения фокусного расстояния к минимальному, допускаемое этими пределами, называется кратностью зума. Обратите внимание: кратность хорошего зум-объектива для пленочных фотокамер, как правило, составляет 3:1. Если оно больше, есть риск, что объектив будет давать изображение невысокого качества.

Сказанное, правда, не относится к электронным фотоаппаратам. Там эффект оптического изменения фокусного расстояния может дополняться еще и электронным увеличением, так что для таких фотоаппаратов изменение фокусного расстояния, скажем, от 40 мм до 400 мм, считается вполне нормальным.

Однако в любом случае при изменении фокусного расстояния наводка объектива на резкость не должна самопроизвольно меняться.

Типичный зум-объектив состоит, по крайней мере, из четырех отдельных групп линз, причем общее число оптических элементов колеблется от 10 до 15. Столь значительное число линз требует эффективного просветления всех поверхностей стекло-воздух для обеспечения высокого светопропускания и устранения бликов. Так YTO. покупая аппарат с зумом, обратите внимание: его линза должна иметь фиолетовый отлив.

Первая, ближайшая к объекту съемки, группа оптических элементов объектива служит для наводки на резкость, и ее перемещение вдоль оптической оси не влияет величину фокусного расстояния; этой группой линз на управляют с помощью кольца дистанций объектива. Вторая группа линз, называемая вариатором, служит для изменения фокусного расстояния объектива; ею управляют с помощью специального кольца. Третья группа элементов - компенсатор - служит оптических ДЛЯ компенсации расфокусировки, вызванной передвиженивариатора. И наконец, последняя, четвертая, группа em линз, положение которой строго фиксировано, собирает световые лучи в конус, формирующий изображение.

Зум-объективы с относительно небольшим фокусным расстоянием — например, меньше чем 40 мм для 35-мм камер

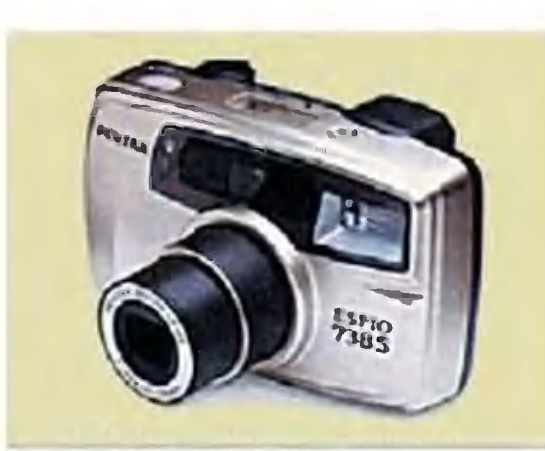

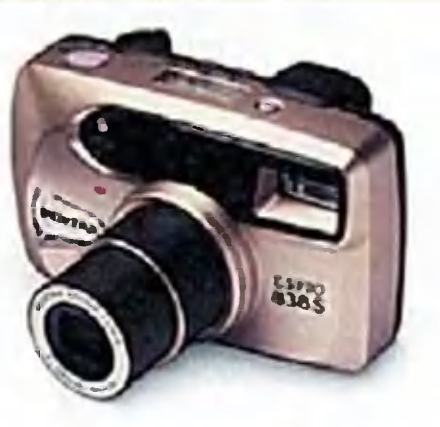

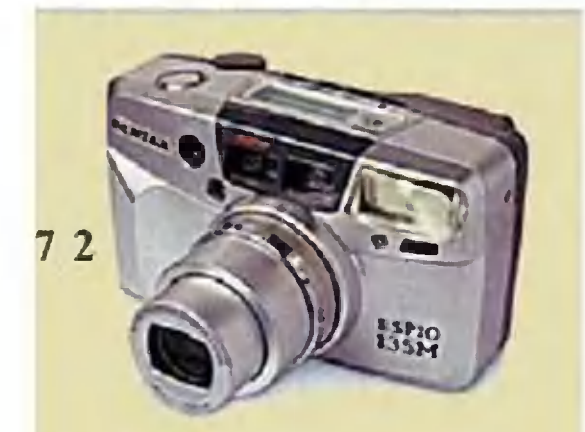

с полным кадром - часто состоят из двух групп оптических всего элементов. Передняя группа служит для наведения на фокус и изменения фокусного расстояния, а выполняет функцию комзадняя пенсатора и основного блока, образующего изображение.

Такая оптическая система имеет определенные преимущества, связанные с улучшением качества изображения. Это делает ее особенно удобной для исширокоугольных пользования в Недостатком зум-объективах. являются небольшой же предел фокусных расстоя-**ИЗМЕНЕНИЯ** ний (не более чем 2:1) и некоторое изменение эффективной величины диафрагмы при изменении фокусного расстояния.

Первые зум-объективы имели низкую световую и разрешающую силу и недостаточную коррекцию оптических искажений, а потому значительно ускачеству изображения тупали  $\overline{10}$ объективам с постоянным **ФОКУСНЫМ** расстоянием. Это обстоятельство привело к тому, что многие фотографы до сих пор с предубеждением относятся к оптике с переменным фокусным раси не спешат включать ее стоянием  $\overline{B}$ состав своего фотооснащения.

Между тем современные  $3VM$ объективы ИСПОЛЬЗОВАТЬСЯ MOFVT практически для всех видов съемок, некоторые фотокамеры изначально И комплектуются ими. Причем во мнослучаях по снимку невозможно **THX** определить, сделан он объективом  $\overline{c}$ переменным или постоянным фокусным расстоянием.

Поэтому решение, покупать или не покупать зум-объектив, фотограф должен принимать, исходя из состояния кошелька (зумы, как правило, своего

стоят дороже обычных объективов) и характера ВЫПОЛняемой им работы.

Например, зум-объективы очень удобны в репортажной и спортивной фотографии. Фотографу не надо тратить драгоценное время на смену объектива. Кроме того, один зум может заменить сразу 3-4 обычных объектива, что заметно облегчает снаряжение.

Еще одна тонкость: зум-объектив позволяет выполнять некоторые виды съемки, недоступные обычным объективам.

Для придания динамики движения, например, мотоциклисту, восседающему на своем «железном коне», He обязательно просить его «дать по газам» и гоняться  $3a$ поисках лучшего ракурса. Достаточно установить HUM B фотоаппарат на штатив, дать длинную выдержку (например, 1/4 с) и в момент съемки изменить фокусное рас-

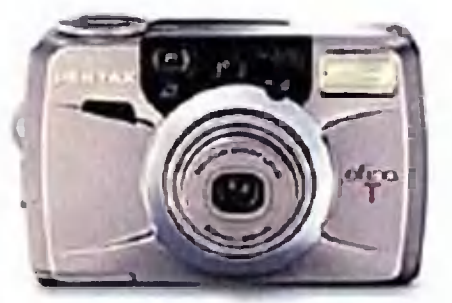

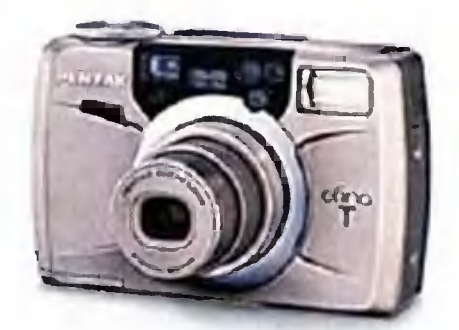

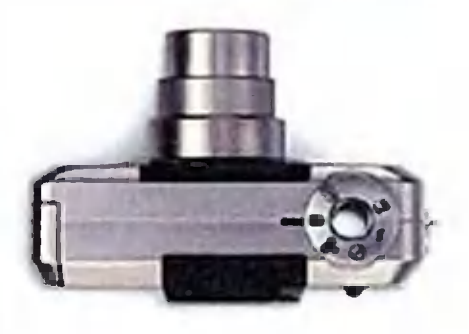

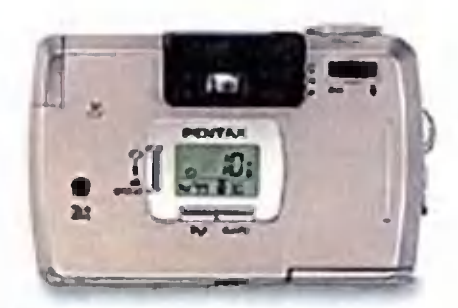

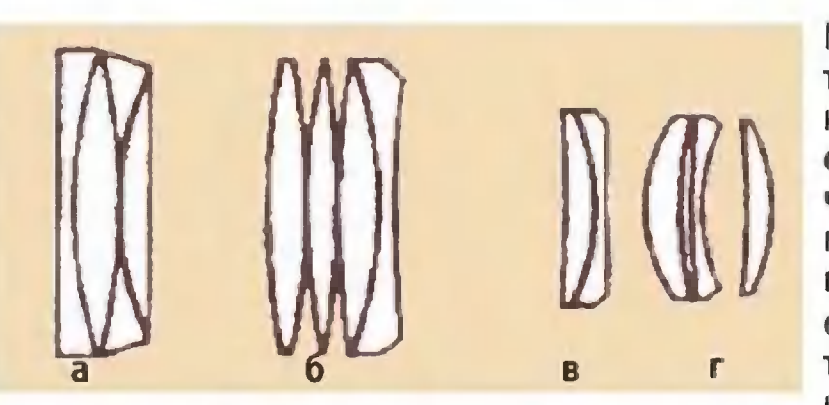

Поперечный разрез объектива с переменным **ФОКУС**расстоянием **НЫМ**  $(3VM$ объектив), состоящего  $147$ четырех групп линз: а передняя группа, с помощью которой осуществляется фокусировка; б - вариатор, с помощью которого изменяется фокусное расстоя-

ние всей оптической системы; в - компенсатор, с помощью которого ликвидируется расфокусировка, вызвани<br>линз вариатора; г - неподвижная группа линз. вызванная перемещением

стояние объектива.  $Ha$ снимке характерные **ПОЯВЯТСЯ** линии, имитирующие движение. смазанные

зум-объективы Наконец, имеют специальное многие фокусируются «макро», в котором они положение на расположенные предметы, обеспечивая очень близко иногда возможность съемки мелких объектов в половину натуральной величины (масштаб 1:2). Такая возмож-

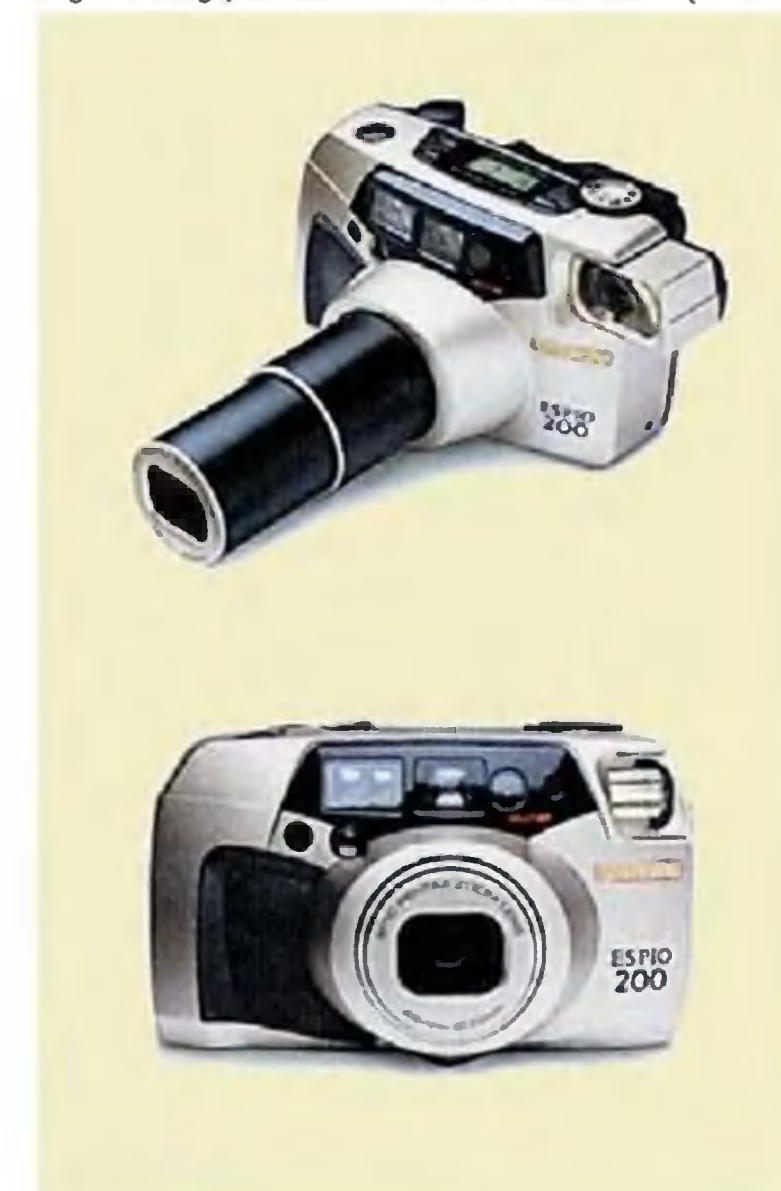

ность реализуется  $nV$ небольшого дополтем нительного выдвиже-ОДНОЙ ИЛИ  $He-$ НИЯ скольких групп линз. перемещающихся ВНУТРИ объектива. Правда, зачастую качество оптического изображения съемке при зум-объективом  $\overline{B}$  $\overline{10}$ ложении «макро»  $3a$ метно хуже того, кото-**МОЖНО** получить poe фотографировании при обычным объективом с **ФОКУСНЫМ ПОСТОЯННЫМ** при расстоянием  $MC$ пользовании насадочили удлини-НЫХ ЛИНЗ тельных колец.

## **РАДИОЭЛЕКТРОНИКИ**

# ПЛАЖЕ<br>В ПОЛНОЙ **TEMHOTE!**

почувствует прибли- $0H$ человека, даже жение если тот крадется без малейшего звука в полной темноте. А почувствовав известит звуковым сигналом. Он - это электронный прибор, который с равным успехом можно использовать и для развлечения, и для охраны. Принцип действия прибора основан на оценке искажения, которое вносит человысокочастотное **Bek**  $B$ поле. Вот как устроен  $M$ действует электронный сторож.

Источником высокочастотного поля служит генератор, построенный на полевом транзисторе  $V<sub>1</sub>$ первичной обмотке BbICOкочастотного трансформатора Т1, конденсаторе С2 и резисторе R1. С точкой «а» схемы генератора связаны WA1 или WA2. антенны которые образуют небользону электромагнит-ШУЮ излучения. Получая HOLO питание от батареи GB1, SA<sub>1</sub> выключатель когда замкнут, генератор действует непрерывно; при

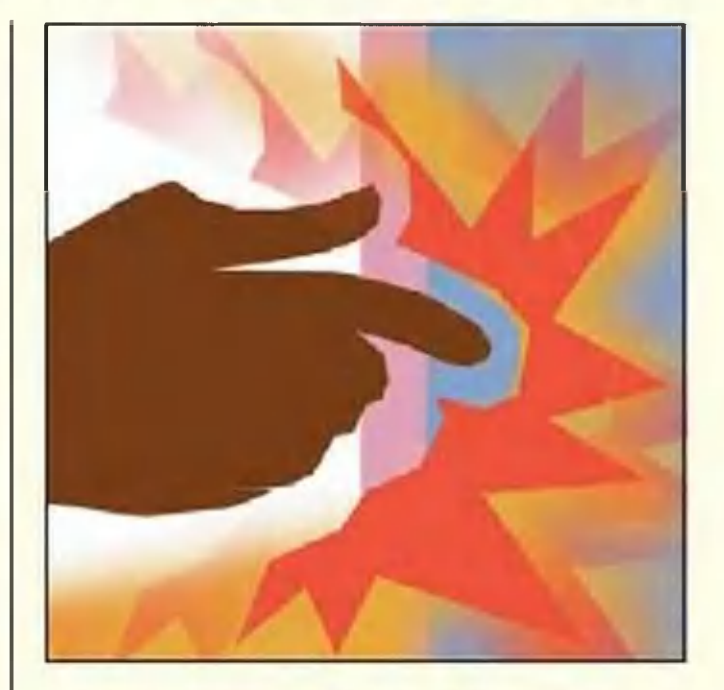

этом во вторичной обмотке трансформатора T1 наводится сигнал, который уситранзистором ливается VT2 и выделяется на его коллекторной нагрузке R<sub>5</sub>. Часть усиленного сигнала через конденсатор С5 подк диодам **ВОДИТСЯ** VD1. Выпрямленное VD<sub>2</sub>  $HA$ пряжение отпирает транзистор VT2, при этом транзистор VT3 оказывается запертым.

Когда человек прибли-WA1. антенне жается  $\mathbf K$ высокочастотное поле сильно искажается, и генерация срывается. Транзистор VT2 запирается, а следующий - VT3 оказывается открытым, подавая сигнал на включение звукового сигнала.

подавать,  $3$ BVK может например, «музыкальная (узел А1). Пооткрытка» скольку звуковые открыт-

рассчитаны на питание **KM** 1,5-вольтового ОДНОГО **OT** нашей элемента, **B** КОНСТ**рукции**  $\overline{C}$ **ТРЕХВОЛЬТОВЫМ** избыток питанием напря-**ГАСИТСЯ** последоважения тельно **ВКЛЮЧЕННЫМИ Кремниевыми** диодами VD3, VD4. Мелодию «играпьезоизлучатель BQ1. et» входящий  $B$ **КОМПЛЕКТ**  $OT$ крытки.

Роль трансформатора  $T<sub>1</sub>$ могут играть катушки магантенны **НИТНОЙ OT** Kapманного радиоприемника. Все детали вместе с батарейкой GB1 (два гальваниэлемента LR6) раз-**Ч**еских на обшей мещаются MOHтажной плате. **КОТОРУЮ** поместить затей-**МОЖНО B** ливую пластмассовую крышкой шкатулку. Под шкатулки или у ее запора

**МОЖНО** приклеить ПОЛОСКУ латунной фольги это и WA1. будет антенна  $\Pi$ <sub>D $M$ </sub>косновение  $\mathsf{K}$ шкатулке каждый pa<sub>3</sub> будет сопровождаться **МЕЛОДИЧНЫМ** звучанием. Ho если вам электронный нужен **CTO**рож, а не шкатулка с секможно замок ретом, ВХОДной двери, например, свяпроводом (антенной зать  $WA2)$ чувствительной  $\mathsf{C}$ точкой «а» генератора. Уссработает, **ТРОЙСТВО** лаже если попытаться **ОТКРЫТЬ** замок  $\overline{B}$ кожаных или pe- $P$ a<sub>3V</sub>-**ЗИНОВЫХ** перчатках. **AOTE** случае меется, в  $MV$ сигнал зыкальный VMecT-Hee заместить более МОШ-ЗВУКОМ. Для **НЫМ** этого  $\mathbf K$  $X<sub>2</sub>$ разъему подключается сигнальная цепь **ЗВУКОВОГО** генератора, ОСНОВОЙ **КОТО-**

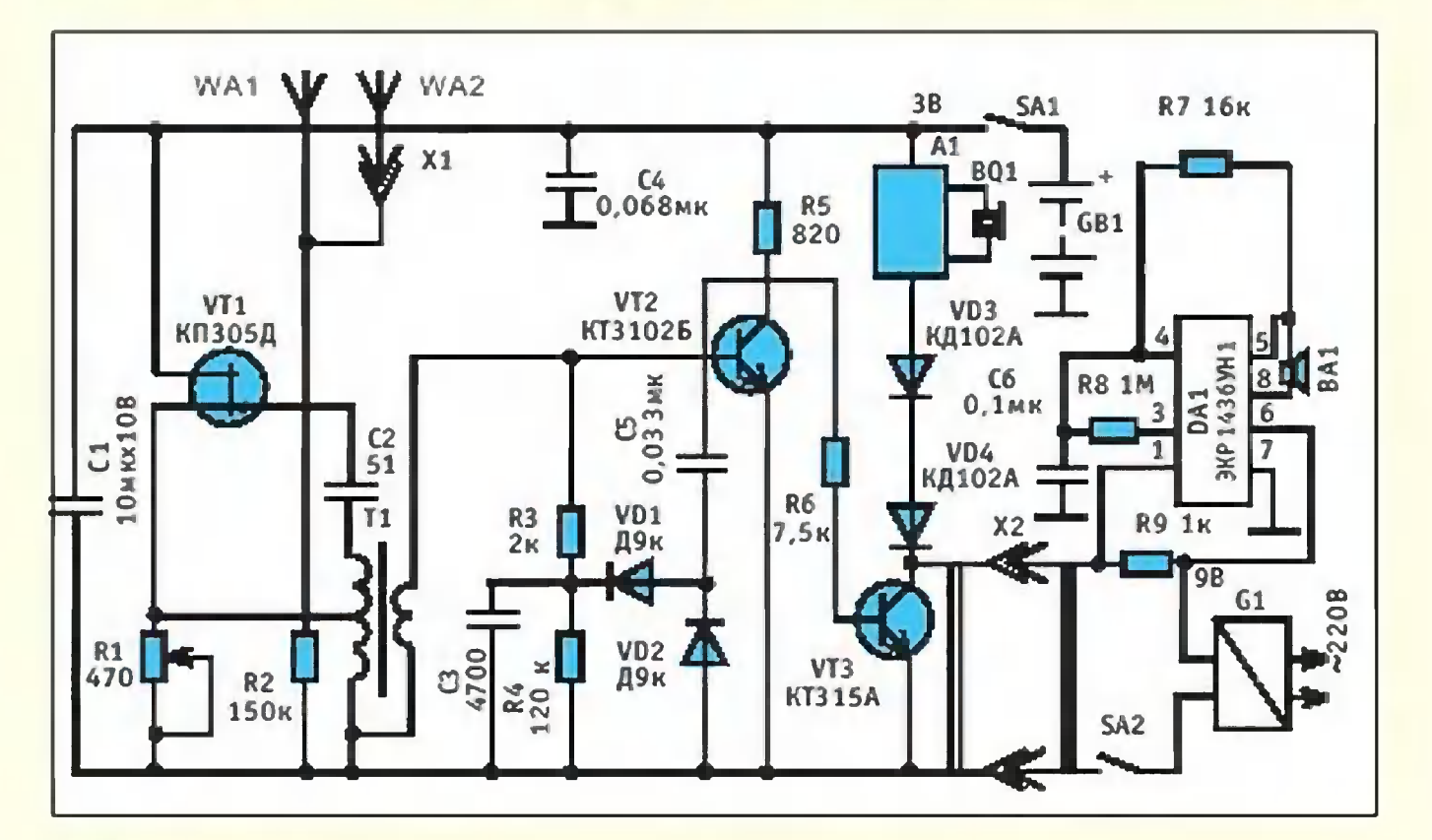

76

рого является усилительная микросхема DA1, способная раскачать динамическую головку мощностью до 1 Вт при сопротивзвуковой катушки лении не менее 8 Ом. Желаемую частоту звукового сигнала подбором **VCTAHOBИТе HO**миналов резистора R7 и конденсатора Сб. Генератор получает питание от 9вольтового сетевого адаптера G1, но при необходимости (скажем, в дачных условиях) его можно заменить батареей из шести элементов LR6 или более emkux.

Диоды VD3, VD4 служат для защиты узла А1 от обратного тока со стороны **Чувстви-**G<sub>1</sub> источника тельность устройства можрегулировать перемен-**HO** ным резистором R1; однако она не должна быть излишне высока, чтобы в охранном варианте ваш сторож не стал бы реагировать на соседей, проходящих **МИМО** по лестничной площадке.

> Ю. **ПРОКОПЦЕВ**

# **ЧИТАТЕЛЬСКИЙ** КЛУБ

**Bonpoc** ответ

Интересно, **возникает** ли «звуковой хлопок» в аэродинамической трубе при продувании самолета натуральную  $\overline{B}$ величину сверхзвуковой скорос- $CO$ тью? По моим представдолжно лениям этого не быть, поскольку «хлопок» возникает лишь при работающей турбине.

> Е.Ф.Бычков, г. Мозырь Гомельской обл., Беларусь

Проверить это предполопрактике жение на пока Невозможно:  $\overline{B}$ мире нет сверхзвуковых труб постоянного потока, способных вместить настоящий C<sub>a</sub>MOлет. Да и вообще сверхзвуковые испытания, как правило, проводят в импульсных трубах, что обходится значительно дешевле.

должны Tem не менее, сказать, что скачок уплотнения, дающий гром среди ясного неба, возникает He двигателе, а непосред- $\overline{B}$ ственно на самом планере самолета, преодолевающего звуковой барьер.

У меня есть предложение использовать в качестве источника энергии электричество ионосферы. Ведь, созамерам, там сущегласно ствует круговой ток 10° А напряжение порядка  $\mathbf{u}$ 2x10<sup>5</sup> В, что соответствует средней мощности около  $2x10^{11}$   $\kappa$ Bm.

Снимать эту энерже гию можно бы было. например, с помощью плазменных «столбов» газа  $\boldsymbol{\beta}$ атмосфере, создаваемых **МОШНЫМ** рентгеновским или лазерным излучением. Денис Шубин, п. Демьяново Кировской обл.

Подобные проекты pacнеоднократсматривались но, но дальше лаборатор-НЫХ ОПЫТОВ дело He ДВИ-TOM, жется. Дело  $B$ **YTO НИКТО** не может пока ска-ИОНОСзать. как **ОТЗОВЕТСЯ** фера на «похищение» у нее Кроме того, плазэнергии. «столбы» менные вызывавозражения **FOT** ЭКОЛОГОВ, которые полагают, что ОНИ

плохо повлияют на природу того или иного региона.

наилучшим образом Как краску с старую снять рамы или дереоконной двери? вянной Зябликов, Mapam  $2.$  XUMKU

Существуют разные способы снятия старой KDaCки. Проще всего это сделать с помощью цикли, попросту стесывая слой краски до дерева.

Чтобы дело шло быстпопробовать pee. **МОЖНО** химичесразмягчить ero растворителем ИЛИ КИМ термообработкой, например, паяльной лампой. Однако в последнем случае работу следует выполнять обязательно при наблюдении и участии взрослых.

Подскажите. как  $MOH$ аккуратно просвер- $HO$ стекло? лить

И. Пивоваров, г. Подольск

Наметьте точку сверления с обеих сторон стекла. стекло Положите на горизонтальную поверхность.  $M<sub>3</sub>$ замазки или пластилина сделайте кольцо-буртик **M** прижмите его к стеклу с таким расчетом, чтобы место сверления оказалось в цент-Налейте внутрь кольца pe. немного скипидара или минерального масла. Добавьте в него абразивного порошка.

В качестве сверла лучше всего использовать медную трубку подходящего диаметра. Закрепите ее на месте сверла в станке или дреи начинайте сверлить, ли понемногу **МЕНЯЯ** подачу вверх-вниз с таким расчетом, чтобы под трубку попадали все новые порции абразивного порошка.

Просверлив стекло примерно до половины, nepeверните его вверх другой стороной и повторите операцию, стараясь, чтобы места сверления совпали с максимальной точностью.

Досверливать до конца с одной стороны нельзя, поскольку неизбежен СКОЛ стекла на выходе отверстия.

## Друзья по переписке

Я увлекаюсь моделированием роботов интег- $HA$ Хотел схемах. ральных переписываться бы  $\epsilon$ мальчиками до 14 лет. Денис Азаркин 607812, Нижегородская область, г. Лукоянов, с. Кудеярово, ул. Н.Начинание, дом 29.

А почему. Печата Печатали ли  $H<sub>2</sub>$ 

Руси до первопечатника Ивана Федорова? Кто из ученых отважился опуститься в океанские глубины в специально сконструированном подводном аппарате? Кто рекордсмен среди пирамид? На эти и многие другие вопросы ответит очередной номер «А поче- $My?$ ».

В мае страна отмечает 60-летие Победы в Великой Отечественной войне 1941 - 1945 годов. Приглашаем читателей в Центральный музей Вооруженных Сил, где хранится прославленное Знамя Победы, водруженное над берлинским Рейхстагом.

Разумеется, будут в номере вести «Со всего света», «100 тысяч «почему?», встреча с Настенькой и Данилой, «Игротека» и другие наши рубрики.

THE RITTER HIS OPYMNA NOGEды еще не рассказана до конца. Экскурс по малоизвестным страницам биографий знаменитых боевых машин времен войны - отечественного И-16 и внедорожника  $TA3-67$ ждет вас в «Музее на столе». По нашим эскизам вы сможете собрать модели легендарного истребителя  $\overline{M}$ джипа.

- Получать яркие и красочные световые эффекты любители электронных самоделок смогут, собрав электрический стробоскоп.

- Скоро купальный сезон. Почувствуйте себя в воде как рыба!

Подписаться на наши издания вы можете с любого месяца в любом почтовом отделении.

Подписные индексы по каталогу агентства «Роспечать»:<br>«Юный техник» — 71122, 45963 (годо-<br>вая); «Левша» — 71123, 45964 (годовая);<br>«А почему?» — 70310, 45965 (годовая). По Объединенному по «Пресса России»:<br>«Юный техник» — 43133; «Левша» —  $-$  43133; «Левша» —

Подписко на журнал в Интернете: www.apr.ru/pressa.

интересные Наиболее публикации «Юного техника», «Левши»  $u$  «A novemy?» на cайте http:\\jteh.do.ru

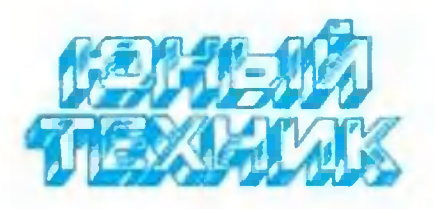

УЧРЕДИТЕЛИ: 000 «Объединенная редакция «Юный техник»; журнала ОАО «Молодая гвардия».

> Главный редактор А.А. ФИН

Редакционный совет: Т.М. БУЗЛАКО-ВА, С.Н. ЗИГУНЕНКО, В.И. МАЛОВ, H.B. **НИНИКУ** 

Художественный редактор Ю.Н. САРАФАНОВ  $10.M.$ **СТОЛПОВСКАЯ** Дизайн Технический редактор - Г.Л. ПРОХОРОВА Корректор - В.Л. АВДЕЕВА Компьютерный набор — Л.А. ИВАШКИНА **РУМЯНЦЕВА T.A.** Компьютерная верстка - Г.И. СУРИКОВА

> Для среднего и старшего ШКОЛЬНОГО возраста

Адрес редакции: 127015, Москва, А-15, Новодмитровская ул., 5а. Телефон для справок: 685-44-80. Электронная почта: yt@got.mmtel.ru. Реклама: 685-44-80; 685-18-09.

Подписано в печать с готового оригиналамакета 24.03.2005. Формат 84х108 1/2 Бумага офсетная. Усл. печ. л. 4,2. Усл. кр.-отт. 15.12. Уч.-изд. л. 5,6. **Тираж** зкз. Заказ

Отпечатано на ОАО «Фабрика офсетной печати №2». 141800. Московская обл., г.Дмитров, ул. Московская,  $3.$ Журнал зарегистрирован в Министер-

стве Российской Федерации по делам печати, телерадиовещания и средств коммуникаций. **ИЗССОВЫХ** Per. RM Nº77-1242 Гигиенический сертификат Nº 77.99.02.953.A.006.109.10.04 до 19.10.2005.

### ДАВНЫМ-ДАВНО

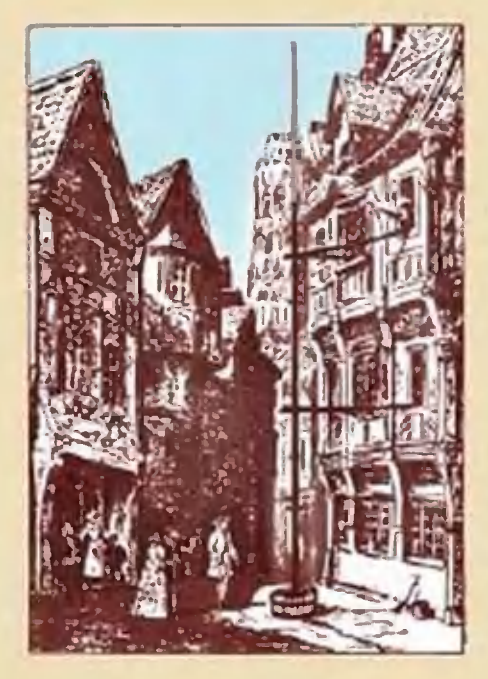

Первое предположение о возможности существования атмосферного давления высказывал еще французский математик Рене Декарт. Чисто качественно доказал его наличие Отто фон Герике в знаменитом опыте с магдебургскими полушариями. Точно измерил его величину ученик Галилея Эванджелиста Торричелли. Он создал барометр из стеклянной трубки, запаянной с одного конца. Открытый конец ее был погружен в чашку с ртутью. Столбик ртути при изменении ат-

мосферного давления то поднимается, то опускается. Зная высоту его над уровнем ртути в чашке, легко вычислить величину давления атмосферы.

В принципе, барометр можно сделать с любой жидкостью. Но поскольку они в 10 - 15 раз легче ртути, прибор получается очень высоким. Если высота столбика ртути в среднем равна 760 мм, то, например, высота столбика воды в водяном барометре составит 10,3 м. Так что если ртутный барометр легко помещается на столе, то водяной...

Французский ученый Б.Паскаль изучал небольшие изменения давления воздуха, предшествующие изменению погоды. Но на ртутном барометре из-за большой плотности ртути они почти незаметны. Поэтому возле своего дома он устроил барометр с... красным вином (рис. вверху). Выбор пал на этот напиток не случайно. Чистая вода прозрачна, рассмотреть ее уровень в трубке нелегко. Значит, ее нужно подкрасить. Но краска не помешает воде

зацвести, и стенки трубки станут непрозрачны. Вино ярко окрашено, но зацвести не может, а плотность его практически равна плотности воды.

В XIX веке в итальянском городе Фаэнца на родине Торричелли в память о великом ученом был построен самый большой барометр в мире. Его трубка заполнена<br>оливковым маслом. При нормальном атмосферном давлении высота уровня масла в ней достигает одиннадцати метров!

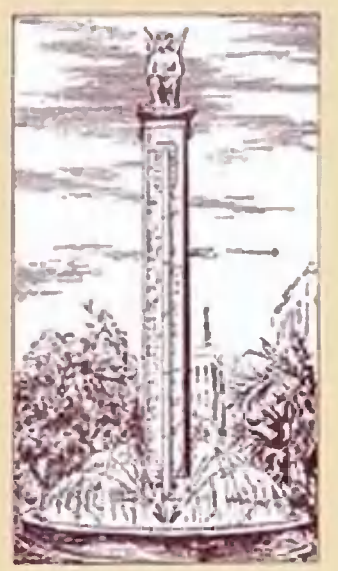

# Приз номера!

#### САМОМУ АКТИВНОМУ И **ЛЮБОЗНАТЕЛЬНОМУ ЧИТАТЕЛЮ**

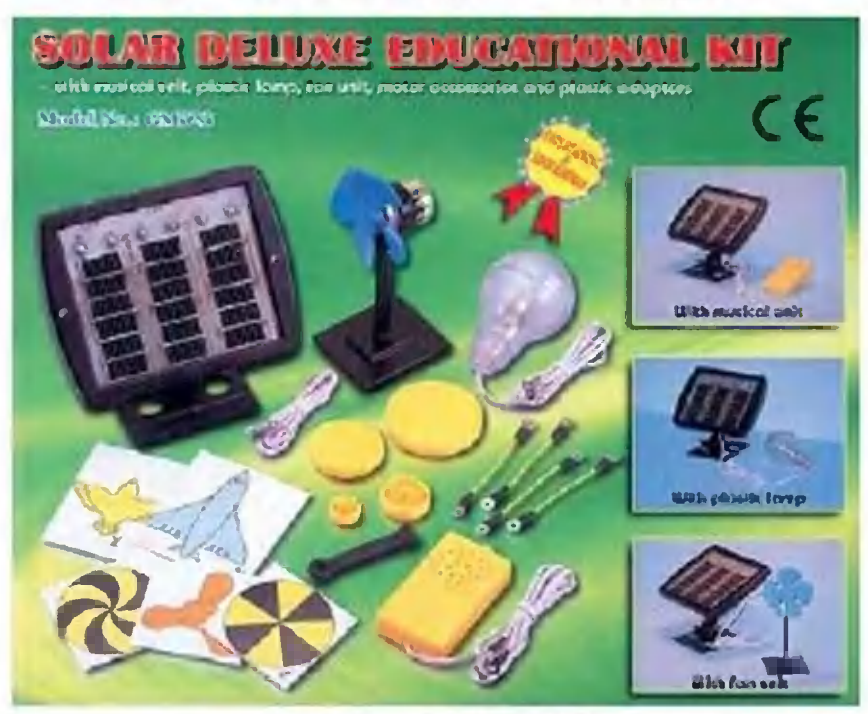

ПРИЗ ПРЕДОСТАВЛЕН ОАО «МОСКОВСКИЙ УЧКОЛЛЕКТОР № 1». Адрес: 125252, г. Москва, ул. Новопесчаная, д. 23/7, корп. 37.

> e-mail: sk@uk1.ru, www.uk1.ru тел/факс: 943-5190, 507-5252

### **РАДИОКОНСТРУКТОР** НА СОЛНЕЧНЫХ БАТАРЕЯХ

### Наши традиционные три вопроса:

1. Что имеет большее значение для бронебойной пули - скорость или калибр?

2. Мог бы самолет на солнечных батареях летать круглые сутки?

3. Влияет ли на КПД воздушно-теплового двигателя качество сжигаемого в нем газа?

### Правильные ответы на вопросы «ЮТ» № 12 - 2004 г.

1. Код азбуки Морзе, в отличие от современной цифровой связи, можно приравнять к основанию «три». Он состоит из длинных сигналов (тире), коротких сигналов (точек) и пауз - пробелов между ними.

2. Алмаз не пахнет, потому что алмаз - одна из форм углерода, и в первую очередь он - нелетучее вещество. Поэтому его молекулы не могут достичь органов обоняния.

3. Литр жидкого топлива, получаемого на свиноферме, будет стоить примерно 0,0629 доллара, или 6,29 цента (если считать, что баррель США этого топлива, равный 158,988 литра, стоит 10 долларов).

Поздравляем с победой Петра ДЕМЕНЕВА из г. Екатеринбурга. Правильно и обстоятельно ответив на вопросы конкурса «ЮТ» № 12 - 2004 г., он получает приз - наручные часы с флеш-картой для USB-порта компьютера.

отправки редакция узнает по штемпелю почупового отделия оппра- $\omega$ Внимание! Ответы на наш блицконкурс должны быть посланы ечение полутора месяцев после выхода журнала в свет. Дату вителя.

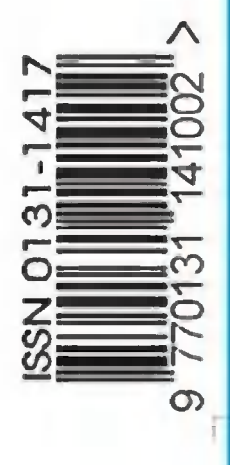

На конверте укажите: «Приз номера». Право на участие в конкурсе

Вырежьте полоску с вашими оценками материалов

конвер

**We** TOT  $\infty$ 

вложите

 $\overline{\mathbb{R}}$ 

первой страницы

 $\epsilon$ 

дает анкета.